# **NORMA CUBANA NC**

# **1059: 2014**

# **CALIDAD DEL AIRE ― METODOLOGÍA PARA MODELAR LAS AFECTACIONES DE LA CALIDAD DEL AIRE A ESCALA LOCAL DEBIDO A LAS EMISIONES DE CONTAMINANTES ATMOSFÉRICOS DESDE FUENTES FIJAS**

**Air quality ― Methodology for air quality modelling at the local scale due to air pollutants emitted from stationary sources** 

**ICS: 13.040** 

 **1. Edición Diciembre 2014 REPRODUCCIÓN PROHIBIDA**

**Oficina Nacional de Normalización (NC) Calle E No. 261 El Vedado, La Habana. Cuba. Teléfono: 830-0835 Fax: (537) 836-8048; Correo electrónico: nc@ncnorma.cu; Sitio Web: www.nc.cubaindustria.cu** 

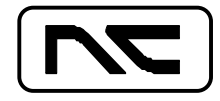

**Cuban National Bureau of Standards**

# **Prefacio**

La Oficina Nacional de Normalización (NC), es el Órgano Nacional de Normalización de la República de Cuba y representa al país ante las organizaciones internacionales y regionales de normalización.

La elaboración de las Normas Cubanas y otros documentos normativos relacionados se realiza generalmente a través de los Comités Técnicos de Normalización. Su aprobación es competencia de la Oficina Nacional de Normalización y se basa en las evidencias del consenso.

# **Esta Norma Cubana:**

- Ha sido elaborada por el Comité Técnico de Normalización NC/CTN 3 de Gestión ambiental con la participación de especialistas de las siguientes entidades:
	- Centro de Gestión de la Información y Desarrollo de la Energía (CUBAENERGIA), del Ministerio de Ciencia Tecnología y Medio Ambiente.
	- Centros de Contaminación y Química Atmosférica y de Física de la Atmósfera del Instituto de Meteorología (INSMET), del Ministerio de Ciencia Tecnología y Medio Ambiente.
	- Instituto Superior Politécnico José Antonio Echeverría (ISPJAE), del Ministerio de Educación Superior.
	- Unión Nacional Eléctrica (UNE) y la Empresa de Ingeniería para la Electricidad (INEL), del Ministerio de Energía y Minas.
	- Instituto Nacional de Higiene y Epidemiología (INHEM), del Ministerio de Salud Pública.
	- Dirección de Economía del Ministerio de Salud Pública.
	- Ministerio de Ciencia, Tecnología y Medio Ambiente, (CITMA).
	- Centro de Investigaciones del Petróleo (CEINPET), del Ministerio de Energía y Minas.
	- Oficina Nacional de Normalización, (ONN).
- En lo referente al cálculo de la dispersión de contaminantes expulsados a la atmósfera bajo condiciones meteorológicas desfavorables, sustituye a la norma NC 39: 1999 *Calidad del aire ― Requisitos higiénico-sanitarios* [(que constituyó la Enmienda 1: 1999 de la NC 93-02-202:1987) y le fueron sustituidas las Tablas 1 y 2, más los apartados 1.7, 1.8, 2.13 y 2.15, por la NC 1020: 2014 *Calidad del aire ― Contaminantes ― Concentraciones máximas admisibles y valores guías en zonas habitables*)].
- $\bullet$  Incluye los Anexos A, B y D informativos y los Anexos C y F normativos.

# © **NC, 2014**

**Todos los derechos reservados. A menos que se especifique, ninguna parte de esta publicación podrá ser reproducida o utilizada en alguna forma o por medios electrónicos o mecánicos, incluyendo las fotocopias, fotografías y microfilmes, sin el permiso escrito previo de:** 

**Oficina Nacional de Normalización (NC)** 

**Calle E No. 261, El Vedado, La Habana, Habana 4, Cuba.** 

**Impreso en Cuba**

# **Índice**

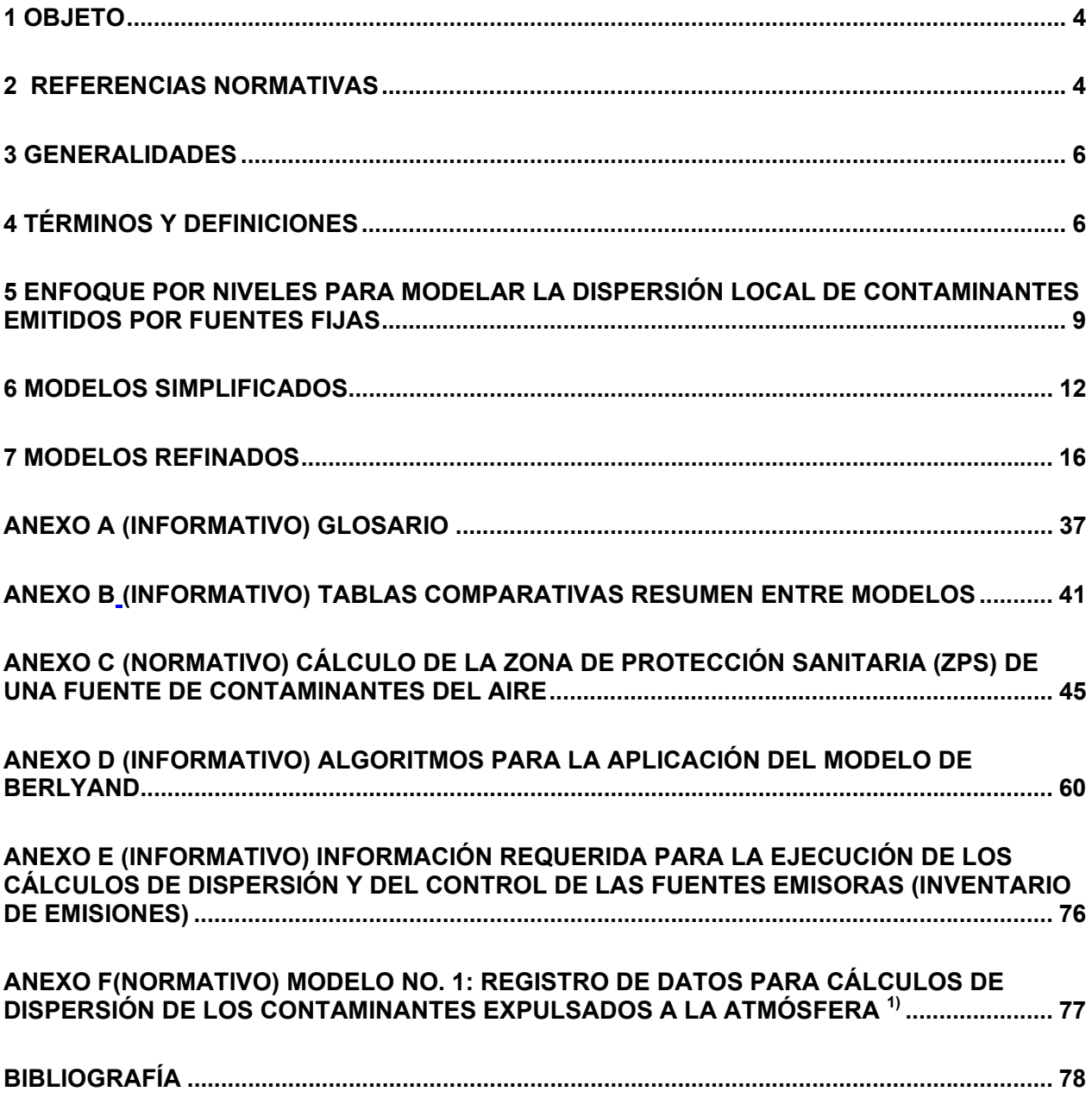

### **1 Objeto**

Esta Norma Cubana establece la metodología para modelar las afectaciones producidas en la calidad del aire a escala local por contaminantes atmosféricos emitidos desde fuentes fijas. Estas afectaciones se caracterizan por el incremento de las concentraciones de estos contaminantes en el aire y por su deposición en el terreno. La metodología consiste en un enfoque por niveles basado en el uso de diferentes modelos, simplificados y refinados, en dependencia de la situación a modelar.

**ATMOSFÉRICOS DESDE FUENTES FIJAS** 

Existen zonas en el país en la escala local donde la calidad del aire se encuentra seriamente comprometida, sin que existan en la actualidad posibilidades reales para su evaluación y control sistemático mediante mediciones debido al estado de la red de monitoreo. La modelación, como otra de las vías para evaluar la contaminación atmosférica, tampoco es hoy un instrumento de gestión eficiente, debido entre otros factores, a que la regulación vigente sobre dispersión de contaminantes atmosféricos (ver Prefacio) establece un modelo extremadamente simplificado, que permite solo evaluar la concentración instantánea (20 minutos) de los contaminantes; no refleja los avances de la ciencia en el tema y no resuelve la mayoría de las situaciones que pueden presentarse.

El objeto de esta norma es incrementar la capacidad de las herramientas de modelación establecidas en el país para evaluar y controlar la contaminación atmosférica a escala local. Las posibilidades de los modelos refinados aumentan la exactitud de los resultados, que se traduce directamente en una mejor comprensión de los riesgos de los receptores afectados, así como una mejor valoración del cumplimiento de las normas de calidad del aire, permitiendo decisiones más informadas.

Esta norma es aplicable en todo el territorio nacional, en lo relativo a la prevención y control de la contaminación atmosférica, en cualquier estado de agregación de la materia, generada por las emisiones de fuentes fijas puntuales.

La presente norma no incluye los algoritmos en los cuales se basan los modelos, sino que hace referencias a los documentos donde estos se encuentran. De manera excepcional, se anexa el algoritmo para aplicar el modelo de Berlyand, Anexo D de esta norma, que es una versión revisada de los capítulos 5, 6, 8, 9, 10, 12 y los Anexos A y B de la NC 39.

### **2 Referencias normativas**

**2.1** Los documentos de referencia siguientes son indispensables para la aplicación de esta Norma Cubana. Para las referencias fechadas, sólo se aplica la edición citada. Para las referencias sin fecha, la última edición del documento referenciado (incluyendo cualquier modificación).

NC 111:2004,Calidad del Aire. Reglas para la vigilancia de la calidad del aire en asentamientos humanos.

NC 1049: 2014, Guía de datos tecnológicos para el inventario de emisiones de los contaminantes atmosféricos desde fuentes industriales estacionarias.

NC 39:1999 ,Calidad del Aire. Requisitos higiénicos sanitarios. (Enmienda 1: 1999 a la NC 93-02- 202: 1987).

NC-TS 803: 2010, Emisiones máximas admisibles de contaminantes a la atmósfera en fuentes fijas puntuales de instalaciones generadoras de electricidad y vapor.

**2.2** En la Tabla 1 se muestra el estado de cada uno de los capítulos de la NC 39: 1999 Enmienda 1: 1999 a la NC 93-02-202: 1987) luego de la entrada en vigor de esta norma.

### **Tabla 1 – Estado de cada uno de los capítulos de la NC 39: 1999 (Enmienda 1: 1999 a la NC 93-02-202: 1987) luego de la entrada en vigor de esta norma**

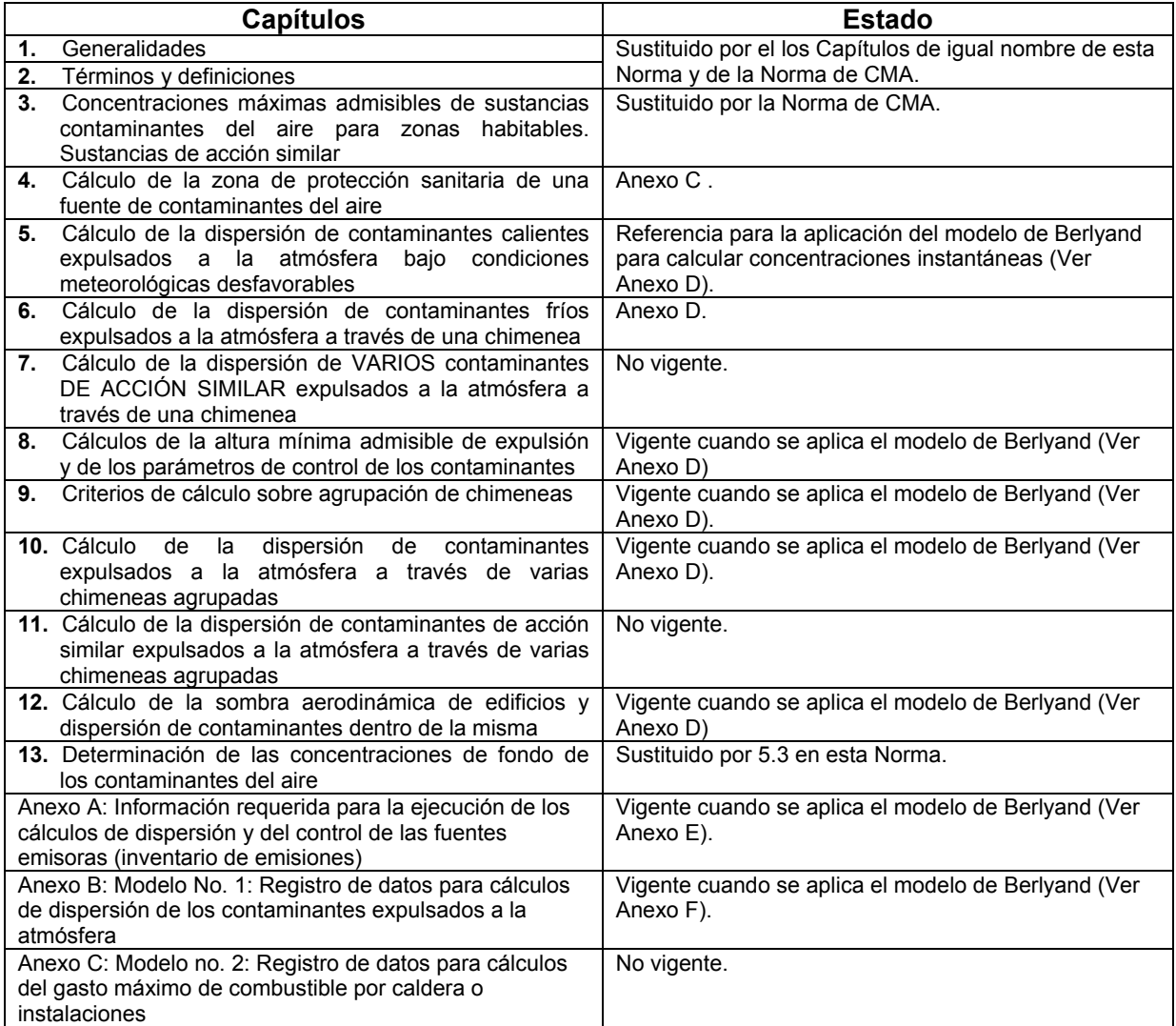

### **3 Generalidades**

**3.1** La presente norma es aplicable al cálculo de la dispersión de sustancias contaminantes del aire expulsadas por fuentes fijas (puntuales, de área, de volumen, cavidades, lineales y antorchas) ubicadas en cualquier tipo de terreno, en un radio de hasta 50 km de la fuente, en diferentes períodos de tiempo.

**3.2** La presente norma establece un enfoque por niveles, que determinan los esfuerzos requeridos según el caso de estudio. El nivel define el o los modelos a utilizar, según se describe en el Capítulo siguiente.

**3.3** Se deben utilizar períodos de promediación de acuerdo al contaminante evaluado. Los períodos de tiempo establecidos por defecto son: horarios, diarios y anuales. Cuando se aplica el modelo de Berlyand para calcular concentraciones instantáneas, el período de promediación es de 20 minutos.

**3.4** El valor de la concentración máxima (*Cm*) de una sustancia contaminante del aire, provocado por las expulsiones de una fuente de emisión dada, estará restringido por el valor de su concentración máxima admisible (*Cma*) establecido por la norma cubana correspondiente. Esta condición queda definida por *Cm ≤ Cma*. Cuando la fuente de emisión se pretenda localizar en una zona donde la concentración de fondo sea mayor que cero (*Cf > 0*), entonces es necesario cumplir la condición siguiente: *Cm+Cf ≤ Cma.* 

**3.5** En caso de que para un contaminante evaluado no se defina *Cma* en la norma cubana para un período de tiempo que se considere necesario evaluar, se deben usar como referencia los valores guías de la Organización Mundial de la Salud, OMS para dicho período (WHO, 2000; 2005). Las *Cma* establecidas por la norma cubana y los valores guías de la OMS utilizados en los análisis se denominan en la presente norma *valores de referencias*.

**3.6** En caso que se esté evaluando la instalación de una nueva fuente, el estudio debe considerar todas las fuentes que se planifiquen instalar en la zona. Igualmente cuando se proyecte una zona industrial, se debe evaluar el efecto simultáneo de todas las fuentes que la integran, incluyendo los tanques y las emisiones fugitivas reconocidas de los procesos y tecnologías que se instalen.

**3.7** La presente norma establece la determinación de la zona de protección sanitaria (ZPS) de una fuente de contaminantes del aire según se describe en el Anexo C. Además establece que en los casos necesarios, se deben evaluar las concentraciones a nivel del terreno en el perímetro de la zona de protección.

### **4 Términos y definiciones**

Para los fines de esta norma se establecen los siguientes términos y definiciones.

**4.1 Albedo.** Relación, expresada en porcentaje, de la radiación que cualquier superficie refleja sobre la radiación que incide sobre la misma. Las superficies claras tienen valores de albedo superior a las oscuras, y las brillantes más que las mates. El albedo medio de la Tierra es del 30%-32% de la radiación que proviene del Sol.

**4.2 Altura mínima admisible de emisión de un contaminante.** Altura mínima de una chimenea, medida desde el nivel del suelo, con la cual, dados los demás parámetros de la emisión, se garantiza en todo momento la condición higiénica del aire.

**4.3 Concentración de fondo.** Concentración máxima de una sustancia contaminante del aire, definida para un tiempo promedio determinado con una probabilidad de ocurrencia dada, en el territorio donde se prevé localizar o ampliar una fuente emisora de contaminantes.

**4.4 Condición higiénica del aire.** Estado de la calidad del aire caracterizado por la observancia de las concentraciones máximas admisibles de las sustancias contaminantes.

**4.5 Condiciones meteorológicas desfavorables o adversas.** Situación caracterizada, principalmente, por una intensa inversión de temperatura en la capa atmosférica superficial, así como una velocidad del viento crítica para la fuente o conjunto de fuentes del territorio, a causa de lo cual tiene lugar una pésima dispersión de los contaminantes.

**4.6 Emisión conducida.** Flujo de una sustancia contaminante lanzada a la atmósfera a través de una chimenea.

**4.7 Emisión fugitiva (no conducida).** Flujo de una sustancia contaminante que pasa a la atmósfera como resultado de deshermetizaciones de instalaciones, deficiencia o ausencia de equipos extractores en lugares de carga o almacenamiento, transporte inadecuado y casos similares.

**4.8 Emisión Máxima Admisible.** Flujo máximo de una o varias sustancias contaminantes autorizado a ser lanzado a la atmósfera por una fuente emisora dada, que no provoca niveles de contaminación superiores a las concentraciones máximas admisibles.

**4.9 Emisión provisional autorizada.** Flujo máximo de una o varias sustancias contaminantes lanzado a la atmósfera por una fuente emisora existente, cuyo valor excede el límite admisible, y que previa conciliación con las autoridades competentes, teniendo en cuenta la peligrosidad y concentración de fondo de los contaminantes, es autorizado sobre la base de su reducción programada dentro de un término de tiempo fijado.

**4.10 Fuente emisora (antropogénica) de contaminantes del aire.** Todo tipo de instalación o planta industrial, productiva o de servicio, agrícola o pecuaria, así como cualquier equipo estacionario o móvil que genera sustancias contaminantes del aire.

**4.11 Fumigación.** Efecto que puede causar altas concentraciones de contaminantes a nivel del terreno. Ocurre cuando una pluma que se emitió originalmente en una capa estable es mezclada rápidamente al nivel del terreno cuando el aire inestable debajo de la pluma alcanza el nivel de la misma. Las situaciones típicas en que puede ocurrir son: 1) Rompimiento de la inversión de la radiación nocturna por el calentamiento solar de la superficie de la tierra; 2) Recirculación costera causada por la advección de contaminantes de un ambiente marino estable a un ambiente tierra adentro inestable; y 3) Advección de contaminantes de un ambiente rural estable a un ambiente urbano turbulento.

**4.12 Parámetros de emisión.** Conjunto de magnitudes que definen tecnológicamente los valores probables de concentración de las sustancias contaminantes del aire.

**4.13 Radio de protección sanitaria.** Distancia de seguridad entre las fuentes emisoras de contaminantes del aire y los límites de zonas residenciales, las áreas de descanso de la población y otros objetos de protección del ambiente.

**4.14 Radio mínimo admisible de protección sanitaria.** Distancia de seguridad mínima establecida entre las fuentes emisoras de contaminantes del aire y los límites de las áreas residenciales, las áreas de descanso de la población y otros objetos de protección del medio ambiente. En caso que una industria incluya varias fuentes emisoras, como el caso de las refinerías de petróleo, se considera la distancia entre los límites de la propiedad y las áreas residenciales.

El radio mínimo admisible de protección sanitaria garantiza además la consideración de las expulsiones no conducidas de sustancias contaminantes, lo cual normalmente escapa al cálculo de dispersión.

**4.15 Radiosondeo o sondeo.** Técnica de medición más extendida para la medición de los datos de aire superior necesarios para los modelos de dispersión de contaminantes, aunque existen otras técnicas de medición alternativas basadas en plataformas remotas ubicadas en tierra que pueden ser usadas para el registro de dichos datos, tales como: 1) sodar (del inglés Sound Detection and Ranging), 2) radar (del inglés Radio Detection and Ranging), 3) RASS (del inglés Radio Acoustic Sounding System) y 4) lidar (del inglés Light Detection and Ranging).

**4.16 Receptores tipo "asta".** Receptores ubicados por encima del nivel del terreno.

**4.17 Rugosidad de la superficie.** Medida de la altura de los obstáculos en la superficie de la tierra al flujo del viento. No es igual a las dimensiones físicas de los obstáculos, pero generalmente es proporcional a los mismos. Para muchas aplicaciones, la rugosidad de la superficie es considerada como un décimo de la altura de los elementos del terreno.

**4.18 Sombra aerodinámica .** Espacio enrarecido que se forma a sotavento de edificios, instalaciones y cualquier otro obstáculo aerodinámico.

**4.19 Razón de Bowen.** En general es la razón de los flujos de energía sensible y latente entre dos medios, en este caso entre la superficie de la tierra y la atmósfera. Es por tanto una medida de la cantidad de humedad en la superficie: tiene valores bajos, menores que uno para superficies muy húmedas y valores altos, alrededor de 10 para zonas desérticas.

**4.20 Velocidad crítica del viento.** Valor de la velocidad del viento específico para cada chimenea o conjunto de chimeneas dado, bajo el cual, obviándose los demás factores actuantes, el viento realiza la mínima función dispersante de los contaminantes. (Efectos activos).

**4.21 Zona de protección sanitaria (ZPS).** Territorio definido por los radios de protección sanitaria en torno a las fuentes emisoras de contaminantes del aire con respecto a las zonas habitables.

**4.22 Zona habitable.** A los efectos de esta norma, comprende todo el territorio dentro de un asentamiento humano que con carácter actual o futuro esté destinado al desarrollo de áreas residenciales, áreas de recreación y descanso de la población, así como de las áreas de localización de establecimientos de servicios a la población e instalaciones menores productivas y de servicio (de clases IV y V).

NOTA Con relación a las unidades de medida, los prefijos y factores de conversión, la nomenclatura de elementos químicos, los símbolos, las siglas y las abreviaturas empleadas en esta norma, consúltese el Anexo A.

### **5 Enfoque por niveles para modelar la dispersión local de contaminantes emitidos por fuentes fijas**

### **5.1 Generalidades**

Esta norma amplía sustancialmente la regulación vigente para modelar la dispersión local de contaminantes atmosféricos, que considera solo el uso del modelo de Berlyand para evaluar concentraciones instantáneas, al establecer un enfoque por niveles (Ver Figura 1), que determina los esfuerzos requeridos según el caso de estudio.

El Nivel 1 representa un análisis simplificado con:

- el modelo de Berlyand para calcular concentraciones máximas instantáneas (20 minutos), y promedios en 24 horas, según el algoritmo ponderado que se describe en 6.1.1,
- el modelo SCREEN3/AERSCREEN (concentraciones horarias) usando la opción de meteorología completa.

La selección de uno u otro modelo se basa en el caso de estudio en cuestión. Cuando se disponga de una matriz de vientos locales de al menos 5 años, preparados por una institución reconocida; y se trate de una fuente puntual localizada en un terreno poco accidentado, se recomienda usar el modelo de Berlyand. En caso que sea necesario modelar fuentes de área, de volumen o antorchas, localizadas en un terreno accidentado, en una zona urbana o donde exista la posibilidad de ocurrir fumigación (costas, cercanía de una ciudad, frecuentes inversiones en la mañana por rompimiento de la inversión), o se necesite evaluar receptores tipo "asta", el modelo a utilizar es SCREEN3/AERSCREEN. En dominios con topografía compleja se debe usar AERSCREEN, modelo de sondeo correspondiente al AERMOD en lugar de SCREEN3.

El *Nivel 2* consiste en un análisis refinado, con el modelo ISCST3, en caso que el dominio de modelación no sea considerado como un terreno complejo (terreno con elevaciones superiores a la altura de la chimenea). Este modelo incorpora datos meteorológicos locales horarios o tri-horarios como mínimo (un año de datos in-situ o cinco años de datos representativos). Estos datos deben ser pre-procesados con los programas MIXHTS y PCRAMMET+, a partir de datos meteorológicos primarios ofrecidos por una institución reconocida. Es necesario disponer de un Modelo Digital de Elevación (MDE) del dominio de modelación y es deseable una capa de uso de suelos.

Se usará ISC-PRIME en lugar de ISCST3 cuando existan obstáculos en zonas cercanas a las fuentes que interfieren en el desarrollo de la pluma según se amplía en 7.3.

El *Nivel* 3 consiste en un análisis refinado con el sistema de modelos AERMOD, necesario en caso que lo indiquen los resultados del *Nivel* 2, o del *Nivel 1* cuando se trata de un dominio con terreno complejo. Presenta la misma exigencia para los datos meteorológicos que el *Nivel* 2, salvo que deben ser procesados con AERMET+. Es necesario disponer del MDE y de una capa digital de uso de suelos del dominio de modelación.

En los *Niveles 2 y 3* se deben estimar, tanto las inmisiones, como la deposición húmeda y seca de los contaminantes (gases y partículas); en períodos que dependen del contaminante en cuestión, pero generalmente horarios, diarios y anuales. En cuanto a las opciones de salida; se propone

listar las inmisiones y deposiciones promedio en los períodos largos (anual o todo el período) y máximas en cada período corto; en cada receptor debido a las emisiones de cada grupo de fuentes. También todas las inmisiones que superan los valores de referencia. Sin embargo, se deben listar todas las inmisiones para cada receptor en períodos cortos, solo para comparar con valores medidos.

El tránsito a través de cada nivel no es necesario, es decir, puede iniciarse el estudio por cualquiera de los tres niveles: puede realizarse un análisis refinado de acuerdo al *Nivel 3* sin ejecutar el estudio de *Nivel 1*. El análisis de los resultados de todos los niveles debe tener en cuenta las concentraciones de fondo. Sin embargo, si se realiza el estudio en un nivel inferior y las concentraciones obtenidas a nivel del terreno y en los receptores tipo "asta" establecidos como referencia (teniendo en cuenta las concentraciones de fondo), superan las *Cma* en un 50 %; es necesario un estudio adicional en el nivel superior.

Si al ejecutar un estudio de *Nivel 3*, las concentraciones máximas horarias y diarias y promedios anuales, superan las *Cma*, se deben evaluar medidas de mitigación y comprobar que las mismas resuelven estas violaciones.

Está permitido el uso de otros modelos en cualquiera de los niveles, siempre que se documente que cumplan o superen los requisitos mínimos para cada nivel, que se especifican en la descripción anterior correspondiente. En estos casos es necesario documentar los detalles de la implementación.

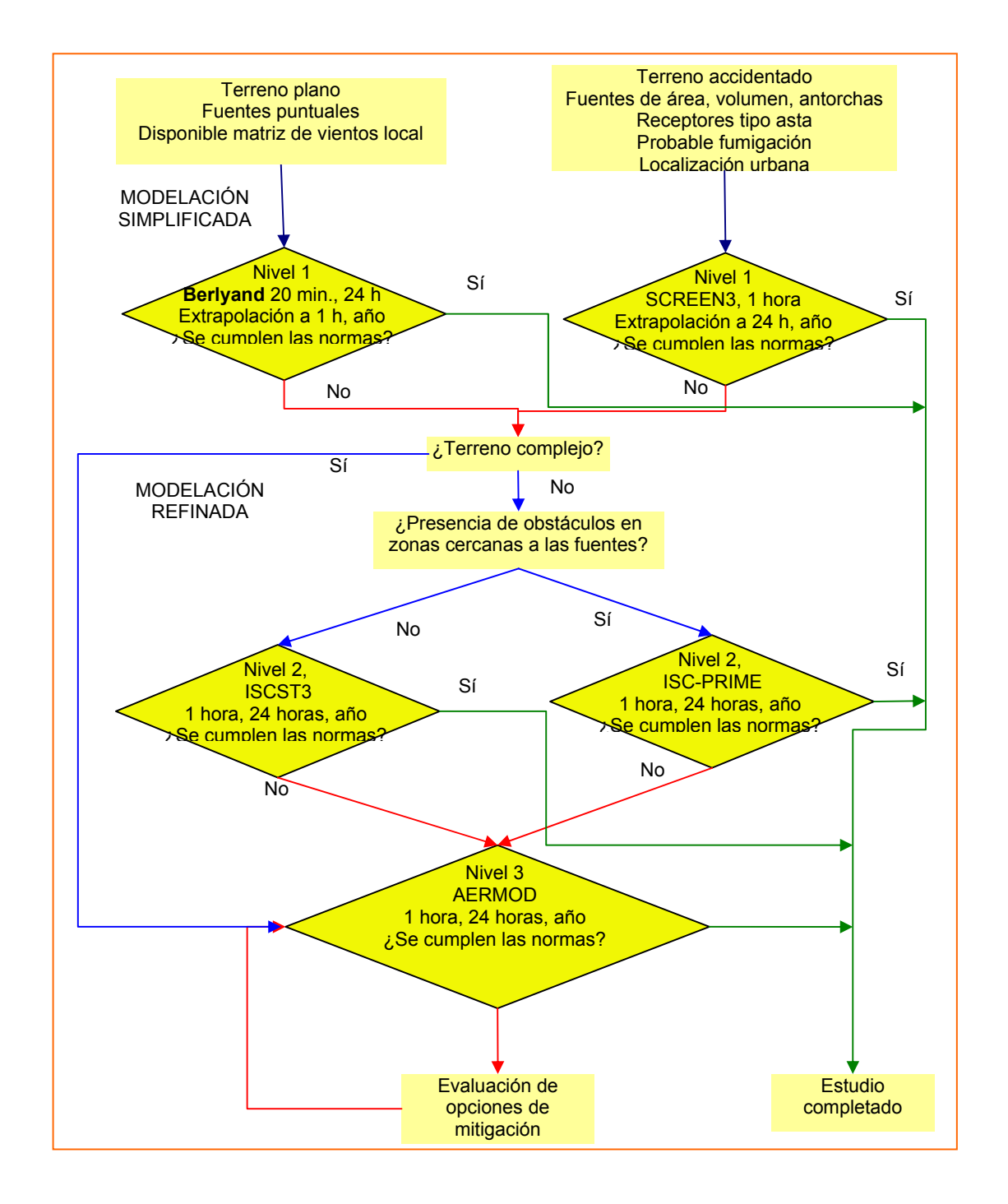

**Figura 1 ― Propuesta de enfoque por niveles para modelación de la dispersión local de contaminantes** 

### **5.2 Cálculo de la zona de protección sanitaria (ZPS) de una fuente de contaminantes del aire**

El procedimiento de cálculo del radio de la ZPS se describe en el Anexo C. Este se corresponde exactamente con el Capítulo 4, de la NC 93-02-202:1987 *Cálculo de la zona de protección sanitaria de una fuente de contaminantes del* aire y las modificaciones incluidas en su Enmienda 1, NC 39: 1999, pero incluyendo las instalaciones para la generación de electricidad*.*

En la ZPS pueden superarse las CMA, pero en su perímetro exterior las concentraciones deben ser al menos iguales a las CMA. El cálculo de la ZPS debe ser ajustado por la ecuación 3 del Anexo C y cuando se estén ejecutando modelos refinados como ISC o AERMOD, complementado con la evaluación de receptores ubicados en el perímetro de la zona de protección. La distancia mínima entre los receptores debe ser 100 m y en todos ellos las concentraciones calculadas no deben superar los valores de referencia.

### **5.3 Concentraciones de fondo**

Las concentraciones de fondo de los contaminantes se determinan a partir de datos disponibles de mediciones en los períodos correspondientes, obtenidos de una fuente reconocida. Cuando no estén disponibles mediciones para un período que debe ser evaluado, se permite estimar de manera aproximada dichas concentraciones, *Cpx,* a partir de las concentraciones medidas para otro período, *Cp0*, a partir de factores de ajustes entre períodos *Kpx-0*, usando la siguiente expresión:

$$
C_{px} = C_{p0} K_{px}{}_{0}, \,\mu\text{g/m}^{3}, \tag{1}
$$

Donde *Kpx-0* representa el factor de ajuste para el período *x* respecto al período para el que se efectuaron las mediciones representado por *0*. Los factores de ajustes que deben ser usados se obtuvieron de un análisis integral de diferentes fuentes (EPA, 1992 [3], Capítulo 12 de la NC 39:1999 Enmienda 1 de la NC 93-02-202:1987 y WHO, 2005) y se muestran en la Tabla 2.

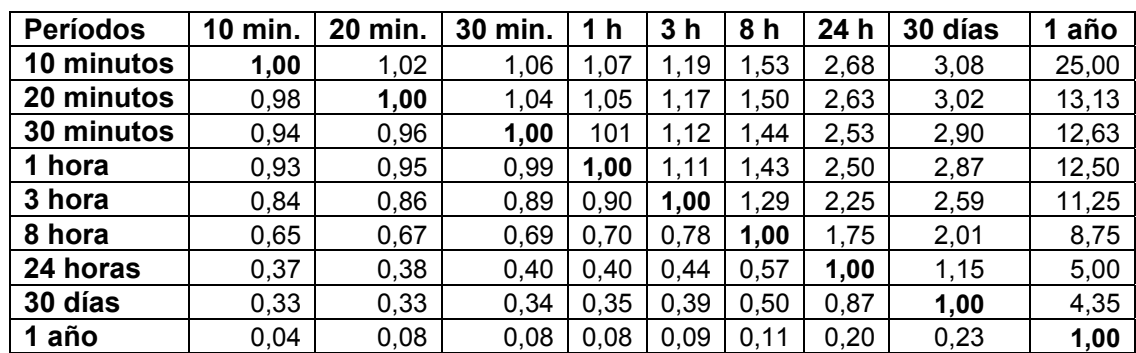

## **Tabla 2 ― Factor de ajuste de las concentraciones para el período** *x* **respecto al período** *0*  **para el que se efectuaron las mediciones**

### **6 Modelos simplificados**

## **6.1 Modelo de Berlyand**

La Norma Cubana NC 39:1999 Enmienda 1 de la NC 93-02-202:1987 estableció el uso del modelo de Berlyand (Berlyand, 1975), mejorado y ajustado a las condiciones de Cuba en el INSMET

(Álvarez R., 1978, Álvarez R., 1987, Álvarez O., 1992), para evaluar la dispersión local de contaminantes atmosféricos (gases y partículas) emitidos por fuentes puntuales fijas, localizadas en terreno plano o poco accidentado con pendientes no superiores a 50 m/km, en un dominio de radio hasta 50 veces la altura de emisión. Permite estimar los efectos de la presencia de edificaciones (u obstáculos) en el desarrollo de la pluma.

El modelo de Berlyand estima las concentraciones de los contaminantes en el aire a nivel del terreno debido al proceso de dispersión, sin considerar los procesos de deposición tanto húmeda como seca del contaminante y la disminución de la concentración del contaminante dado en el aire por estos dos fenómenos. Solo es aplicable a fuentes puntuales y aun para estas no puede realizar todos los cálculos exigidos a los modelos simplificados (EPA, 1992)[3]; por ejemplo, no diferencia entre localizaciones urbanas y rurales; no evalúa el incremento de las concentraciones máximas calculadas debido a la "fumigación" en la línea de costa y por rompimiento de la inversión.

El modelo de Berlyand permite estimar concentraciones instantáneas (20 minutos) y diarias. Los Capítulos 5 y 6 de la NC 39:1999, Enmienda 1 de la NC 93-02-202/1987, presentan los algoritmos para el cálculo de las concentraciones máximas instantáneas (20 minutos) y los Capítulos 8, 9, 10 y 12 describen cálculos complementarios. En el punto siguiente se describe la metodología para el cálculo de las concentraciones promedios diarios.

Para manejar promedios en otros períodos, *Cpx*, se proponen factores de ajuste  $K_{px,0}$ , a partir de las concentraciones instantáneas (20 minutos), *C20min* empleando la siguiente expresión:

$$
C_{px} = C_{20\min} K_{px \ 20\min}, \, mg/m^3,
$$
 [2]

Donde *Kpx\_20min* representa el factor de ajuste para el período *x* (Tabla 3) y que en este caso corresponde a la columna 3 de la 2.

### **Tabla 3 ― Factor de ajuste de las concentraciones para el período** *x* **respecto a las concentraciones instantáneas calculadas (20 minutos).**

![](_page_12_Picture_172.jpeg)

### **6.1.1 Concentraciones diarias**

Para el cálculo de la concentración diaria en el rumbo o dirección del viento *j*, se calculan inicialmente las concentraciones máximas y las distancias a que éstas ocurren para cada uno de los rumbos, usando las siguientes expresiones (Álvarez O, 1992):

$$
C_{mj} = \frac{\sum_{i=1}^{n} C_{mi} F r e_{i,j}}{\sum_{i=1}^{n} F r e_{i,j}}, \text{mg/m}^3,
$$
 [3]  

$$
X_{mj} = \frac{\sum_{i=1}^{n} X_{mi} F r e_{i,j}}{\sum_{i=1}^{n} F r e_{i,j}}, \text{m}
$$

Donde:

*Frei,j*, matriz de frecuencia de la velocidad del viento *i* en la dirección *j*, a partir de los datos horarios (o 3-horarios) de viento.

*Cmi, Xmi*, concentración instantánea máxima y distancia a que ésta ocurre en el rumbo *j*.

La concentración máxima en 24 horas se calcula entonces mediante la expresión siguiente (Álvarez R., 1987):

$$
Cd_{m_j} = \sqrt{2\pi 0.1 C_{m_j}}, \text{mg/m}^3,
$$
 [5]

La concentración máxima diaria de los contaminantes a una distancia *x* de la fuente a lo largo del eje de traslado del penacho para una velocidad del viento *u*, Cd<sub>xi</sub> se calcula por la expresión siguiente usando  $X_{mj}$  como referencia para determinar  $S_1$ .

$$
Cd_{x_{-j}} = SC_{m_j} N \sum_{i=1}^{34} Fre_{i,j}, \text{mg/m}^3,
$$
 [6]

Una descripción más detallada de la metodología puede encontrarse en Turtós y col., 2000. [4]

### **6.2 SCREEN3**

 $24$ 

SCREEN3 (EPA, 1995ª) [5] es un modelo de pluma gaussiana simplificado, que calcula la concentración de contaminantes de fuentes continuas, asumiendo que los mismos no experimentan ninguna reacción química y que ningún otro proceso de remoción (como deposición húmeda o seca) actúa sobre el penacho durante el transporte desde la fuente. Puede realizar todos los cálculos exigidos a modelo simplificado para una fuente puntual aislada a corto plazo (EPA, 1992a), al incorporar:

- la estimación de las concentraciones máximas a nivel del terreno y la distancia a que estas se producen
- los efectos de descenso de la pluma por presencia de edificaciones (u obstáculos) sobre las concentraciones máximas calculadas,
- la estimación de las concentraciones debido a la "fumigación" en la línea de costa y por rompimiento de la inversión
- determinación del ascenso del penacho para emisiones en "antorchas".

El modelo puede también:

- incorporar los efectos de terreno elevado (elevación del terreno por debajo de la altura de la chimenea) en las concentraciones máximas,
- calcular las concentraciones promedio en 24 horas ocasionadas por el impacto del penacho en terrenos complejos (elevación del terreno superior a la altura de la chimenea),
- modelar fuentes de área y volumétricas sencillas,
- calcular las concentraciones máximas a cualquier distancia especificadas por el usuario en terrenos planos o elevados,
- examinar un rango completo de condiciones meteorológicas, incluyendo todas las categorías de estabilidad y rangos de velocidades del viento para encontrar impactos máximos,
- incluir los efectos de la dispersión inducida por la flotabilidad de la pluma.
- calcular explícitamente los efectos de múltiples reflexiones de la pluma fuera de la zona de inversión elevada y lejos del nivel del terreno cuando calcula las concentraciones bajo condiciones limitadas de mezclado.

La ecuación gaussiana que resuelve SCREEN3 parte de la ecuación gaussiana básica, suprimiendo el término de dispersión lateral, pues es un modelo simplificado que estima concentraciones máximas y adicionando la reflexión de la pluma a la altura de la capa de mezcla o mezclado, *Z*.

$$
C(x, y, z_r) = \frac{Q}{2\pi u \sigma_y \sigma_z} \sum_{j=0, \pm 1} \left( e^{\frac{(z_r + 2jZ - h_{ef})^2}{2\sigma_z^2}} + e^{\frac{(z_r + 2jZ + h_{ef})^2}{2\sigma_z^2}} \right), \mu g/m^3, \qquad [7]
$$

La capa de mezcla es la zona inferior de la atmósfera donde ocurre fundamentalmente el transporte turbulento de masa y energía y donde los contaminantes se trasladan e interaccionan. Normalmente se extiende hasta una altura de 100 m a 2000 m, dependiendo fundamentalmente del grado de turbulencia, la velocidad del viento y la rugosidad de la superficie. La altura de la capa de mezcla es un parámetro cuya definición y estimación no es sencilla y no es medida por las prácticas normales directamente en las estaciones meteorológicas.

La sumatoria en la ecuación anterior, que representa la dispersión vertical de la pluma (término vertical), refleja la contención de la pluma entre el nivel del terreno y la altura de la capa de mezcla y usa el método de fuentes "imágenes" para considerar reflexiones múltiples de la pluma en ambas superficies. Es una sumatoria infinita que para cuestiones prácticas se limita a tres términos (*j= 0 ± 1*).

Existen tres opciones para considerar los datos meteorológicos. La opción recomendada, utiliza la "Meteorología Completa", la cual examina las seis clases de estabilidad (Turner, 1964) y velocidades del viento para identificar las condiciones meteorológicas más desfavorables que provoca máximas concentraciones a nivel del terreno. Como resultado se obtienen las concentraciones máximas horarias a cada distancia, incluido el máximo total y su distancia correspondiente.

La segunda opción es utilizar una sola clase de estabilidad y los rangos de velocidades del viento para esa clase de estabilidad. La tercera opción es especificar una sola clase de estabilidad y velocidad del viento. Las últimas dos opciones podrían ser útiles cuando ciertas condiciones meteorológicas son de importancia.

Las velocidades del viento a 10 m, se ajustan a la altura de la chimenea usando los exponentes por defectos en la ley de potencia de perfil del viento.

SCREEN3 estima la altura de la capa de mezcla *Z* de forma muy simplificada. Para condiciones neutrales o inestables (Clase A-D) hace una estimación conservativa a partir de la altura de la mezcla debido a efectos mecánicos, calculada a partir de la velocidad de fricción y el parámetro de Coriolis. Se dice conservativo pues la altura de la mezcla debido a los efectos mecánicos es la mínima altura de la capa de mezcla diurna. Para condiciones estables, se asume una altura de la mezcla de 10,000 m que representa un mezclamiento total.

Como en la mayoría de los modelos simplificados, los resultados de SCREEN3 no representan una distribución de concentración en función de la distancia para un instante determinado, sino la mayor concentración que cabe esperarse a cada distancia.

SCREEN3, no puede determinar directamente los impactos máximos de múltiples fuentes, excepto por el procedimiento de simular múltiples chimeneas cercanas por medio de la unión de las emisiones en una sola chimenea representativa. Con la excepción de las estimaciones de 24 horas para impactos en terreno complejo, SCREEN3 calcula concentraciones máximas horarias. Para manejar promedios en otros períodos, *Cpx*, se proponen factores de ajuste *Kpx*, a partir de las concentraciones horarias calculadas, *C1hora* empleando la siguiente expresión:

$$
C_{px} = C_{1hora} K_{px\_1hora}, \mu g/m^3,
$$
 [8]

Donde *Kpx\_1hora* representa el factor de ajuste para el período *x* (Tabla 4) y que en este caso corresponde a la columna 5 de la 2.

### **Tabla 4 ― Factor de ajuste de las concentraciones para el período** *x* **respecto a las concentraciones horarias calculadas**

![](_page_15_Picture_161.jpeg)

### **7 Modelos refinados**

### **7.1 Metodología básica para el uso de modelos refinados**

La siguiente Figura 2 presenta una descripción general del proceso de modelación con modelos refinados.

![](_page_16_Figure_2.jpeg)

**Figura 2 ― Procedimiento general para realizar una modelación refinada** 

Los requerimientos de datos de los modelos refinados son superiores a los de simplificados y necesitan múltiples ficheros de entrada. La figura no es exhaustiva en todos los elementos de datos, solo proporciona un cuadro de los pasos principales involucrados en una modelación:

- 1) Selección de las opciones de modelación, incluidas las de salida de los resultados.
- 2) Caracterización de las fuentes a evaluar.
- 3) Definición del dominio de modelación y de los receptores.
- 4) Caracterización del uso de suelo en el dominio.
- 5) Obtención de las alturas de fuentes y receptores a partir de un modelo digital de elevación del terreno.
- 6) Análisis de la perturbación de la pluma por efecto de obstáculos cercanos a la fuente a partir de la localización y dimensiones de la fuente emisora y de los obstáculos.
- 7) Procesamiento de los datos meteorológicos.
- 8) Corrida del modelo, visualización y análisis de los resultados.

La metodología detallada para modelar la dispersión usando los sistemas de modelos ISCST3, ISC-PRIME y AERMOD, incluyendo los datos necesarios, se presenta en 7.2.

### **7.2 Guía para la implementación de modelos refinados**

La estructura de entrada y salida de datos del ISCST3 y el AERMOD son muy similares, así que su implementación tiene muchos puntos en común. Salvo que se indique lo contrario, la metodología que se presenta es común para ambos y se basa en los pasos indicados en 5.1.

El sistema de modelos ISCST3, además del propio ISCST3, incluye dos pre-procesadores de datos meteorológicos, MIXHTS (EPA, 1998a)[7] y PCRAMMET (EPA, 1999)[8]. Para la evaluación de los efectos de obstáculos cercanos a la fuente, el pre-procesador es el BPIP para ISCST3 y BPIP-PRIME para ISC-PRIME.

Por su parte, el sistema de modelos AERMOD, además del AERMOD (EPA, 2004b) como tal, incluye dos pre-procesadores de datos de entrada que son componentes reglamentados del sistema: el AERMET (EPA, 2004c), pre-procesador de datos meteorológico, el AERMAP (EPT, 2004d), pre-procesador de datos topográficos. Otros componentes del sistema son el AERSURFACE (EPA, 2008), pre-procesador de uso del suelo y el BPIP-PRIME (EPA, 2004e), que procesa los datos de edificaciones y obstáculos cercanos a los puntos de emisión, determina si estos interfieren en el desarrollo de la pluma y estima las variables que AERMOD necesita para evaluar esta interferencia. La versión simplificada de AERMOD, AERSCREEN (EPA, 2011), está integrada dentro del propio AERMOD.

### **7.2.1 Opciones de remodelación**

Los modelos refinados contienen varias opciones reglamentadas, especificadas en la Guía de modelos de calidad del aire (EPA, 2001), las cuales constituyen el modo predeterminado. También existen opciones no reglamentadas que deben ser justificadas en caso de que se utilicen: no considerar el descenso de la pluma al salir de la chimenea (stack-tip downwash), no considerar cambios en los coeficientes de dispersión debido a la flotabilidad de la pluma, considerar ascenso gradual de la pluma, no procesar concentraciones promedios cuando exista alguna hora de calma en el período a procesar y permitir datos meteorológicos faltantes.

# **7.2.1.1 Concentración y deposición**

Se deben escoger las opciones que permitan el cálculo tanto de los incrementos de las concentraciones como de la deposición húmeda y seca de los contaminantes (gases y partículas).

# **7.2.1.2 Períodos de promediación**

Los modelos refinados calculan un valor de concentración en cada receptor, para cada hora con datos meteorológicos válidos. A partir de las concentraciones horarias calculadas, se pueden seleccionar múltiples períodos de promediación de (2, 3, 4, 6, 8 y 12) horas, diarios (24 horas), anuales y de todo el período evaluado que puede incluir varios años.

Es por tanto una ventaja importante de los modelos refinados, la posibilidad de comparar sus resultados con valores de referencias establecidos en base a impactos en la salud y el medio ambiente en promedios de tiempo apropiados para cada contaminante, lo que permite una valoración más representativa de dichos impactos.

Los períodos de promediación dependen del contaminante evaluado y las normas seleccionadas

para analizar los resultados. Por defecto se deben consideran períodos horarios, diarios y anuales.

### **7.2.1.3 Decaimiento por transformaciones químicas**

Ni ISCST3 ni AERMOD incluyen las interacciones químicas de los contaminantes y el decaimiento por este concepto solo es tenido en cuenta a través de un coeficiente de decaimiento (1/s) o el tiempo de vida medio del contaminante en la atmósfera (s); cuando no se utilizan las opciones regulatorias del modelo. Las opciones regulatorias solo incluyen un tiempo de vida medio de 4 horas para SO<sub>2</sub>, en ambientes urbanos. Se considera que el Coeficiente de Decaimiento es igual a 0.693 entre el Tiempo de vida medio.

# **7.2.2 Opciones de salida**

Dentro de todas las opciones de salida de los resultados, por defecto se usarán las siguientes:

### 1) **Ficheros de salida** *.plt***:**

- a) Inmisión y deposición máxima en cada receptor, debido a las emisiones de cada grupo de fuentes modeladas, en cada período corto seleccionado, indicando la fecha y hora a la cual se produjo. El máximo puede ser, desde el máximo valor absoluto (primer valor máximo) hasta el sexto (ISCST3) o el décimo (AERMOD).
- b) Inmisión y deposición promedio en cada receptor debido a las emisiones de cada grupo de fuentes modeladas en los períodos largos (anual o todo el período de datos meteorológicos modelado).
- 2) **Ficheros de salida** *.max***,** que registran todas las concentraciones que superan los valores de referencia de períodos de promediación cortos establecidos para el análisis (generalmente las *Cma*), debido a las emisiones de cada grupo de fuentes modeladas. Se indica además la fecha, hora y el receptor donde se alcanza el valor que excede la norma.
- 3) **Ficheros de salida** *.pst***,** que contienen todas las concentraciones calculadas para cada receptor en los períodos cortos indicados, debido a las emisiones de cada grupo de fuentes modeladas. Debe usarse con **extremada** precaución si el caso de estudio incluye varios receptores pues el fichero que se genera puede ser muy grande. Se propone usarlo solo para estudios de validación.

### 4) **Fichero de salida** *.out***.**

- a) La misma información que se muestra en los ficheros *.plt*, pero en forma de tabla de referencias cruzadas.
- b) Inmisiones y deposiciones máximas entre todos los receptores para cada grupo de fuentes que abarca el caso de estudio, en cada período de promediación corto seleccionado, ordenados de forma decreciente. Se indica además, la fecha y hora, así como las coordenadas del receptor donde se produjo cada uno.

En cualquier caso, ISCST3 da un tratamiento diferenciado al contaminante  $PM_{10}$ , para el cual sólo es posible calcular el promedio anual y el cuarto valor mayor en 24 horas.

### **7.2.3 Sistema de coordenadas**

Todos los modelos de dispersión requieren que se defina un sistema de coordenadas para evaluar las distancias relativas entre las fuentes y receptores y en caso necesario, para considerar otras características geográficas. El uso de un sistema de coordenadas estándar para todos los estudios, aumenta la eficacia del proceso de revisión mientras proporciona una información real de la localización del área estudiada. ISCST3 permite especificar las coordenadas en el sistema UTM (Universal Transverse Mercator). Este sistema usa como unidad básica de medida, el metro, que permite una localización más precisa de fuentes y receptores que la latitud/longitud. El sistema utilizado en Cuba es el cónico de Lambert, Cuba Norte y Cuba Sur, cuya unidad también es el metro. Esta proyección mantiene las formas, alterando las distancias y las áreas, pero estas desviaciones respecto a UTM son permisibles en el dominio local, relativamente pequeño (dimensiones máximas de 100 km x 100 km) por lo que puede ser usado directamente.

También puede usarse un sistema de coordenadas "local", que no está basado en un sistema de coordenadas geográficas estándar. Comúnmente se define el origen del sistema de coordenadas local, 0,0 en la localización de la fuente a evaluar (para fuentes puntuales, el centro de la base de la chimenea) o en el centroide del polígono formado por todas las fuentes a evaluar.

### **7.2.4 Topografía del terreno**

ISCST3 no incluye un pre-procesador de topografía, por lo que la obtención de las alturas de fuentes y receptores se realiza directamente a partir de un modelo digital de elevación del terreno mediante un Sistema de Información Geográfica (SIG) u otra vía alternativa. Puede usar AERMAP. AERMAP es el pre-procesador de los datos del terreno para AERMOD. A partir de un MDE que cubra toda la zona a modelar, obtiene la altura respecto al nivel del mar de cada fuente y receptor a considerar. Para los receptores obtiene además un nuevo dato exigido por AERMOD: la "pendiente" (HILL), que representa la altura relativa del receptor en cuestión con respecto a los que los rodean.

Una de las principales limitaciones en el uso de AERMAP, en Cuba y en otros países de la región, es la disponibilidad de MDE del área de modelación con la resolución adecuada: que pueda ser adquirido de forma rápida y a bajo costo. Existen MDE libres en Internet que se pueden utilizar para correr AERMAP cuando no se dispone de uno local del área a modelar con mejor resolución. Se propone combinar los datos de SRTM2 (resolución 3'') con los de GTOPO30 (resolución 30''), ambos disponibles en Internet sin costo alguno:

1) GTOPO30: MDE con resolución de 30 arcos de segundo (~ 900 m) (GTOPO30, 1996), en proyección Latitud/Longitud WGS84 que se puede descargar libremente de www.webgis.com/terr\_world.html y http://eros.usgs.gov/products/elevation/gtopo30.html. Para Cuba, Centro América, México y el Caribe, se necesitan los archivos w100n40.dem y w140n40.dem

2) SRTM (del inglés Shuttle Radar Topography Mission): MDE con resolución de 3 arcos de segundo (~ 90 m), en proyección Latitud/Longitud. Cada archivo corresponde a un grado de latitud y longitud. Para el dominio local de dimensiones máximas (100 x 100 Km) se podrían necesitar hasta 9 archivos. Los nombres de los archivos, por ej. *N23W075.hgt* contiene la latitud (*N*orte o *S*ur) y la longitud (oeste, *W*, o *E*ste) que corresponden al punto inferior izquierdo de la celda. Para

Cuba se necesitan los ficheros con latitud Norte entre 19 y 23 y con longitud oeste, *W*, entre 75 y 85.

SRTM es un proyecto internacional encabezado por la NGA (del inglés National Geospatial-Intelligence Agency) y la NASA (del inglés National Aeronautics and Space Administration), que obtuvo datos de elevación prácticamente de todo el mundo para generar una base de datos topográfica digital de alta resolución a partir de un sistema de radar especialmente modificado que trabajó a bordo del Space Shuttle Endeavour durante 11 días en la misión de Febrero del 2000 (Farr, 2007, Rodríguez y col., 2005).

La resolución de estos datos es 10 veces superior a la de GTOPO30, pero aun la versión 2 y definitiva presenta pequeñas áreas con datos faltantes; por lo que se propone combinar sus resultados con los del GTOPO30. Los datos pueden ser descargados libremente desde ftp://e0srp01u.ecs.nasa.gov.

El AERMAP de la EPA, solo admite archivos de elevación digital del terreno en formato *USGS dem* (del inglés United States Geological Survey, digital elevation model). Entonces, si se dispone de archivos en otros formatos es necesario convertirlos. Por ejemplo, para usar archivos en formato GTOPO30, una vez seleccionada el área que interesa del archivo de 40 x 40 grados de Latitud y Longitud, *w100n40.dem* por ejemplo, convertirla a formato USGS dem en UTM, creando tantos archivos como combinaciones de grados de latitud/longitud sean necesarios. Para ejecutar el AERMAP fuera de cualquier ambiente visual o gráfico, es necesario crear previamente el archivo de control, *Aermap.inp*, localizarlo en el mismo directorio que *Aermap.exe* y ejecutar directamente.

### **7.2.5 Caracterización del uso de la tierra**

El uso de la tierra juega un rol importante en la modelación de la dispersión, en particular en el procesamiento de los datos meteorológicos, para definir opciones de modelación tales como condiciones urbanas y rurales, o definir el valor de algunas variables.

Las variables que dependen del uso del suelo del dominio de modelación utilizadas en ISCST3 son: rugosidad de la superficie, albedo al mediodía, razón de Bowen, flujo de calor antropogénico y fracción de la radiación neta absorbida por la tierra. En AERMET son el albedo al mediodía, razón de Bowen y rugosidad de la superficie. AERMOD utiliza la categoría de uso de suelos más representativa en cada sector de 10 grados como dato de entrada directo, para definir parámetros en los algoritmos de deposición seca de gases.

Como ISCST3 no incluye un pre-procesador para la caracterización del uso de suelos, se proponen los siguientes métodos:

- De forma simplificada pueden asumirse los valores que corresponden a la condición más dominante en el área de estudio, obtenida de mapas digitales o impresos de uso de suelos, los cuales permiten determinar de manera cualitativa el uso de suelos. Existe una Base de Datos (BD) nacional de valores por defecto de las variables, que puede ser usada como herramienta auxiliar de selección.
- Para algunas variables existen criterios simplificados, por ejemplo la rugosidad de la superficie puede ser considerada como un décimo de la altura de los obstáculos.

- Dividir un círculo de 3 km de radio centrado en la fuente, en 16 sectores de 22,5 grados, correspondientes a 16 direcciones de la rosa de los vientos calculada con datos de 5 años; identificar por ejemplo, la rugosidad representativa para cada sector en base a un promedio pesado por área y finalmente calcular la rugosidad promedio para toda el área de estudio a partir de las rugosidades de los sectores, pesados en base a la frecuencia de ocurrencia de la dirección del viento en cada sector. (EPA, 1998c)[13].
- Usar el mismo método desarrollado para AERMOD y explicado en detalle a continuación, para las variables necesitadas por AERMET (albedo al mediodía, razón de Bowen y rugosidad de la superficie) y los procedimientos antes señalados para el resto de las variables.

El pre–procesador de datos de uso de suelo del sistema de modelos AERMOD, AERSURFACE, disponible desde inicios del 2008 (versión 08009), necesita ficheros tipo NLCD92 (del inglés National Land Cover Data 1992) del USGS, con resolución de 30 m, solo disponibles de forma gratuita sobre el territorio de Estados Unidos, por lo que se propone sustituirlo por el uso combinado de:

- un SIG, que procesa la capa de uso de suelo disponible, interceptándola con otra capa que representa el dominio de modelación compuesto de 72 sectores radiales de dirección del viento, con el objetivo de estimar el % de cada una de las categorías en cada sector.
- una aplicación en *MSExcel*, desarrollada para este fin, *UsodeSuelo.xls* (Turtós y col., 2010)[14], que calcula un promedio ponderado para el albedo y la razón de Bowen y un promedio aritmético para la rugosidad de la superficie; a partir del % de cada una de las categorías de uso de suelo en los 72 sectores y los valores por defecto de estas variables para cada estación del año/categoría de uso de suelo, ajustados en dependencia de la zona de estudio.

Para el caso de Cuba se propone hacer los siguientes ajustes de los valores por defecto definidos por AERMET para las diferentes estaciones en zonas continentales de latitudes medias, teniendo en cuenta criterios establecidos internacionalmente:

- En los meses de junio a agosto y de diciembre a febrero usar los valores por defecto para verano y otoño respectivamente.
- En los meses de septiembre a noviembre, usar el promedio de los valores por defecto para verano y otoño.
- En los meses de marzo a mayo, usar el promedio de los valores por defecto para primavera y verano.

Los valores por defecto de la razón de Bowen diferencian condiciones secas medias y húmedas. Se propone en general utilizar los valores para condiciones medias pues son las que predominan en el país: tropical húmedo con estación seca para precipitaciones entre 1 000 mm y 2 000 mm. En las zonas del país con clima tropical seco (precipitaciones inferiores a 1 000 mm), como en Guantánamo, usar los valores especificados para condiciones secas, mientras que para las regiones montañosas con clima tropical lluvioso (precipitaciones superiores a 2000 mm), los correspondientes a condiciones húmedas.

Si no se dispone de una capa digital de uso de suelos actualizada, es posible usar la capa contenida en North America land cover database, la cual forma parte de la BD Global Land Cover Characteristics Database (http://LPDAAC.usgs.gov/glcc/glcc.asp) de USGS, que incluye todos los continentes en diferentes proyecciones geográficas y una resolución de 1 000 m. Se decidió emplear la proyección Lambert Acimutal de áreas iguales, que está soportada directamente en la mayoría de los SIG de amplio uso. Para cada celda existe un valor que corresponde a una

clasificación de uso de la tierra en 24 categorías según se muestra en la Tabla 5. En la misma se muestra además la correspondencia entre las categorías establecidas en la base de datos y las consideradas en AERMET y en AERMOD.

![](_page_22_Picture_179.jpeg)

# **Tabla 5 ― Correspondencia de las categorías de uso de suelo en USGS y AERMET – AERMOD**

Si se dispone de otra fuente de datos, es necesario chequear los enlaces con las categorías establecidas para AERMET y AERMOD.

# **7.2.5 Definición de condiciones urbanas y rurales**

La clasificación de un área de estudio como urbana o rural puede basarse en el método de Auer, 1978, especificado en EPA, 2005. Las áreas típicamente definidas como rurales incluyen: áreas agrícolas, tierras no cultivadas, superficies de agua y parques metropolitanos. Auer define un área como urbana si en un círculo de 3 km de radio centrado en la chimenea o en el centroide del polígono formado por todas las fuentes a evaluar, las categorías de uso de la tierra zona industrial, zona comercial, y zona residencial, suman 50% o más del área total.

Existe un procedimiento alternativo basado en la densidad de población, p:

- si  $\rho_p$  > 750 personas/Km<sup>2</sup>, área urbana
- si  $\rho_p$  ≤ 750 personas/Km<sup>2</sup>, área rural

De los dos métodos anteriores, la metodología basada en el uso de la tierra es un criterio más

exacto. La metodología basada en la densidad de población debe ser usada con precaución y no debe ser usada en áreas altamente industrializadas donde la densidad de población puede ser baja.

# **7.2.7 Fuentes**

ISCST3/AERMOD modelan gran variedad de tipos de fuentes: puntuales, de volumen, de área, cavidades y lineales, que pueden ser usadas para caracterizar la mayoría de las emisiones en una zona de estudio. Aunque directamente no permite evaluar quemadores a cielo abierto (conocidos como antorchas), se presenta la metodología que se propone para realizarlo a partir de una fuente puntual.

Las fuentes pueden ser agrupadas y es posible modelar emisiones variables en las fuentes cuyas emisiones fluctúan con el tiempo, por ejemplo las fuentes con emisiones no continuas por su ciclo de operación, tal como las plantas de generación de electricidad que funcionan en régimen pico y las susceptibles a la erosión del viento. En estos casos las tasas de emisión pueden ser horarias, o seguir un patrón de comportamiento por mes, estación del año, hora del día, estación y hora o por otros períodos a definir. Las tasas de emisión variables pueden ser especificadas para una fuente o para un grupo de fuentes. Se deben considerar además la variación de las emisiones durante los arranques y parada de las instalaciones.

Existen otras consideraciones como la modelación de múltiples chimeneas cercanas, chimeneas con varios flujos, emisiones desde tanques de almacenamiento, emisiones horizontales y desde chimeneas "tapadas" para operar en condiciones de lluvias fuertes; que pueden ser encontrados en la documentación técnica correspondiente a los modelos en cuestión.

# **7.2.7.1 Fuentes puntuales**

Son típicamente usadas para modelar las emisiones provenientes de chimeneas y respiraderos aislados. Los datos requeridos son los siguientes:

- Coordenadas *X, Y* de la fuente, m
- Elevación de la base de la fuente, m
- Altura de la emisión sobre el nivel del terreno, m
- Tasa de emisión, g/s
- Diámetro interior de la chimenea, m
- Velocidad de salida de los gases, m/s,
- Temperatura de salida de los gases, K

Para evaluar la deposición seca y húmeda de las partículas es necesario además conocer el espectro por diámetro de las partículas emitidas por cada fuente: diámetro de la partícula (micras) para cada una de las categorías de tamaño de partícula, las fracciones de masa correspondientes y densidad de la partícula para cada una de las categorías. Como en Cuba no se dispone de la distribución de tamaño de las partículas, se propone utilizar los datos reportados en BD internacionales, por ejemplo la AP-42 (EPA, 1998b). Esta base de datos está integrada al Sistema de Evaluación de Impacto Ambiental de instalaciones energéticas, SEIA. Si los resultados de las concentraciones obtenidas superan el 50 % de los valores normados, se propone realizar estudios de sensibilidad adicionales en los rangos de valores posibles.

Para modelar la deposición húmeda de partículas y contaminantes gaseosos se necesitan adicionalmente los coeficientes de arrastre (s-mm/h)-1 para cada una de las categorías de dimensiones de partículas incluidas en el espectro definido y de los gases respectivamente. En tanto no se determinen valores apropiados para las condiciones de Cuba, se propone usar los coeficientes de arrastre por defecto. Por ejemplo los de partículas se pueden encontrar en EPA, 1995c. Igualmente se proponen estudios de sensibilidad si se consideran necesarios.

### **7.2.7.2 Fuentes de volumen**

Son usadas para modelar emisiones desde una gran variedad de fuentes, tales como edificios, escapes fugitivos desde instalaciones industriales, respiraderos múltiples, bandas transportadoras, etc. Los datos necesarios son:

- Coordenadas *X, Y* del centro del volumen, m
- Elevación de la base de la fuente, m
- Altura de emisión, m,
- Tasa de emisión g/s,
- Longitud del lado, m,
- Dimensiones lateral y vertical Inicial de la pluma, m.

# **7.2.7.3 Fuentes de áreas**

Son utilizadas para modelar emisiones bajas o al nivel del terreno que ocurren sobre un área (basureros, pilas de almacenamiento, vertederos y lagunas). ISCST3 permite definir fuentes de área rectangulares con un ángulo de rotación relativo a la dirección norte-sur, circulares y poligonales. Los datos necesarios son:

- Coordenadas *X, Y* del vértice sur oeste de fuentes rectangulares, m
- Longitud del lado X, Y de fuentes rectangulares, m
- Ángulo de fuentes rectangulares, grados desde el norte en sentido de las agujas del reloj
- Coordenadas *X, Y* y radio de la fuente circulares, m
- Coordenadas X, Y de los vértices de las fuentes poligonales, m
- Elevación de la base de la fuente, *z*, m
- Tasa de emisión, g/s-m<sup>2</sup>
- Altura de emisión, m
- Dimensión inicial vertical de la pluma, m.

# **7.2.7.4 Cavidades**

Son usadas para modelar emisiones de partículas desde minas a cielo abierto, como por ejemplo, minas de carbón y canteras de piedras, con algoritmos similares a las fuentes de área. Se permiten fuentes rectangulares con un ángulo de rotación relativo a la dirección norte-sur. Los datos necesarios son:

- Coordenadas *X, Y* del vértice sur oeste de la fuente, m
- Longitud del lado *X*, Y, m
- Altura de la base de la cavidad, m
- Profundidad de la cavidad, m

- Tasa de emisión, g/s-m<sup>2</sup>
- Volumen de la fuente,  $m^3$
- Ángulo de orientación de la fuente, grados desde el norte en sentido de las agujas del reloj.

### **7.2.7.5 Fuentes lineales**

ISCST3 no incluye explícitamente las fuentes lineales (por ejemplo, líneas de ferrocarril, carreteras y autopistas), pero éstas pueden ser modeladas como una cadena de fuentes de volumen o fuentes de áreas alargadas. El manual de ISCST3 contiene una descripción detallada para modelar este tipo de fuente, pero se propone utilizar modelos diseñados específicamente para tratar fuentes lineales como el CAL3QHCR. Este modelo fue ampliado para otros contaminantes diferentes al CO y a las partículas e implementado en el país (Paz, 2008), pero está fuera del alcance de esta norma.

### **7.2.7.6 Antorchas**

Las antorchas son usadas como dispositivos de control para una variedad de fuentes. ISCST3 no tienen un tipo específico de fuente que sea "antorcha" pero éstas pueden modelarse como fuentes puntuales, sólo que como dato de entrada se requiere:

- en lugar de la altura de emisión (para fuentes puntuales, la altura de la chimenea), la altura efectiva de emisión, que tiene en cuenta la longitud de la llama.
- en lugar del diámetro interior real de la antorcha, un diámetro efectivo que simula la fuerza ascensional real del flujo de gases emitidos en la antorcha teniendo en cuenta la pérdida de calor por radiación.

La altura efectiva de emisión *hef* se calcula como:

$$
h_{ef} = h_r + 0.00456 \left(\frac{H_a}{4.1868}\right)^{0.478}, \text{ m}
$$
 [9]

Donde:

*hr*,- Altura real de la antorcha, m.

*Ha*, -Calor liberado en la antorcha, Joule/s, que puede ser calculado a su vez como:

$$
H_a = 44.64 \, V \sum_{i=1}^{n} f_i H_i \, , \text{ Joule/s} \tag{10}
$$

V, -flujo volumétrico de gases a la antorcha, m<sup>3</sup>/s,

*fi,-* fracción volumétrica de cada uno de los *n* componentes de los gases,

*Hi,-* calor específico de cada componente, Joule/g-mol,

El diámetro efectivo de la antorcha puede ser estimado igualando la fuerza ascensional calculada para la antorcha con la de una fuente puntual. La fuerza ascensional para las antorchas *Fa*, se calcula como:

$$
F_a = \frac{g(1 - F)H_a}{\pi \rho T_a C_p} \tag{11}
$$

Donde:

*g*, aceleración de la gravedad, m/seg<sup>2</sup>

 $\rho$ , densidad del aire, kg/m<sup>3</sup>

*Ta*, temperatura del aire, K

*Cp*, calor específico a presión constante, Joule/(Kg-K)

*F,* fracción de pérdida de calor por radiación. Depende de las condiciones de quemado y es específica para cada antorcha aunque pueden usarse valores por defecto. Los valores por defecto reportados varían desde 25% hasta 55%.

Asumiendo  $\rho$ =1.205 kg/m<sup>3</sup>,  $T_a$ =295 K y C $p$ =1005 Joule/(kg-K), finalmente se obtiene:

$$
F_a = 8.65 * 10^{-6} (1 - F) H_a
$$
 [12]

La fuerza ascensional para los gases emitidos desde una chimenea convencional, *Fc* puede calcularse como:

$$
F_c = \frac{g \, w \, r_s^2 \left( T_g - T_a \right)}{T_g} \tag{13}
$$

Donde:

*w,* velocidad de salida de los gases, m/s *rs*, radio interno de la chimenea, m *Tg,* temperatura de salida de los gases, K

En caso de no conocerse la temperatura que se alcanza en la antorcha, se puede usar un valor por defecto de 1273 K. Igualando las dos últimas expresiones, después de calcular la fuerza ascensional que provoca la antorcha y considerando la velocidad real de salida de los gases, se puede estimar el valor del radio efectivo que debe tener una fuente puntual para generar la misma fuerza ascensional que la antorcha.

Para aplicar esta metodología es necesario conocer los datos especificados para fuentes puntuales adicionándole:

- Calor liberado en la antorcha, Joule/seg. Si no se conoce puede ser calculado a partir de la composición de los gases que se expulsan por la antorcha: fracción volumétrica de cada uno de los *n* componentes de los gases,
- Fracción de pérdida de calor por radiación que depende de las condiciones de quemado y es específica para cada antorcha aunque pueden usarse valores por defecto.
- Temperatura de salida de los gases. En caso de no conocerse la temperatura que se alcanza en la antorcha, se puede usar un valor por defecto de 1273 K.

# **7.2.8 Receptores**

Los modelos refinados calculan las concentraciones de los contaminantes en los puntos (receptores) especificados por el usuario, por tanto la selección de los receptores es crítica para capturar el punto de máximo impacto (concentración o deposición) y la localización apropiada de los receptores puede lograrse a través de varias iteraciones. Estos modelos admiten varios tipos de receptores y rejillas receptoras (cartesianas y polares), incluso combinadas en una misma corrida. A continuación se presenta una guía de como determinar la densidad de los receptores con el objetivo de capturar las concentraciones máximas en corridas eficientes de los modelos.

Las rejillas polares son una opción razonable para evaluaciones de una sola fuente o de una fuente dominante, sin embargo para múltiples fuentes el espaciamiento de los receptores respecto a alguna de las fuentes puede resultar demasiado grueso cuando se usa este tipo de rejilla.

Como cada receptor requiere un tiempo de cálculo, consecuentemente no es óptimo definir una red muy densa de receptores en un dominio grande pues aumenta considerablemente el tiempo de cómputo y la cantidad de resultados a analizar. Como regla, la densidad de los receptores debe ser alta en zonas cercanas a la fuente y baja en zonas alejadas, por lo que se propone combinar dos o más rejillas, una rejilla gruesa para el dominio grande y una rejilla fina para la zona más cercana a las fuentes. Con esto se deben capturar los puntos de máximos impactos manteniendo tiempos de cómputo aceptables.

Existe un tipo especial de rejilla receptora conocida como "línea límite" que permite evaluar la concentración en los límites de la instalación y verificar el cumplimiento de las normas en los receptores ubicados fuera del área de protección sanitaria.

Las redes o rejillas de receptores no siempre pueden cubrir localizaciones precisas de interés en los proyectos de modelación. Estas localizaciones específicas pueden ser modeladas definiendo receptores discretos. Esta opción permite determinar las concentraciones en puntos donde se necesitan resultados lo más exactos posibles. En particular, para receptores elevados las concentraciones pueden resultar superiores que a nivel del terreno.

La extensión y la densidad de la rejilla pueden definirse a partir de los resultados de los modelos simplificados que indican el punto donde se alcanza la concentración máxima y la posible máxima concentración a diferentes distancias de la fuente. En general, es conocido que las chimeneas altas requieren rejillas extensas mientras que para las chimeneas bajas (10 m-20 m), las concentraciones máximas al nivel del terreno pueden ser obtenidas con rejillas más pequeñas, de no más de 5 km.

Otro método es definir primeramente una rejilla gruesa, correr el modelo, identificar la zona de mayores impactos y para esa zona, definir una rejilla fina.

Los anteriores son requerimientos mínimos a tener en cuenta para definir los receptores, pero finalmente esto es una responsabilidad del modelador, quien debe demostrar que las concentraciones máximas han sido determinadas.

### **7.2.9 Procesamiento de datos meteorológicos**

### **7.2.9.1 Para ISCST3: PCRAMMET, MIXHTS, PCRAMMET+, Meteo.**

Los requerimientos de datos meteorológicos de los modelos refinados son superiores a los modelos de sondeo. ISCST3 necesita datos meteorológicos primarios de superficie horarios y de aire superior. La Tabla 6 muestra los datos meteorológicos primarios de superficie requeridos por ISCST3

| <b>Datos</b>               | Unidades, valores aceptados             | <b>Observaciones</b>      |  |
|----------------------------|-----------------------------------------|---------------------------|--|
| Año                        | 4 dígitos                               |                           |  |
| Mes                        | $1 - 12$                                |                           |  |
| Día                        | $1 - 31$                                |                           |  |
| Hora                       | $1 - 24$                                |                           |  |
| Dirección del viento       | 10-360 grados desde el norte            |                           |  |
| Velocidad del viento       | m/s                                     |                           |  |
| Temperatura ambiente       | $^{\circ}C$                             |                           |  |
| Nubosidad                  | Décimos, 1/10                           |                           |  |
| Altura de la base de nubes | м                                       |                           |  |
| Presión                    | Mbar                                    |                           |  |
| Humedad relativa           | $\%$                                    |                           |  |
| Tipo de precipitación      | Código <19, precipitaciones<br>líquidas | para deposición<br>húmeda |  |
| Tasa de precipitación      | mm/h                                    |                           |  |

**Tabla 6 ― Datos meteorológicos primarios de superficie necesarios en ISCST3** 

Para el procesamiento de los datos meteorológicos para ISCST3 se debe usar la siguiente metodología:

- 1. Si se dispone de datos de aire superior, se debe correr MIXHTS para obtener las alturas mínima y máxima diaria de la capa de mezcla según el método de Holzworth, 1972. [18].
- 2. Para estimar la categoría de estabilidad se debe usar el método de Turner, tal como está implementado en PCRAMMET y para la altura de capa de mezcla horaria, la combinación del método de Holzworth (cuando existan datos de aire superior) implementado en MIXHTS, con la parametrización de los datos de superficie implementada en PCRAMMET+, según se describe en Turtós et al, 2003 [22]
- 3. En caso de no disponerse de datos de nubosidad, que son empleados por el método de Turner, se propone utilizar criterios simplificados para definir la estabilidad atmosférica y la altura de la capa de mezcla (Spadaro, 1999; Turtós y Meneses, 2000 [20]). Estos criterios simplificados fueron implementados en el módulo de cálculo *Meteo,* incluido en SEIA.
- 4. En caso de que la altura de la base de las nubes o la presión no estén disponibles en el juego de datos meteorológicos seleccionado, se propone usar valores estadísticos que serán obtenidos de una fuente reconocida.
- 5. Si los datos horarios no están disponibles, se propone procesar los períodos de acumulación (intervalos durante los cuales solo se conoce la cantidad total) de las precipitaciones asumiendo una tasa constante de precipitación durante todo el período para estimar la tasa de precipitación (mm/hr) horaria (o tri-horaria). Para los propósitos de modelación esta asunción es apropiada si los períodos de acumulación son cortos, es decir pocas horas (EPA, 1994). El período de acumulación en las estaciones meteorológicas del país es de 6 horas.

PCRAMMET+ es una modificación de PCRAMMET desarrollado en Cubanergía, que estima la altura de la capa de mezcla a partir de datos de superficie, resolviendo mediante el método de diferencias finitas la ecuación [15] propuesta por Batchvarova y Gryning, 1991. Esta solución es muy similar al algoritmo 2 utilizado en AERMET+, excepto, en la determinación de las condiciones iniciales, que se asumió en este caso como la altura de la capa de mezcla estable, pues ISCST3 no diferencia entre capa de mezcla mecánica y convectiva.

En PCRAMMET+ se usa el método del perfil adaptado para atmósfera tropical (teniendo en cuenta la humedad de la atmósfera) para estimar la Longitud de Monin-Obukhov (*L*) y Velocidad de fricción (*u\**) Un informe detallado de la implementación de dicho método aparece en el Anexo F en Turtós y col., 2004. Se mantiene el método del balance térmico incluido originalmente en PCRAMMET, para calcular el flujo de calor, que es usado en la parametrización de la altura de la capa de mezcla.

![](_page_29_Figure_2.jpeg)

**Figura 3 ― Pre-procesamiento de los datos meteorológicos para ISCST3** 

PCRAMMET+ acepta un formato de datos nacional, considera la humedad de la atmósfera, calcula la altura de la capa de mezcla a partir de datos de superficie cuando no se dispone de datos de aire superior (Turtós y col., 2003) y admite datos tri-horarios que son los que normalmente están disponibles en nuestro país.

### **7.2.9.2 Para AERMOD: AERMET**

AERMET tiene tres pasos: 1) extracción y chequeo de los datos, 2) unión de todos los datos meteorológicos y 3) cálculo de variables secundarias. En la versión de AERMET 04300 los pasos 1 y 2 se resuelven con *Stage1N2.exe* y el 3 con *Stage3.exe*, pero en las últimas versiones disponibles, ambos ejecutables se unen en *Aermet.exe*. Todas las versiones necesitan tres archivos de control, uno para cada paso. Es recomendable crear un archivo *.bat* para cada caso de estudio que permita correr consecutivamente los tres pasos sin tener que renombrar los archivos de control.

Para AERMET son obligatorios: 1) datos de superficie, con un formato pre-establecido y 2) de aire superior, dos veces al día. Son opcionales los datos in situ, en formato libre, que el usuario

configura dado un listado posible de variables. Incluye datos de torres de gradientes con dos o más niveles en la altura. Pueden tener una periodicidad horaria o menor.

En tanto no se libere una versión del AERMET que admita los datos de superficie en un formato libre, se debe utilizar una herramienta que convierta los datos a un formato que el programa asimile, por ejemplo el programa, *SD\_Aermet*, que convierte los datos de las estaciones de superficie al formato HUSWO.

Para usar la herramienta de conversión de formato desarrollada, *SD\_Aermet*, los datos de entrada deben estar en un archivo de MSExcel, en el orden y formato especificado en la Tabla 7 para los observatorios, y en la Tabla 8 para las estaciones automáticas. Si alguno de los datos no está disponible, poner un indicador de dato faltante, en este caso -9001. Si los datos están referidos al meridiano de Greenwich, en lugar de al meridiano local y se convierten al formato HUSWO, deben ajustarse previamente de forma manual al horario local, pues para dicho formato no se realiza el ajuste.

| Año  | Mes | Día | ora<br>Í | 흥<br><b>Tiento</b><br>ş<br>∸<br>$\mathbf{o}$<br>Ō<br>Φ<br>ō | $\overline{9}$<br>Viento<br>ਠ<br>locida<br>$\bar{\mathsf{S}}$ | Temperatura | Nubosidad | Nubes<br><b>Altura</b> | Presión | ಡದ<br>ι<br>Σ<br>elati<br>Φ<br>Ĕ<br>œ | ción<br>ಕಿ<br>recipita<br>$\circ$<br>Códig<br>൨ | δ<br>āci<br>ಕಿ<br>recipita<br>asa<br>⊢<br>൨ | Radiación |
|------|-----|-----|----------|-------------------------------------------------------------|---------------------------------------------------------------|-------------|-----------|------------------------|---------|--------------------------------------|-------------------------------------------------|---------------------------------------------|-----------|
| 2004 | 1   |     |          | 38,03                                                       | 0,55                                                          | 8,68        | $-9001$   | $-9001$                | 795,47  | 91,18                                | $-9001$                                         | $-9001$                                     | 0,03      |
| 2004 | 1   |     | 2        | 25,22                                                       | 0,45                                                          | 8,45        | $-9001$   | $-9001$                | 795,27  | 93,05                                | $-9001$                                         | $-9001$                                     | 0,01      |
| 2004 | 1   |     | 3        | 12,17                                                       | 0,71                                                          | 8,33        | $-9001$   | $-9001$                | 795,20  | 94,48                                | $-9001$                                         | $-9001$                                     | 0,00      |
|      |     |     |          |                                                             |                                                               |             |           |                        |         |                                      |                                                 |                                             |           |
| 2004 | 1   |     | 16       | 30,07                                                       | 2,96                                                          | 20,08       | $-9001$   | $-9001$                | 793,37  | 51,68                                | $-9001$                                         | $-9001$                                     | 509,18    |

**Tabla 7 ― Formato de datos de los observatorios** 

**Tabla 8 ― Formato de datos en las estaciones automáticas** 

| Año  | Mes | Día | Hora | 공<br>pto<br><b>Dirección</b><br>je | ਰ<br>ਰ<br>Viento<br>locidad<br>قح | ratura<br>Tempe | Humedad<br>Relativa | Presión | Radiación | recipitación<br>ಕಿ<br>Tasa<br>ō |
|------|-----|-----|------|------------------------------------|-----------------------------------|-----------------|---------------------|---------|-----------|---------------------------------|
| 2004 | 1   | 1   | 1    | 38,03                              | 0,55                              | 8,68            | 91,18               | 795,47  | 0,03      | $-9001$                         |
| 2004 | 1   | 1   | 2    | 25,22                              | 0,45                              | 8,45            | 93,05               | 795,27  | 0,01      | $-9001$                         |
| 2004 | 1   | 1   | 3    | 12,17                              | 0,71                              | 8,33            | 94,48               | 795,20  | 0,00      | $-9001$                         |
|      |     |     |      |                                    |                                   |                 |                     |         |           |                                 |
| 2004 | 1   |     | 16   | 30,07                              | 2,96                              | 20,08           | 51,68               | 793,37  | 509,18    | $-9001$                         |

Los datos necesitados son prácticamente los mismos que para ISCST3 (Ver Anexo B**).** De ellos son obligatorios, la dirección y velocidad del viento y la temperatura ambiente. Si no se dispone de la nubosidad y la altura de la base de nubes (estaciones automáticas), es necesario el dato de la radiación solar, W/m<sup>2</sup>. La tasa de precipitación es imprescindible para modelar la deposición húmeda.

Para AERMET son obligatorios los datos de superficie y de aire superior. Cuando no se dispone de datos de aire superior en absoluto o estos no tienen la frecuencia necesaria, se debe utilizar en lugar de AERMET, AERMET+, que calcula la altura de la capa de mezcla convectiva a partir de los datos de superficie.

Se recomienda utilizar donde sea posible, los datos meteorológicos medidos a diferentes alturas en la Red de Torres Meteorológicas de Referencia instaladas recientemente en el país como datos in situ, para obtener una mejor estimación del perfil de viento y temperatura en AERMOD. Estas torres tienen el principal objetivo de monitorear el viento hasta alturas de 100 m en diferentes condiciones físicas-geográfica, para lograr una mejor estimación del recurso eólico y proporcionar una información relevante para la elaboración de pronósticos meteorológicos a corto plazo (Roque, et al., 2008).

En las torres se registran los datos meteorológicos en tres o cuatro niveles en la altura y cada 10 minutos de: dirección y velocidad del viento, temperatura, presión, humedad relativa y desviaciones horizontales de la dirección y velocidad del viento. Hasta el momento no se ha logrado ajustar el uso de las desviaciones estándares medidas en las torres.

# **7.2.10 Versión de AERMET que no exige datos de aire superior (AERMET+).**

La solución de AERMET para calcular la altura de la capa de mezcla en la hora *i* es:

- Durante el día, cuando la longitud de Monin-Obukhov *L* es negativa, *L* < 0, el máximo entre la altura convectiva y mecánica: *Zi* = MAX [*Zic*, *Zim*].
- Durante la noche, cuando L > 0, igual a la altura de la capa de mezcla mecánica: *Zi* = *Zim*,

Para la altura de la capa de mezcla mecánica, *Zim*, se mantiene la solución propuesta por AERMET. Para la capa de mezcla convectiva, AERMET resuelve la ecuación siguiente usando los datos del perfil de temperatura potencial  $\theta$  medido y el flujo de calor superficial *H*:

$$
Z_{ic} \theta(z_{ic}) = (1 + 2A) \int_{0}^{i} H(t)dt + \int_{0}^{z_{ic}} \theta(z)dz
$$
 [14]

Se consideran dos algoritmos para estimar la altura de la capa de mezcla convectiva cuando no existen datos de aire superior:

- 1) La ecuación propuesta por Batchvarova y Gryning, 1991
- 2) La ecuación originalmente propuesta por Driedonks, 1982, usada conjuntamente con la ecuación que representa el comportamiento del salto de temperatura en el tope de la capa de mezcla. CERC, 2001, Thomson, 1992 y 2000.

La Tabla 9 muestra las ecuaciones básicas de los algoritmos anteriores. Estos algoritmos fueron adicionados al módulo MPPBL de AERMET para obtener una versión ampliada, AERMET+, que puede correr sin datos de aire superior.

**Tabla 9 ― Ecuaciones básicas de las opciones implementadas en AERMET+** 

| Solución                    | <b>Ecuaciones básicas</b>                                                                                         |        |
|-----------------------------|----------------------------------------------------------------------------------------------------|--------|
| Batchvarova y Gryning, 1991 | $\frac{dZ_c}{dt} = (1 + 2A)\frac{H}{\rho C_P \gamma_{\theta} Z_C} + 2B \frac{u_*^3 T_r}{g \gamma_{\theta} Z_C^2}$ | $[15]$ |
| Driedonks, 1982             | $\frac{dZ_c}{dt} = \frac{S_D}{\Delta \theta}$                                                                     | [16]   |
|                             | $\frac{d\Delta\theta}{dt} = \frac{\gamma_\theta S_D}{\Delta\theta} - \frac{H}{\rho C_P Z_C} - \frac{S_D}{Z_C}$    | [17]   |
|                             | $S_D = A \frac{H}{\rho C_p} + B \frac{u_*^3 T_r}{g Z_c}$                                                          | [18]   |

Donde:

*A* y *B,* constantes adimensionales,

 $\rho$ , densidad del aire, kg/m<sup>3</sup>

*CP,* calor específico a presión constante, Joule/(kg-K)

*g*, aceleración de la gravedad, m/seg<sup>2</sup>

 $\gamma_{\theta}$  gradiente de temperatura potencial sobre la capa de mezcla, K/m

*Tr,* temperatura de referencia (de superficie), K

 $\Delta\theta$  salto de temperatura en el borde de la capa de mezcla, K

Las ecuaciones de los algoritmos 2 y 3 se resolvieron por métodos numéricos, determinando analíticamente los datos iniciales de  $Z \vee A\theta$  (Turtós y col., 2009) [29]. El gradiente de temperatura potencial sobre la capa de mezcla  $\gamma_{\theta}$  fue estimado usando la siguiente expresión propuesta por Gill, 1982. [29]

$$
\gamma_{\theta} = \frac{N_u^2 T_r}{g}, \text{ k/m} \tag{19}
$$

Donde N<sub>u</sub> es la frecuencia de Brunt-Väisälä por encima de la capa de mezcla expresada en 1/s. Los valores por defecto usados son 0,013; sugerido por Thomson, D. J., 2000; y 0,011 propuesto como estándar en Estados Unidos (U.S. Standard Atmosphere, Gill, 1982, p49) [29].

El algoritmo 2, compuesto por una única ecuación se consideró adecuado debido a su simplicidad y exactitud. La ecuación diferencial [15] fue resuelta numéricamente considerando que para los pequeños pasos de tiempos empleados,  $(\Delta t = 360 \text{ s})$ , la tasa de variación de la variable dependiente con el tiempo Z<sub>c</sub>, estimada como diferencia finita *t*  $Z_{c}$  $\Delta$  $\frac{\Delta Z_C}{\Delta}$ , se puede aproximar

satisfactoriamente a *dt*  $\frac{dZ_C}{dt}$  en el correspondiente intervalo de tiempo.

Un procedimiento similar basado en un esquema de diferencias finitas fue implementado para resolver el sistema de ecuaciones del algoritmo 3. En ambos algoritmos, se determinó una fuerte

dependencia entre los valores de *Zc* estimados a las diferentes horas del día con la altura de la primera hora convectiva. Es decir de las condiciones iniciales para resolver la(s) ecuaciones.

El principal problema fue estimar un valor lo más exacto posible diferente de cero en el instante  $t_1 = \Delta t$ ,  $Z_{C_1} = Z_{C}(t_1)$  para alimentar el proceso de cálculo.

### **7.2.10.1 Calmas y datos faltantes**

Aunque AERMOD no evalúa las concentraciones en las horas de calma, para lograr una mayor exactitud en los resultados, la implementación de los algoritmos 2 y 3 calcula el incremento de la altura de la capa de mezcla convectiva durante esas horas, porque la altura a determinar en una hora depende del incremento en las horas precedentes, aun si son de calma. Para valorar los incrementos durante las horas sin datos meteorológicos, se implementó una interpolación lineal entre las horas con datos válidos.

### **7.2.10.2 Valoración de los datos meteorológicos: Fiabilidad, Integridad y Representatividad**

La calidad de los datos meteorológicos tiene una importancia crítica especialmente para los modelos utilizados en estudios detallados. Para tratar las situaciones de calmas, (velocidad del viento menor a 1 m/s) se propone usar la opción por defecto de los modelos Gaussianos: no calcular la concentración en las horas de calma y consecuentemente no incluir dichas horas en las concentraciones promedios correspondientes. En caso que se decida calcular la concentración en las horas de calma, el programa sustituye la velocidad del viento real por 1 m/seg.

Para completar los datos faltantes se incluyó en PCRAMMET+, una rutina de interpolación lineal que se utiliza si el número de horas consecutivas con datos faltantes no es mayor de 6. En caso contrario, se utiliza un indicador de dato faltante.

Se definen cuatro factores fundamentales que influyen en la representatividad, *espacial* y *temporal* de los datos meteorológicos (EPA, 2000): proximidad del lugar donde se registran los datos meteorológicos con el área de estudio, complejidad del terreno, representatividad respecto al área de estudio del sitio donde se realizan las mediciones meteorológicas y el período de tiempo de colección de los datos.

La representatividad tanto *espacial* como *temporal* de los datos meteorológicos es un elemento clave en la modelación de la dispersión de los contaminantes, por tanto se propone justificar la selección de los datos meteorológicos para cada estudio, la cual debe incluir una breve descripción de la topografía, regímenes de vientos y uso de la tierra, del área de estudio y del sitio donde se realizaron las mediciones. Finalmente se debe indicar el % de datos faltantes y de horas de calmas en todo el período evaluado.

### **7.2.11 Modelación de la dispersión**

Tanto en ISCST3, como en AERMOD la modelación de cada contaminante es independiente, por lo que debe construirse un archivo de control de entrada por cada contaminante. Se propone usar *.bat* generales y por caso de estudio para no tener que renombrar los archivos de control y de salida para cada contaminante y para correr consecutivamente los contaminantes considerados, respectivamente.

El algoritmo utilizado en AERMOD para tratar la sinuosidad de la pluma no ha sido implementado para fuentes de área debido al tiempo de ejecución excesivo que requiere. Como resultado, las concentraciones generadas por fuentes de área para bajas velocidades del viento (u << 1.0 m/s) pueden sobrestimarse. Para evitar estas sobrestimaciones se recomienda en lo posible, modelar, en lugar de una fuente de área, una de volumen.

El mecanismo de deposición de AERMOD (EPA, 2004f, 2004g) [31] [32] es diferente al empleado por ISCST3 (Wesely, 2002a) [33]. El mecanismo para evaluar deposición seca de gases necesita además de la categorización de uso de suelo explicada anteriormente, la clasificación de cada mes del año en cada una de las siguientes categorías estacionales: Categoría 1: verano, con vegetación exuberante; Categoría 2: otoño, antes de la cosecha de los terrenos agrícolas; Categoría 3: otoño tardío, después de las cosechas y primeras heladas o invierno sin el terreno cubierto de nieve; Categoría 4: invierno con el terreno cubierto de nieve; y Categoría 5: inicios de la primavera, tierra con cubierta verde parcial.

Es evidente que las categorías  $3$ ,  $4 \vee 5$  no se adaptan a las condiciones climáticas del país, caracterizado por tener solo dos periodos. El periodo poco lluvioso, que se extiende de noviembre a abril y el periodo lluvioso entre mayo y octubre. Se proponen la categoría 2 para los meses del período poco lluvioso y la categoría 1 para el resto.

En la Tabla 10 se muestran los valores escogidos de los parámetros necesarios para modelar óxidos de azufre y nitrógeno y H<sub>2</sub>S en AERMOD, tomados a 25 °C. La EPA propone los valores a usar para una larga lista de contaminantes (Wesely y col., 2002b, 2002c, 2002d, 2002e) [34] [35] [36] [37] [38].

![](_page_34_Picture_213.jpeg)

![](_page_34_Picture_214.jpeg)

 $^1$  (Scire y col., 2000) [38];  $^2$ <sup>(</sup>GasSim 2005)[39],  $^3$ <sup>(</sup>Dortch y col , 2005)[40],  $^4$ <sup>(</sup>Boerboom y col., 1969)[41],<br><sup>5</sup> (Himmelblau, 1964) [42],  $^6$  (Anne B y col.2005)[43] , <sup>7</sup> (Sander; 1999)[44]

Completar y ajustar los valores de los parámetros necesarios de los mecanismos de deposición es complicado. En caso de que no se pueda determinar con precisión el valor de alguno de ellos, se deben realizar estudios de sensibilidad en el rango posible de los valores y evaluar su influencia en los resultados.

# **7.3 Perturbación de la pluma por efecto de obstáculos cercanos a la fuente**

Los edificios y otras estructuras constructivas ubicadas a distancias relativamente cortas de las chimeneas pueden tener un efecto sustancial sobre la dinámica de dispersión de los contaminantes y consecuentemente sobre su concentración a nivel del terreno. El desplazamiento del flujo alrededor de un obstáculo se caracteriza por varias zonas: zona de desplazamiento anterior a la cara del obstáculo expuesta al viento; zona de vacío, inmediatamente detrás del

edificio, conocida como cavidad o estela cercana, y zona de estela lejana turbulenta. La concentración en las tres zonas es diferente de la que existe cuando no hay obstáculos; específicamente en la cavidad se pueden alcanzar concentraciones muy altas.

De forma simplificada se considera que el desarrollo de la pluma se ve afectado por efecto de obstáculos cercanos a la fuente cuando la altura de emisión resulte inferior a 2.5 veces la altura de los obstáculos que se localizan en su área de influencia la cual se extiende hasta *5Li* entre la fuente y la parte más cercana del obstáculo, siendo *Li* el menor valor entre la altura y el ancho proyectado del obstáculo en la dirección del viento.

Más exactamente, cuando la altura de emisión no supera la altura establecida como Buenas Prácticas Ingenieriles (EPA, 1990) de acuerdo a su zona de influencia, *h<sub>BPI</sub>*. Esta se estima a partir de la altura del obstáculo medida desde el nivel del terreno hasta su punto más alto, *Ho,* más *1,5 L<sub>i</sub>*: *h<sub>BPI</sub>* = *Ho* + 1,5 *L<sub>i</sub>* (EPA, 1997). Esto resulta en una altura aproximada de 2,5 veces la altura de los obstáculos de forma cúbica y un poco menos de los altos y estrechos. La zona de influencia de un obstáculo para análisis de efectos de estela (Ver Figura 4) es definida como un rectángulo formado por dos lados perpendiculares a la dirección del viento, a 2*Li* y 5*Li* del obstáculo a barlovento y sotavento respectivamente y dos lados paralelos a la dirección del viento a 0.5 *Li* a cada lado. Entonces cualquier fuente ubicada en esta zona es potencialmente afectada por los efectos de estela provocados por el obstáculo para algunas direcciones o rangos de direcciones del viento.

![](_page_35_Figure_5.jpeg)

**Figura 4 ― Área de Influencia de los obstáculos** 

Fuente: Thé J.; Hilverda M (2003) [46]
## **Anexo A (informativo)**

## **GLOSARIO**

# **Tabla A.1 ― Unidades de medida**

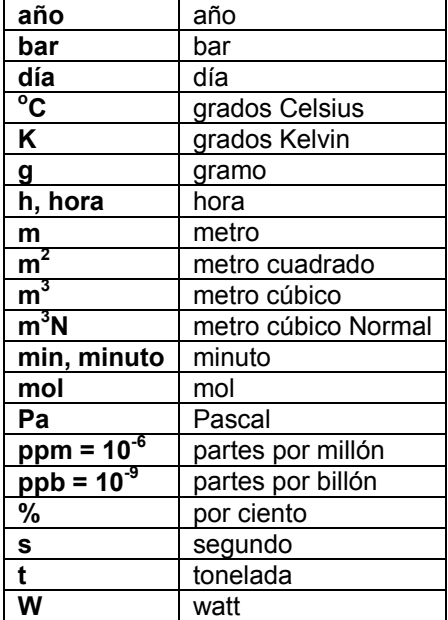

# **Tabla A.2 ― Prefijos y factores de conversión**

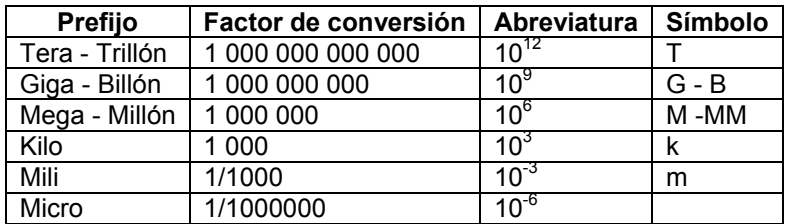

# **Tabla A.3 ― Nomenclatura de elementos químicos**

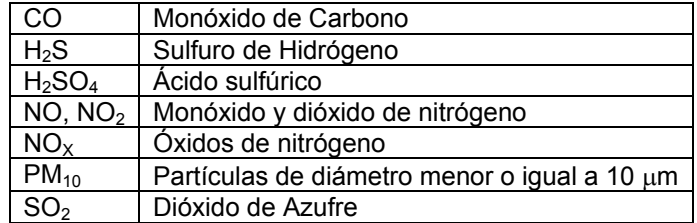

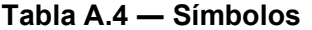

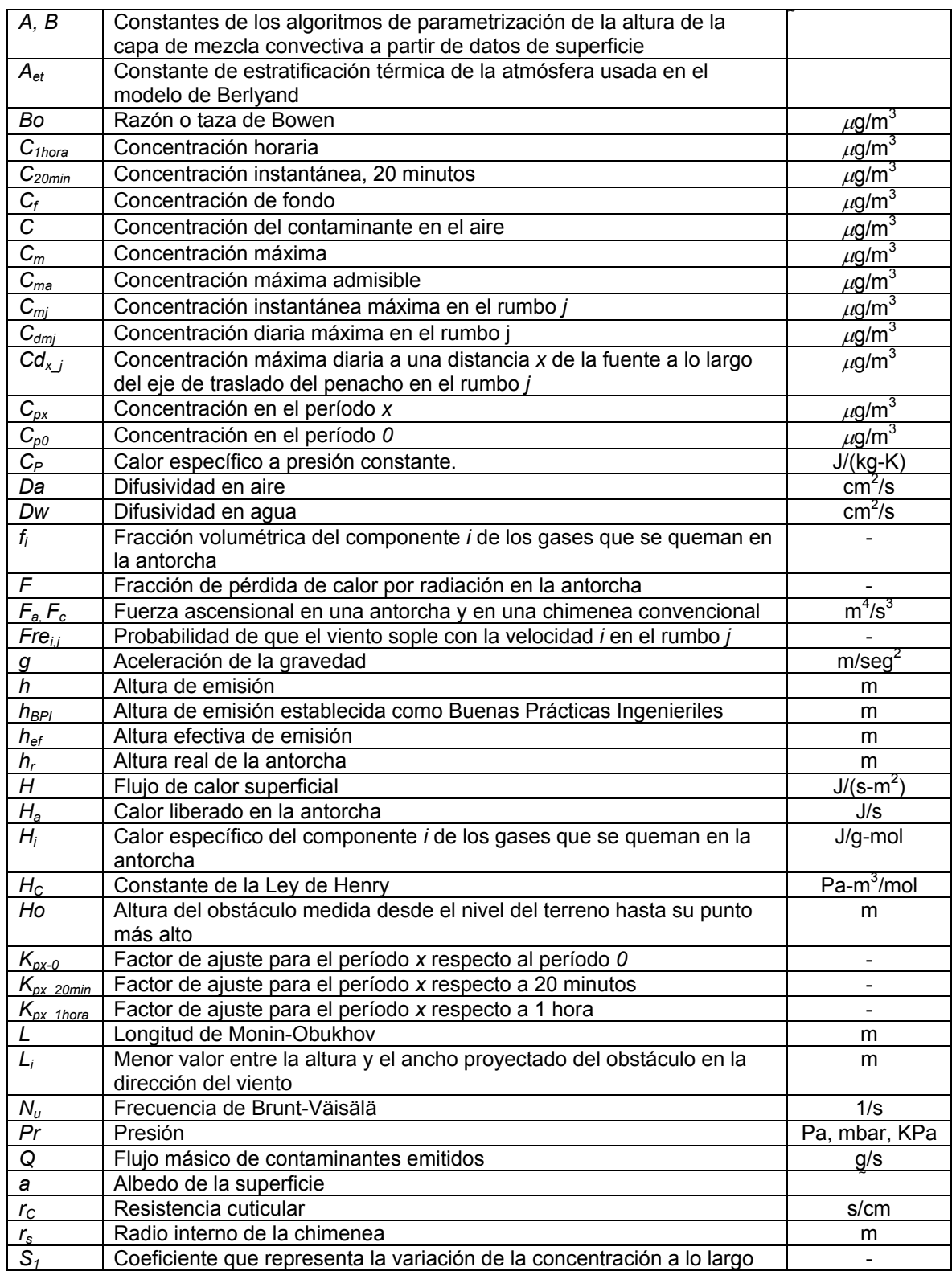

# **NC NC 1059: 2014**

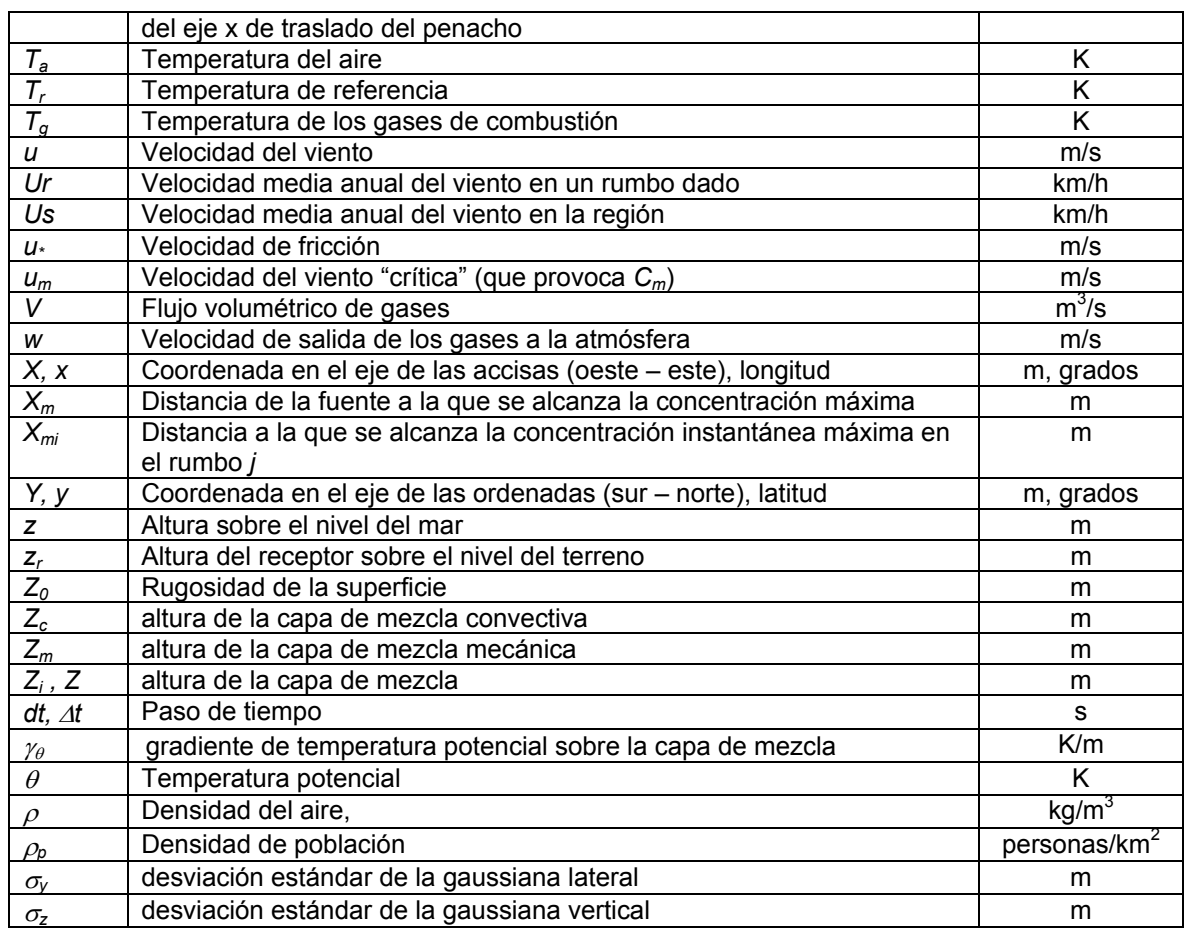

# **Tabla A.5 ― Siglas y abreviaturas**

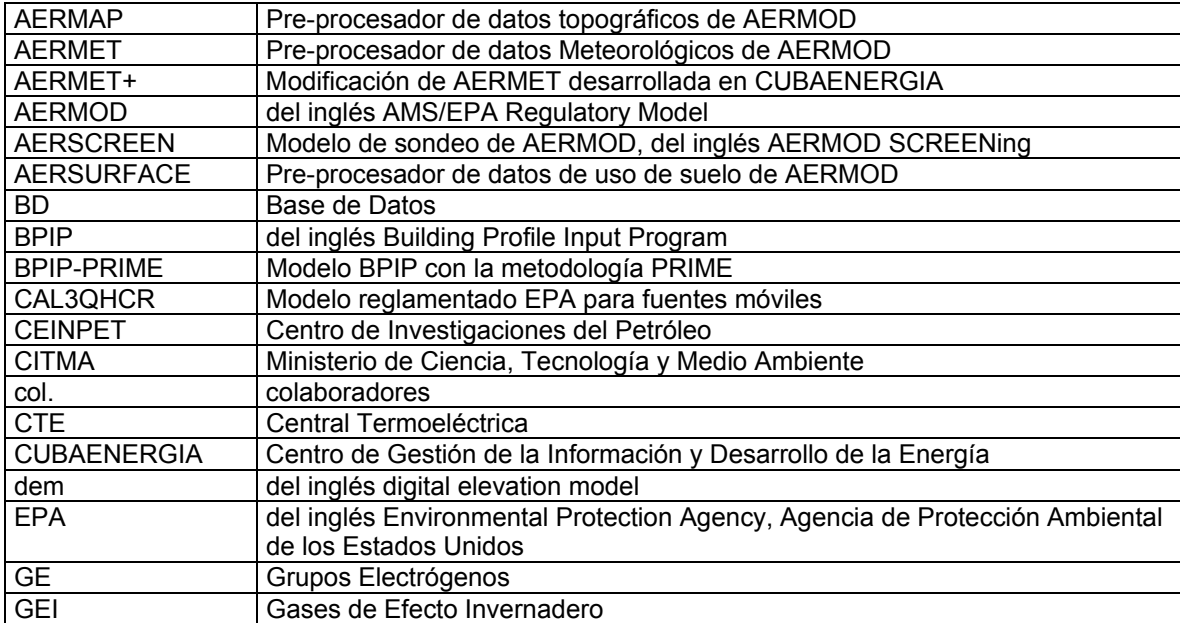

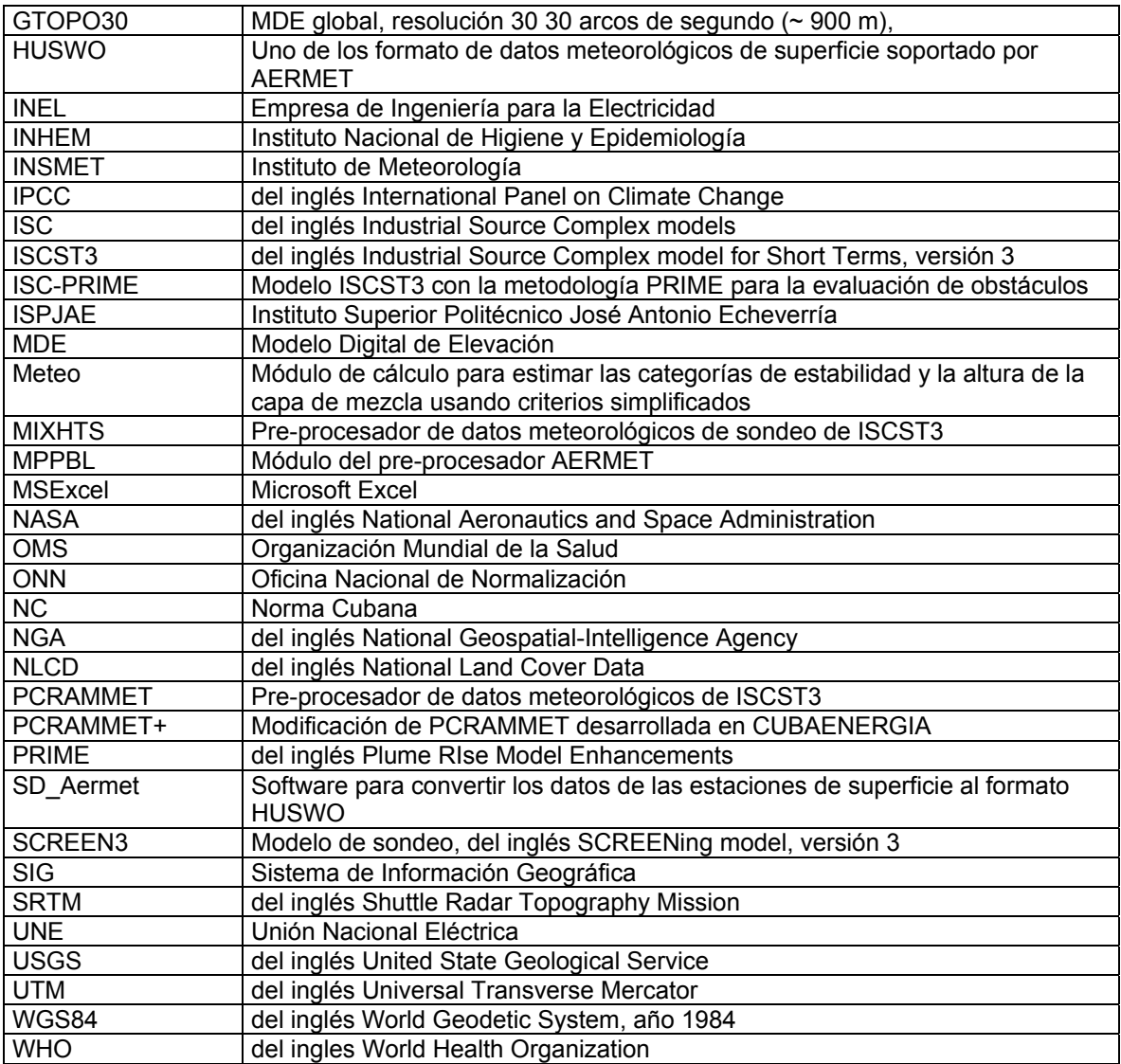

## **Anexo B (informativo)**

# **TABLAS COMPARATIVAS RESUMEN ENTRE MODELOS**

# **Tabla B.1 ― Comparación entre el modelo de Berlyand y los modelos refinados**

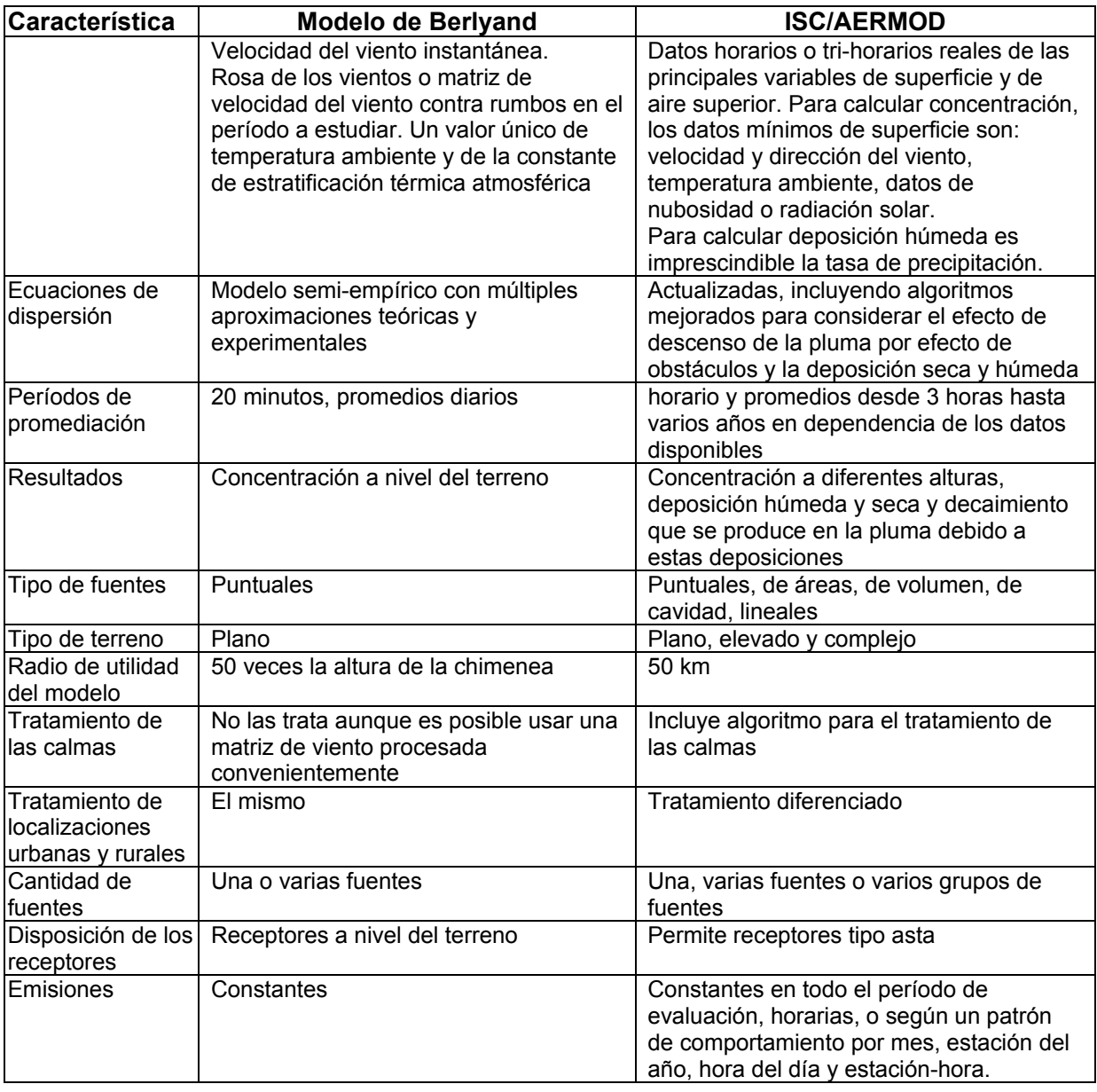

| Característica                                                                               | <b>ISCST3</b>                                                                                                    | <b>AERMOD</b>                                                                                                    | Comentario                                                                                                    |
|----------------------------------------------------------------------------------------------|----------------------------------------------------------------------------------------------------|----------------------------------------------------------------------------------------------------|----------------------------------------------------------------------------------------------------|
| Elevación de la<br>pluma                                                                     | Usa las ecuaciones<br>de Briggs con la<br>velocidad del viento a<br>la altura de la<br>chimenea y el<br>gradiente vertical de<br>temperatura | En condiciones estables usa<br>las ecuaciones de Briggs con<br>vientos y gradiente vertical de<br>temperatura a la altura de la<br>chimenea y a la altura media<br>del levantamiento final de la<br>pluma; para condiciones<br>convectivas introduce un<br>nuevo algoritmo que<br>superpone el levantamiento de<br>la pluma sobre los<br>desplazamientos debido a<br>velocidades convectivas<br>aleatorias | AERMOD es superior porque<br>en condiciones estables tiene<br>en cuenta los cambios en los<br>vientos y la temperatura por<br>encima de la altura de la<br>chimenea y en condiciones<br>inestables tiene en cuenta los<br>"rizos" convectivos de la<br>pluma |
| Datos<br>meteorológicos<br>de entrada                                                        | Acepta datos de<br>superficie a un solo<br>nivel                                                                                             | Acepta datos de torres de<br>gradiente de varios niveles,<br>datos de superficie y datos in<br>situ                                                                                                    | AERMOD puede adaptar<br>datos de múltiples niveles a<br>varias alturas de chimenea y<br>plumas                                                                                                    |
| Perfil de datos<br>meteorológicos<br>en la altura                                            | Solo se obtiene el<br>perfil del viento                                                                                                    | Crea perfiles de viento, de<br>temperatura y turbulencia<br>utilizando todos los niveles de<br>medición disponibles                                                                                                    | <b>AERMOD</b> es<br>considerablemente superior<br>que ISCST3 en este aspecto                                                                                                    |
| Uso de datos<br>meteorológicos<br>en la pluma                                                | Utiliza las variables<br>meteorológicas<br>escaladas a la altura<br>de la chimenea a<br>todas las distancias<br>de la fuente                 | Las variables meteorológicas<br>son escaladas a través de la<br>pluma, asumiendo los valores<br>promediados entre la línea<br>central de la pluma y 2.15 $\sigma$ z<br>por debajo de ella.                                                                                                    | El tratamiento de AERMOD<br>es superior al variar los<br>valores de los datos<br>meteorológicos a través de la<br>pluma                                                                                                    |
| Tratamiento<br>general de la<br>dispersión de la<br>pluma                                    | Tratamiento<br>gaussiano en la<br>vertical y horizontal                                                                                      | Tratamiento gaussiano en las<br>direcciones vertical y horizontal<br>para condiciones estables;<br>para condiciones inestables se<br>utiliza en la vertical una<br>función de densidad de<br>probabilidad bi-gaussiana                                                                                                    | El tratamiento de la<br>dispersión vertical en<br>condiciones inestables por<br>AERMOD es más<br>representativo                                                                                                    |
| Tratamiento<br>para<br>condiciones<br>urbanas                                                | Todas las fuentes<br>deben ser modelas en<br>condiciones rulares o<br>urbanas                                                                | Se especifica la población del<br>dominio a modelar, entonces<br>se puede considerar una<br>variedad de condiciones<br>urbanas. Las fuentes pueden<br>ser modeladas individualmente<br>en condiciones urbanas o<br>rulares                                                                                                    | AERMOD dispone de un<br>tratamiento urbano variable<br>de acuerdo con la población<br>de la ciudad y puede<br>seleccionarse cada fuente a<br>modelar como urbana o rural                                                                                     |
| Especificación<br>de las<br>características<br>superficiales del<br>dominio de<br>modelación | Puede seleccionarse<br>características<br>Urbanas o Rurales                                                                                  | Se brinda al usuario<br>flexibilidad para variar las<br>características de la superficie<br>del dominio a modelar,<br>seleccionando por sector radial<br>y mes, la rugosidad, el albedo<br>y la tasa de Bowen                                                                                                    | AERMOD brinda al usuario<br>nuevas opciones para<br>caracterizar la superficie del<br>dominio a modelar                                                                                                    |

**Tabla B.2 ― Comparación entre los modelos ISCST3 y AERMOD** 

# **NC NC 1059: 2014**

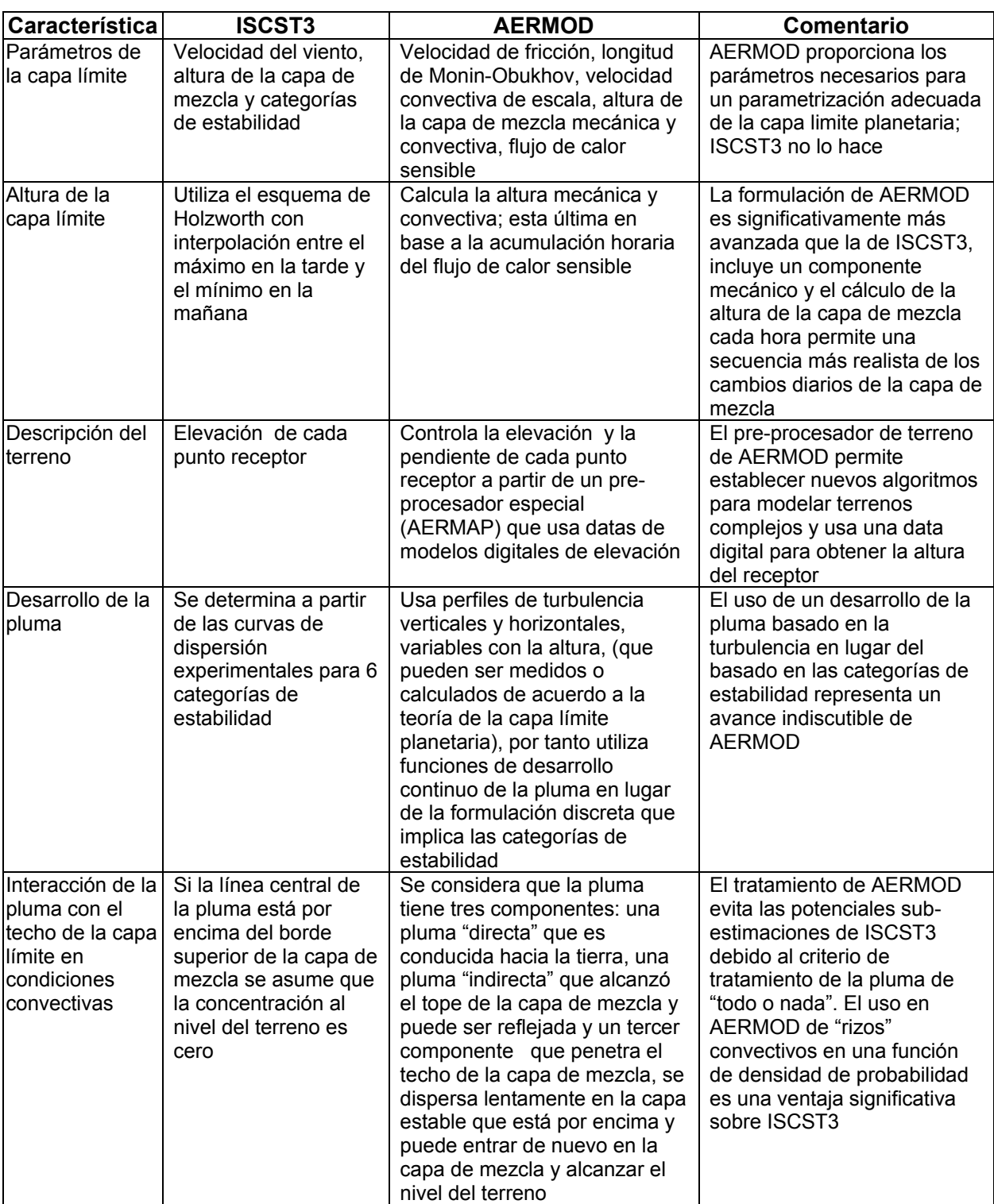

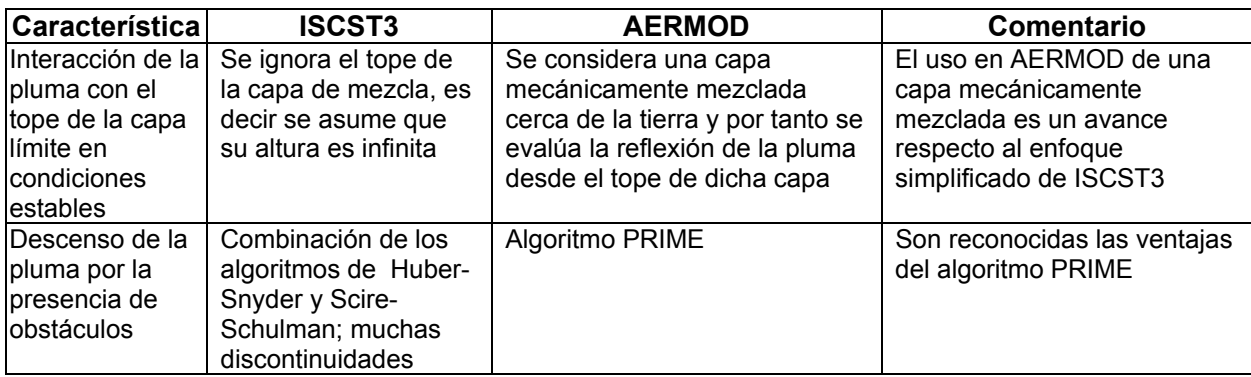

#### **Anexo C (normativo)**

## **CÁLCULO DE LA ZONA DE PROTECCIÓN SANITARIA (ZPS) DE UNA FUENTE DE CONTAMINANTES DEL AIRE**

### **C.1 Alcance de la ZPS**

Dentro de los límites de la ZPS por de una industria se prohíbe la construcción de viviendas, centros y áreas de recreación y descanso de la población, centros de estudios, centros hospitalarios, instalaciones de carácter social y otros de similares características. No se localizarán industrias de clase I, II y III en las zonas habitables.

### **C.2 Caso general**

La ZPS de una industria y u otra fuente de contaminantes del aire se determina en su microlocalización por la ecuación siguiente:

$$
l = 0.5l_o \frac{P}{P_o} + \frac{U_r}{\overline{U}_s}, \text{ m}
$$
 [20]

Donde:

*Ur* , velocidad media anual del viento en el rumbo dado, km/h

- $\overline{U}_s$ , velocidad media anual del viento en la región, km/h
- *l* , radio de protección sanitaria, por rumbo, m
- *lo* , radio mínimo admisible de protección sanitaria dependiente de la clase de industria, m
- *P* , frecuencia promedio anual
- *Po* , frecuencia promedio de referencia del viento, características de una rosa de los vientos imaginaria circular. Tal que:

$$
P_o = \frac{100}{N_o}, \text{ m} \tag{21}
$$

*No* total de rumbos de la rosa de los vientos

El valor del factor eólico *s r*  $\overline{U}$ *U P*  $0.5 \frac{P}{P} + \frac{U_r}{P}$ solo se admitirá igual o mayor que 1. En aquellos rumbos

donde sea <1, se asumirá igual a uno (1).

Cada radio de protección sanitaria calculado se trazará desde el centro de la fuente emisora en el sentido del viento. El contorno obtenido definirá la ZPS de la fuente emisora.

Como requisito obligatorio, la ZPS calculada quedará recogida en el expediente de microlocalización de la inversión. Consecuentemente, en las siguientes etapas de elaboración de la documentación del proyecto técnico ejecutivo, serán realizados los cálculos de dispersión de contaminantes y definidas las alturas mínimas admisibles de chimeneas, de conformidad con lo estipulado en la presente norma, de manera que quede demostrado por la parte inversionista que se cumplen con las condiciones higiénicas del aire. En caso contrario la entidad inversionista, a través de la empresa a cargo del proyecto, procederá a las modificaciones pertinentes de los parámetros de expulsión de las sustancias contaminantes a fin de garantizar las condiciones higiénicas del aire antes señaladas.

#### NOTAS:

- 1. Las ZPS de centrales termoeléctricas y grandes calderas deben ser determinadas directamente a base de los cálculos de dispersión de contaminantes, de acuerdo con la ecuación [22]. Además se tendrá en cuenta que cuando Cm ≤ Cma se asumirá que *l<sub>o</sub>= X<sub>m</sub>*.
- 2. En caso que no se disponga de valores locales, se recomienda utilizar como valores del factor eólico y de la razón Ur/Us que aparece en las ecuaciones [20] y [20] y [22], los siguientes:

| <b>Rumbo</b> | <b>Factor eólico</b> | <b>Rumbo</b> | Factor eólico |
|--------------|----------------------|--------------|---------------|
| N            | 0,96                 | S            | 1,10          |
| <b>NNE</b>   | 1,43                 | SSW          | 0,99          |
| <b>NE</b>    | 1,43                 | <b>SW</b>    | 0,63          |
| <b>ENE</b>   | 1,66                 | <b>WSW</b>   | 0,44          |
| F.           | 1,25                 | w            | 0,47          |
| <b>ESE</b>   | 1,36                 | <b>WNW</b>   | 0,57          |
| <b>SE</b>    | 0,91                 | <b>NW</b>    | 0,70          |
| <b>SSE</b>   | 0.81                 | <b>NNW</b>   | 1,01          |

**Tabla C.1 ― Factores eólicos por rumbo por defecto** 

#### **Tabla C.2 ― Valores de la razón Ur/Us recomendados dependientes de Ur**

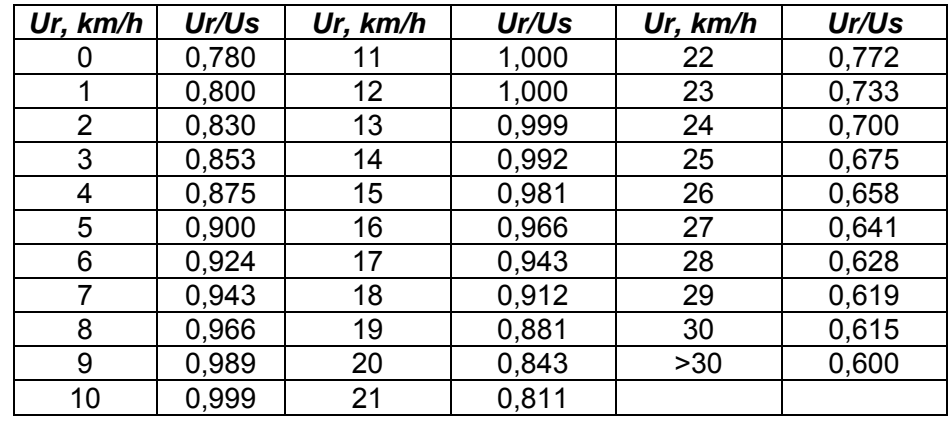

#### **C.3 Caso particular**

Cuando el cálculo de las concentraciones máximas, *Cm*, de una sustancia contaminante arroje un valor que exceda el límite admisible, y quede demostrada la imposibilidad tecnológica de su correspondiente reducción, dicho valor de concentración, en dependencia de su magnitud y de la valoración higiénica que de ello derive, puede ser expresamente aprobado por la autoridad sanitaria competente. Pero en este caso, será obligatoria la ejecución de los cálculos de los radios de protección sanitaria por la ecuación siguiente:

$$
l = 0.5L_o \frac{P}{P_o} + \frac{U_r}{\overline{U}_s}, \text{ m}
$$

Donde:

Lo distancia desde la fuente emisora hasta el punto donde la concentración del contaminante se

reduce hasta el valor de la concentración máxima admisible ( $C_{x,i}$  = Cma), m.

## **C.4 Radios mínimos admisibles**

Los radios mínimos admisibles de protección sanitaria  $(I_0)$  de industrias y otras fuentes de contaminantes del aire respecto a los límites de las zonas habitables, se tomarán, con carácter obligatorio, de la lista que aparece en la sección siguiente.

Las industrias y otras fuentes emisoras que no aparezcan en 4.5 serán fijadas conjuntamente por las autoridades sanitarias y de planificación física competentes cuando esto se requiera. En el caso de las industrias y otras fuentes emisoras de contaminantes del aire de clase V, los radios mínimos admisibles de protección sanitaria se considerarán radios mínimos recomendables.

En tal sentido, en cada microlocalización las autoridades sanitarias y de planificación física, de común acuerdo, aprobarán las zonas de protección sanitarias de las fuentes emisoras de clase V sobre la base del cumplimiento de las condiciones higiénicas del aire. Al respecto se exigirá la consideración de "sombras aerodinámicas", la adopción de posibles reducciones tecnológicas de las emisiones de contaminantes y la realización de cálculos de dispersión de contaminantes (chimeneas y conductos de expulsión de gases provenientes de sistemas de extracción y ventilación).

## **C.5 Radios mínimos admisibles en torno a las empresas industriales y otras fuentes emisoras de contaminantes del aire**

# **C.5.1 Industria química**

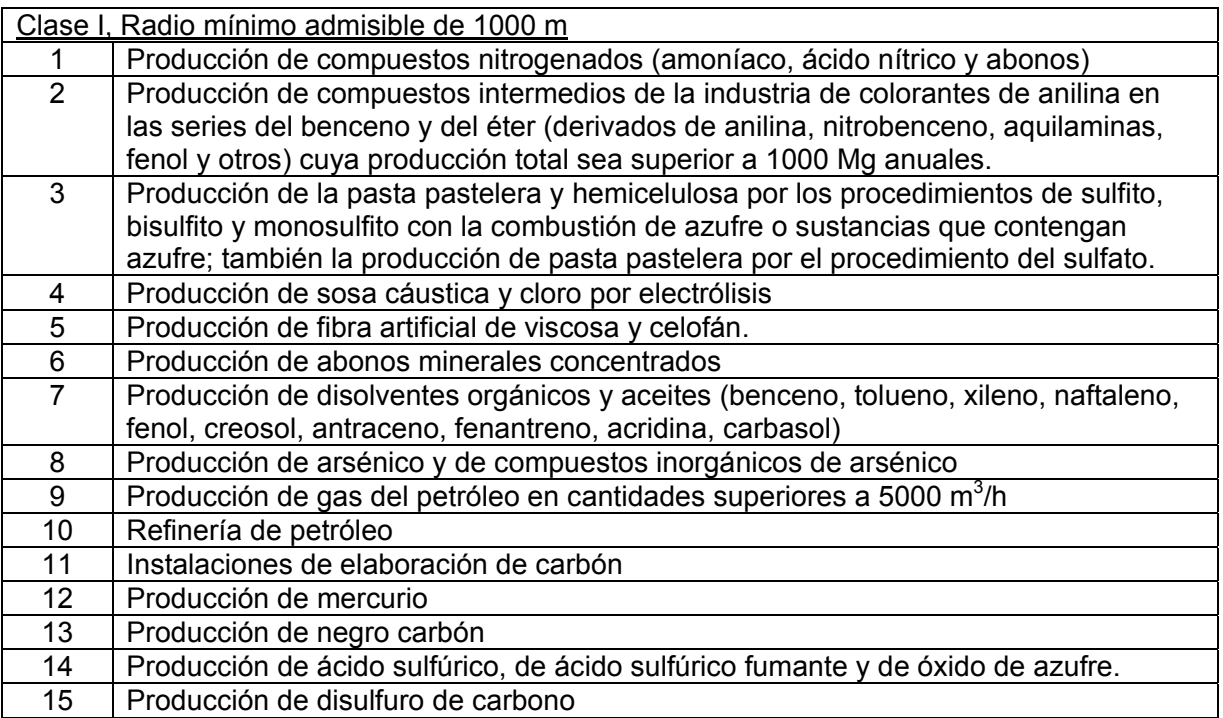

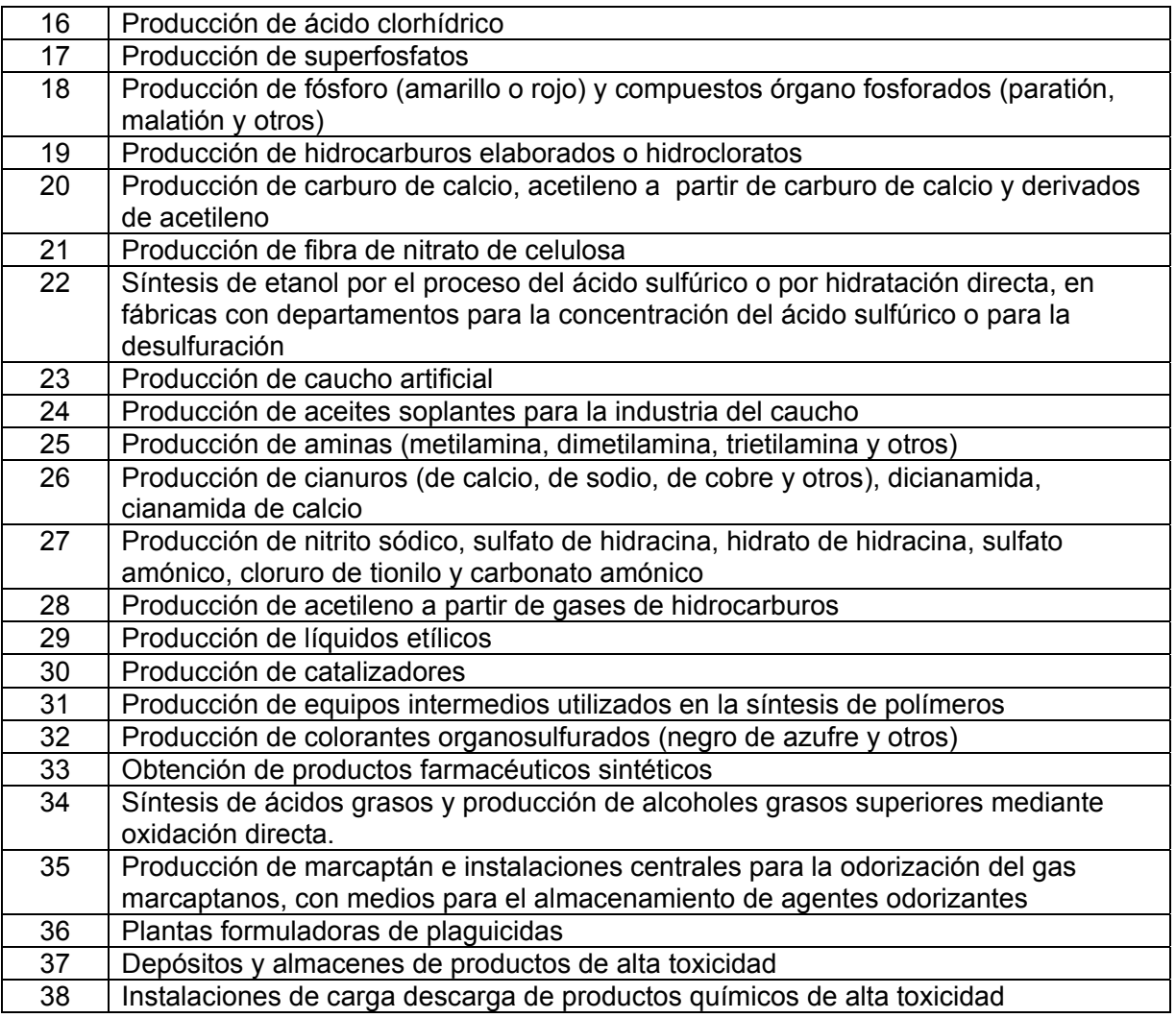

NOTA: En las instalaciones 37 y 38 se excluyen los plaguicidas. Estos se regulan en empresas locales agrícolas.

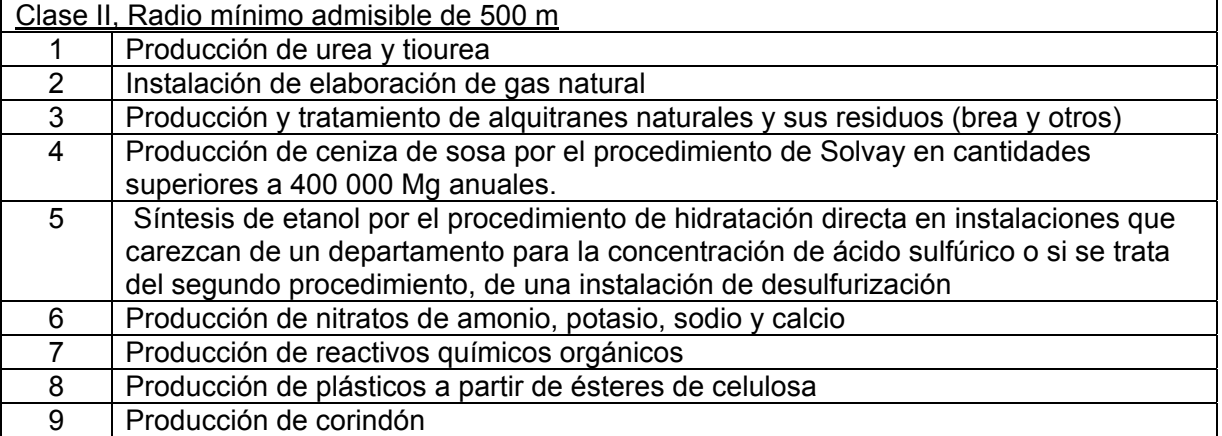

1

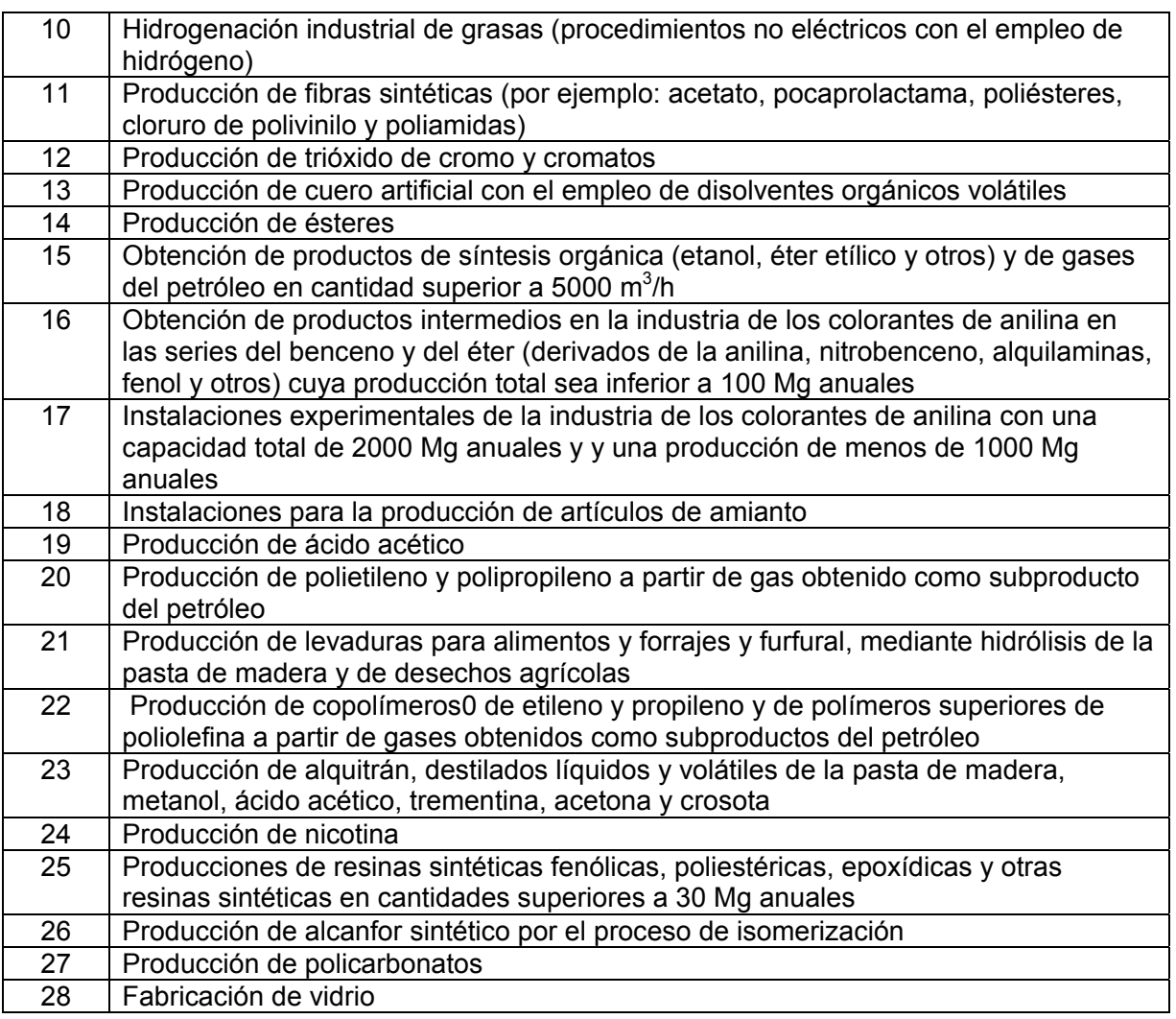

Clase III, Radio mínimo admisible 300 m

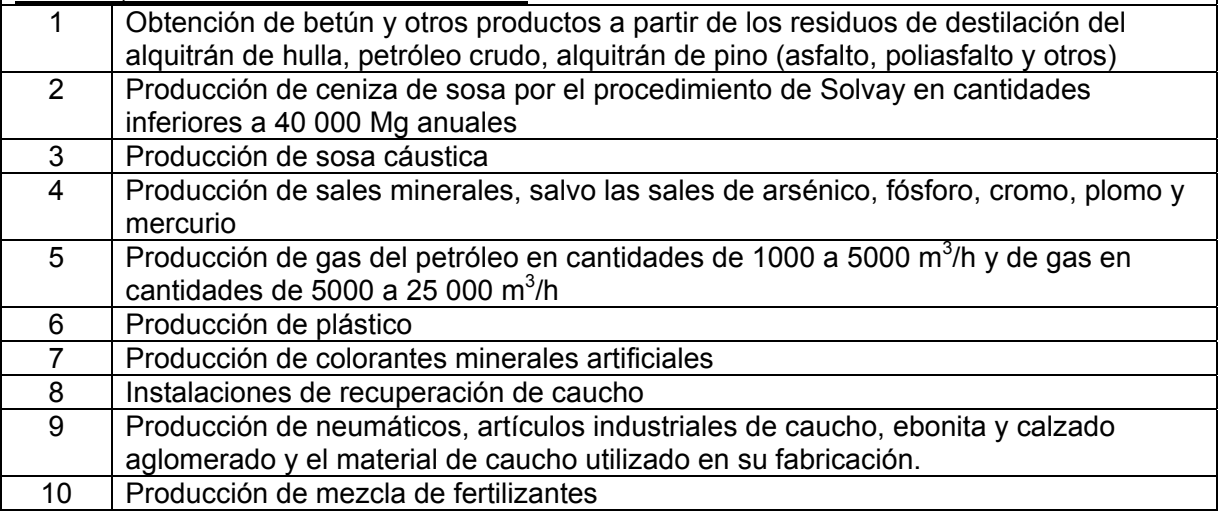

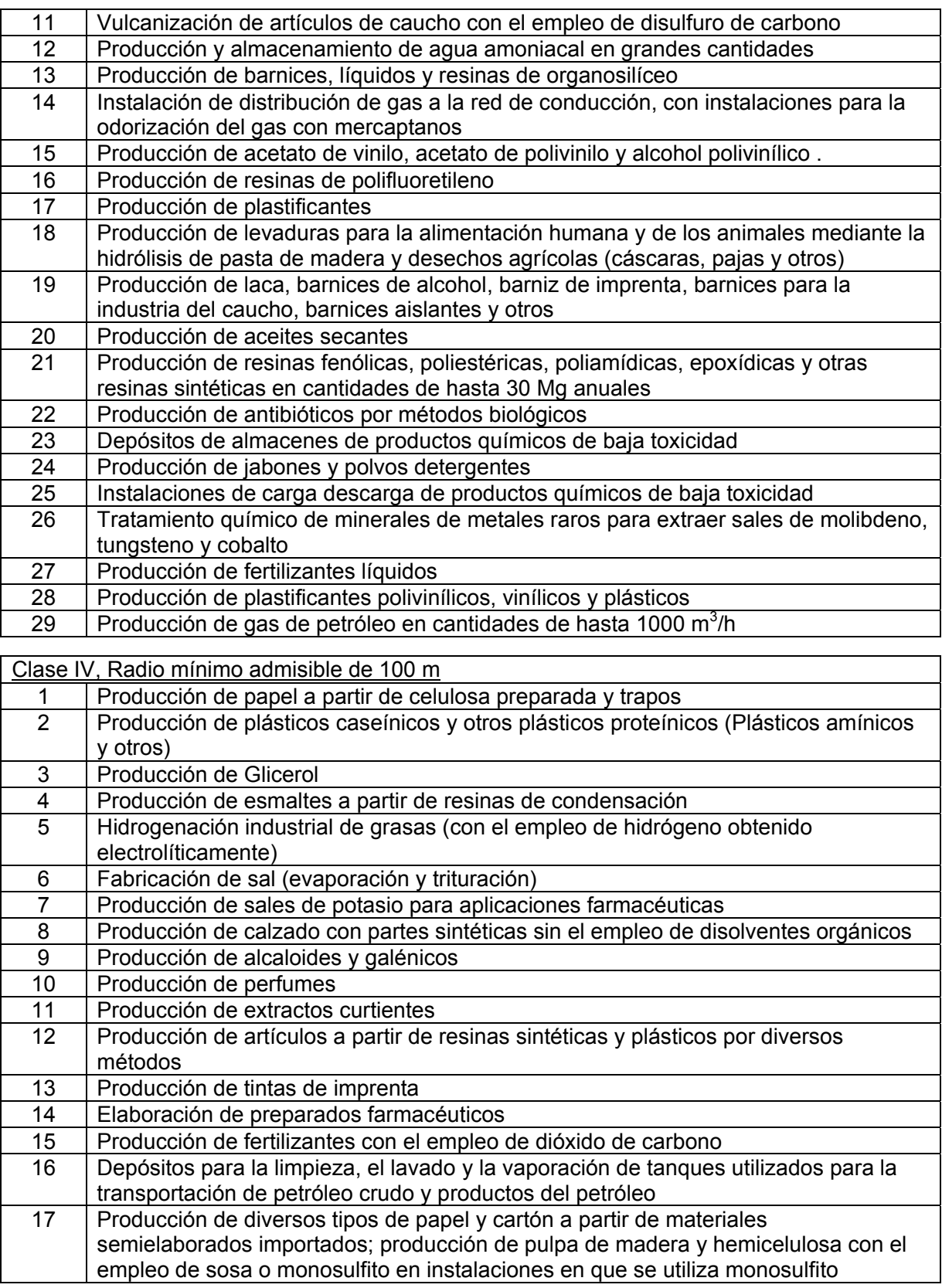

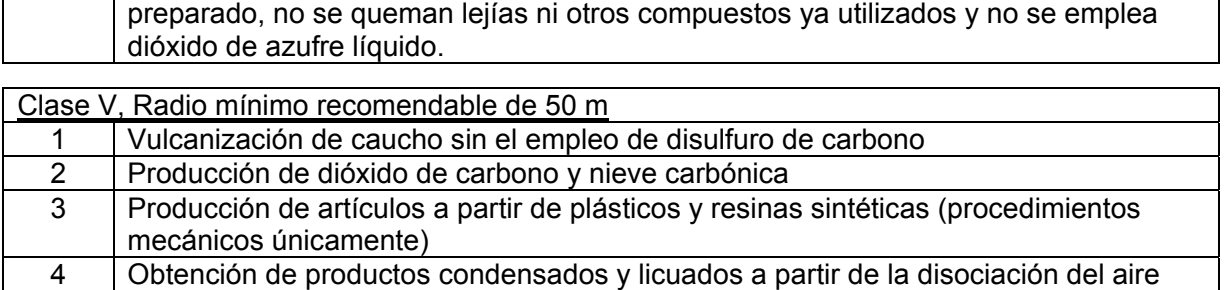

# **C.5.2 Industrias metalúrgicas y de construcción de maquinarias**

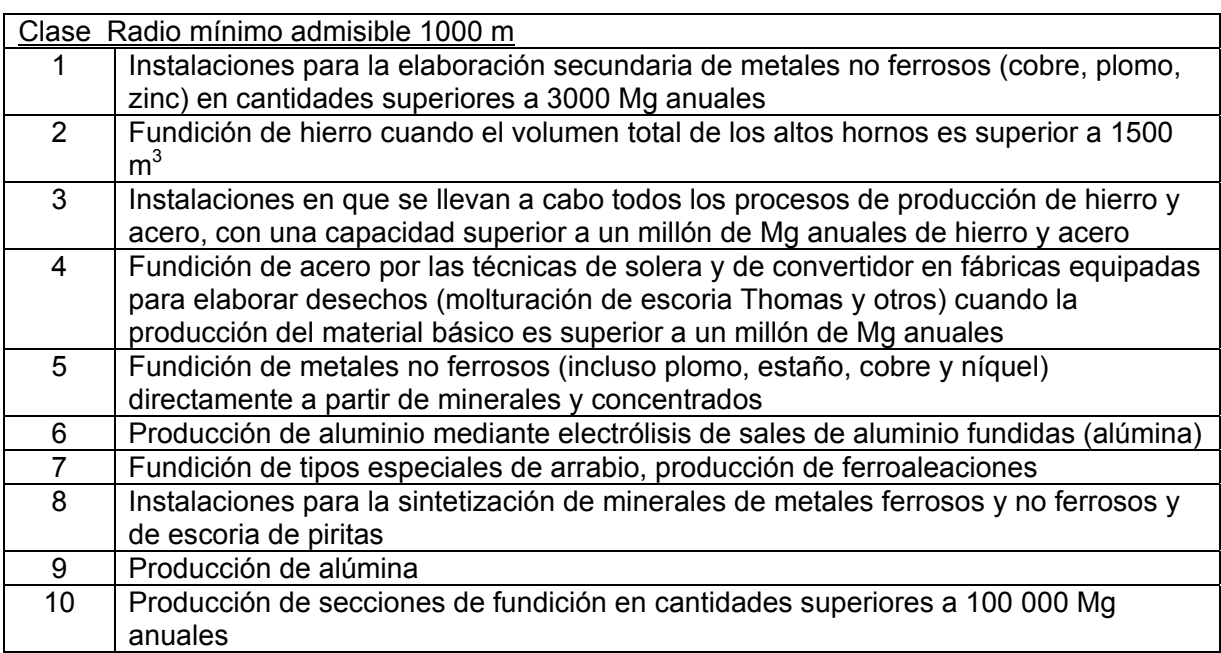

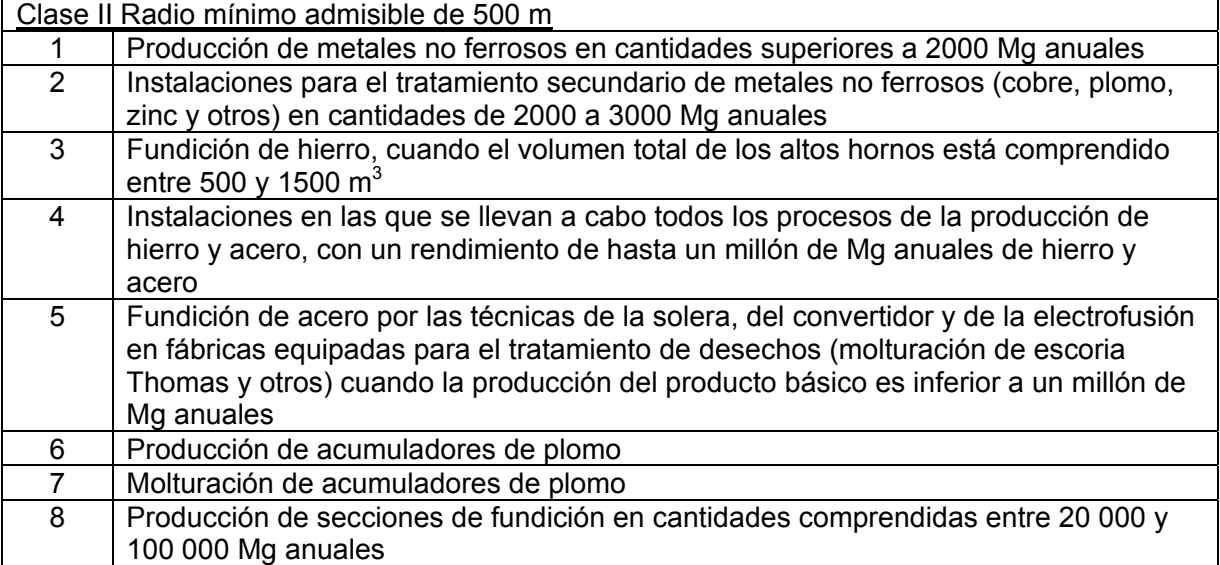

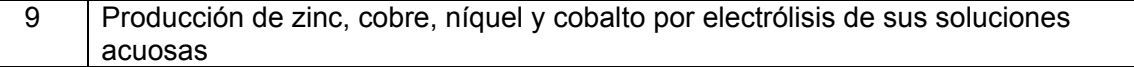

Clase III Radio mínimo admisible de 300 m

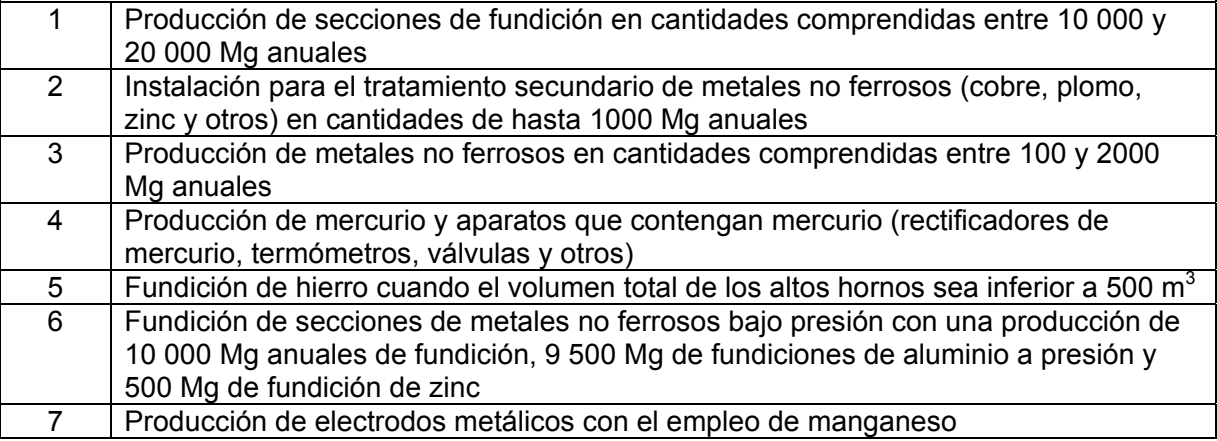

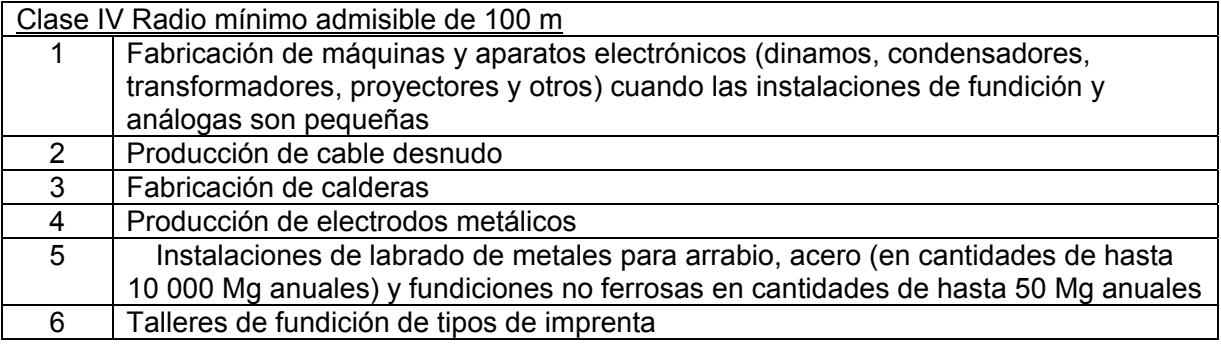

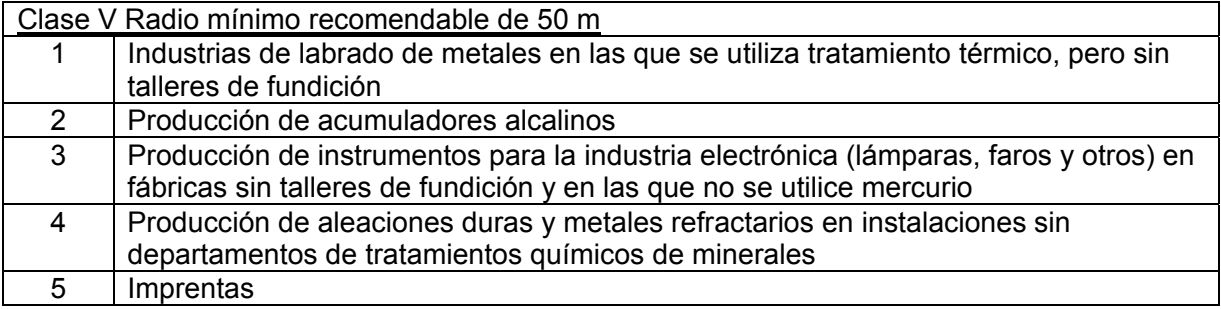

# **C.5.3 Extracción de minerales metálicos y no metálicos**

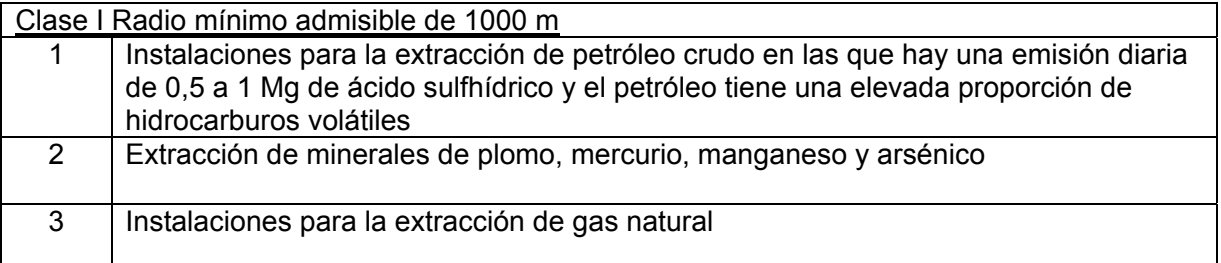

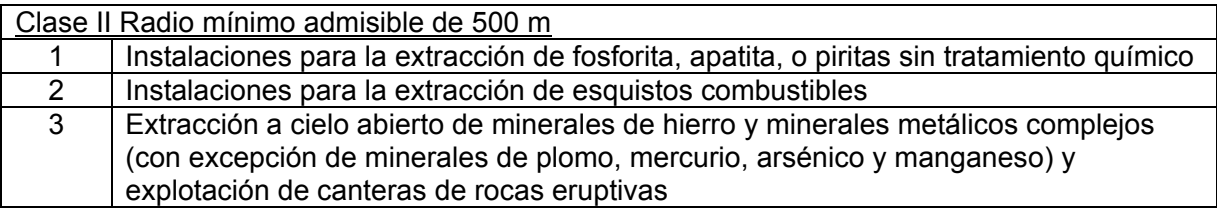

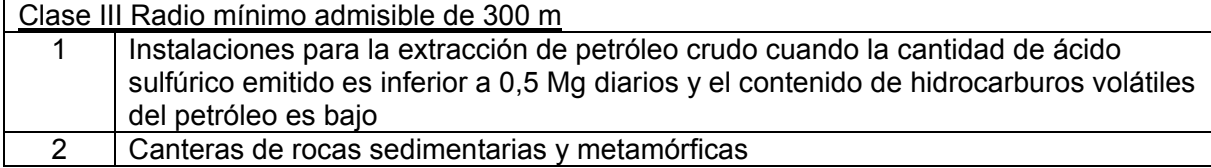

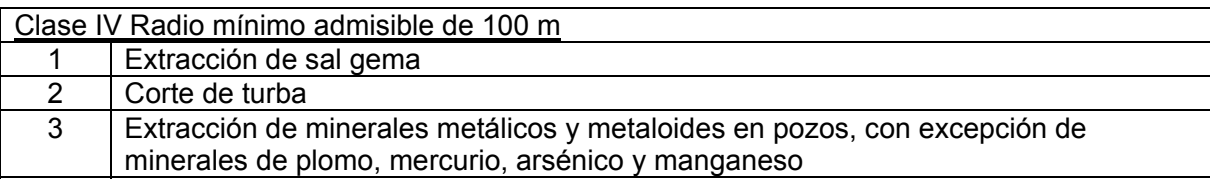

# **C.5.4 Industria de la construcción**

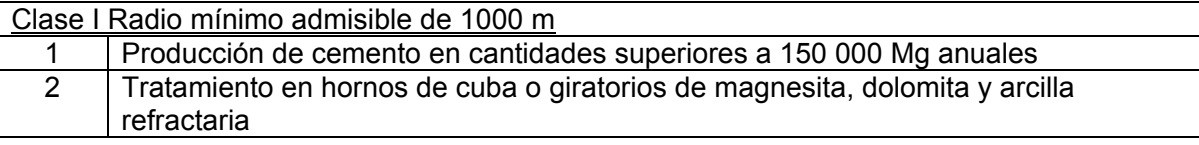

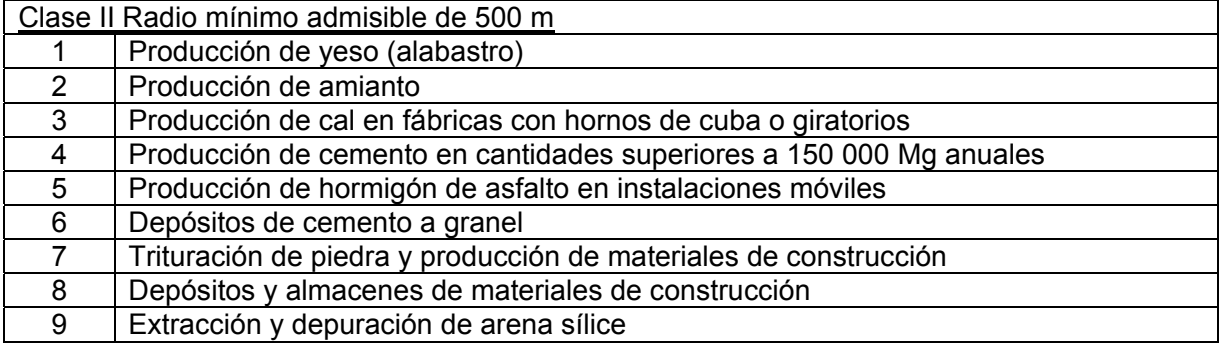

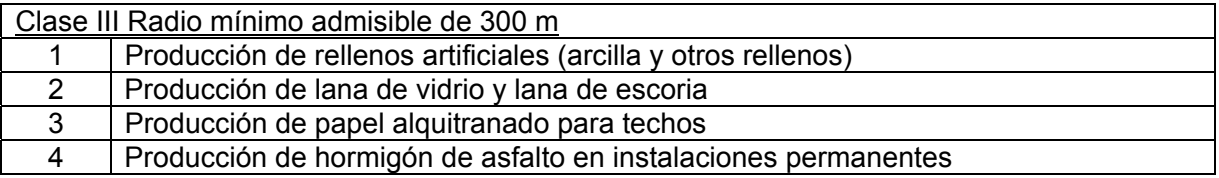

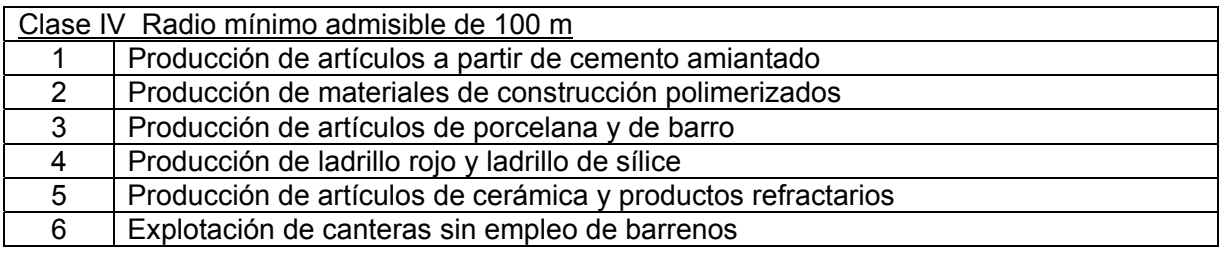

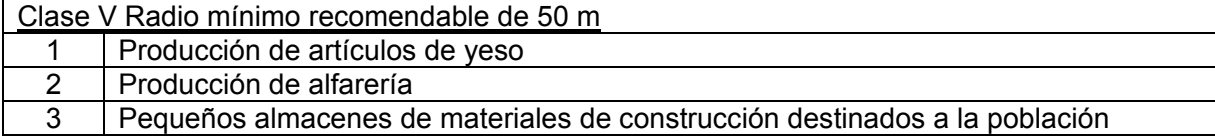

# **C.5.5 Industria de la madera**

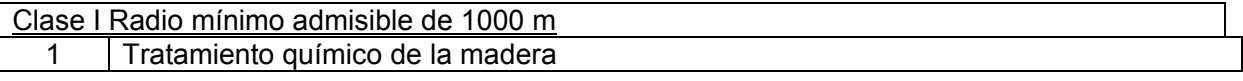

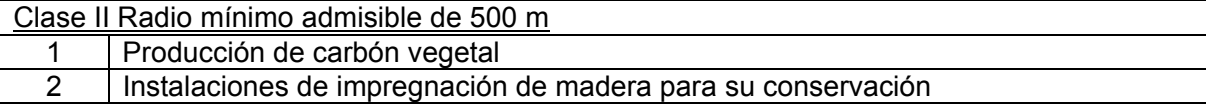

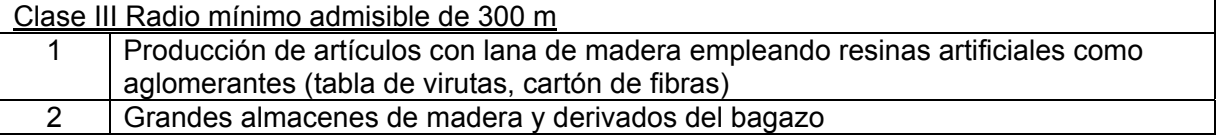

Clase IV Radio mínimo admisible de 100 m

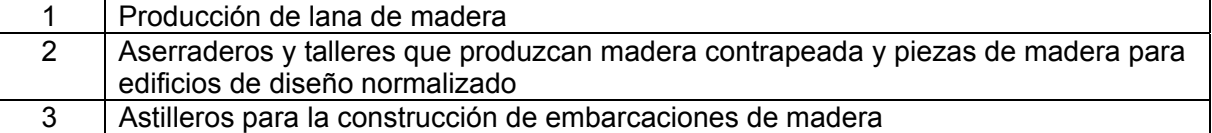

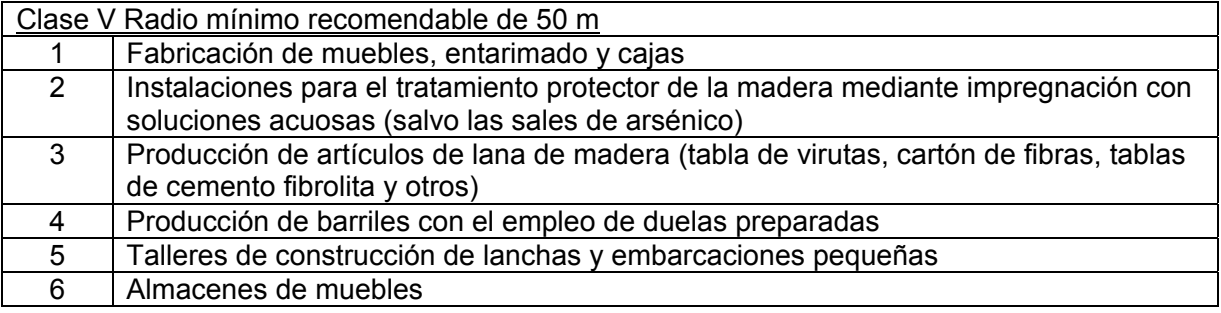

# **C.5.6 Industria textil e industria ligera**

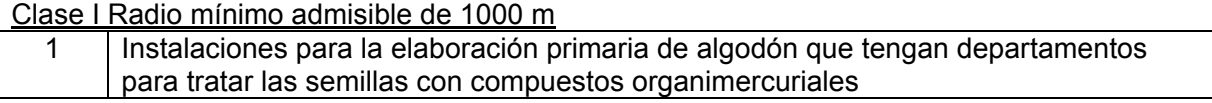

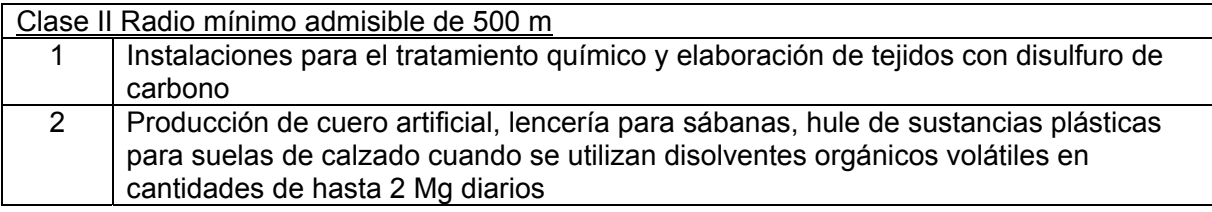

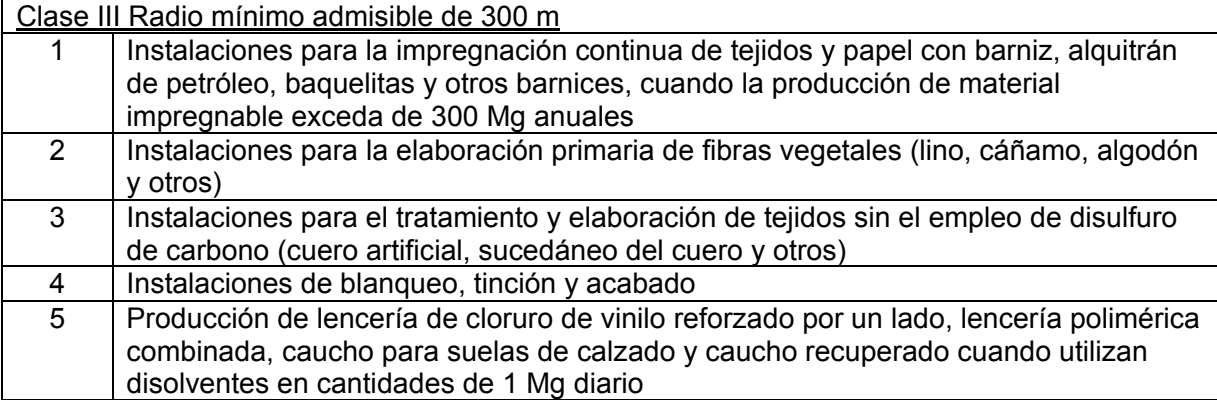

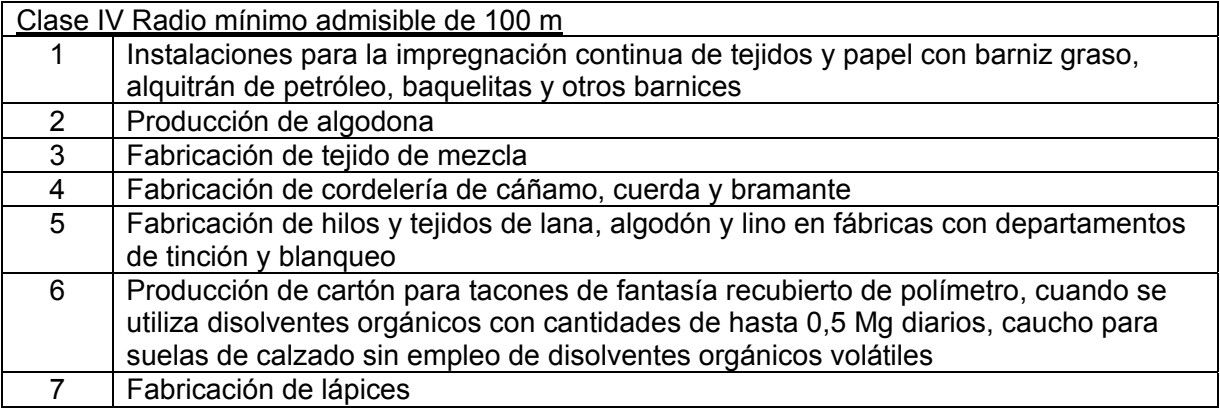

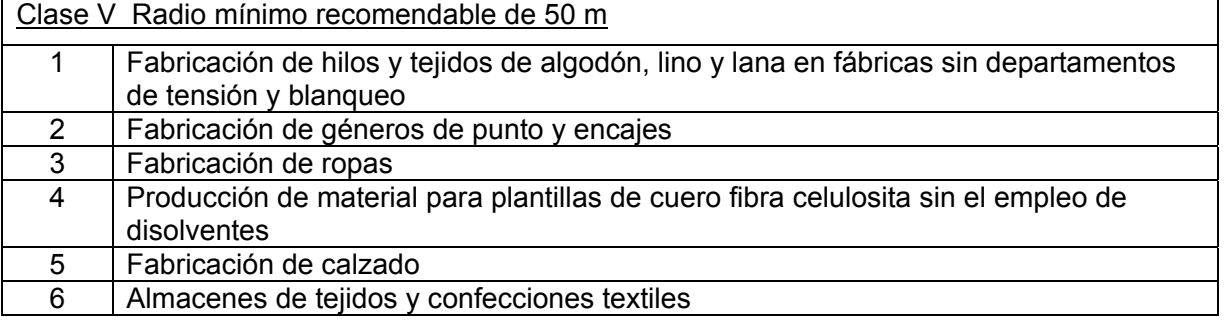

# **C.5.7 Elaboración de productos animales**

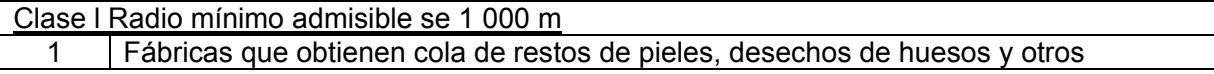

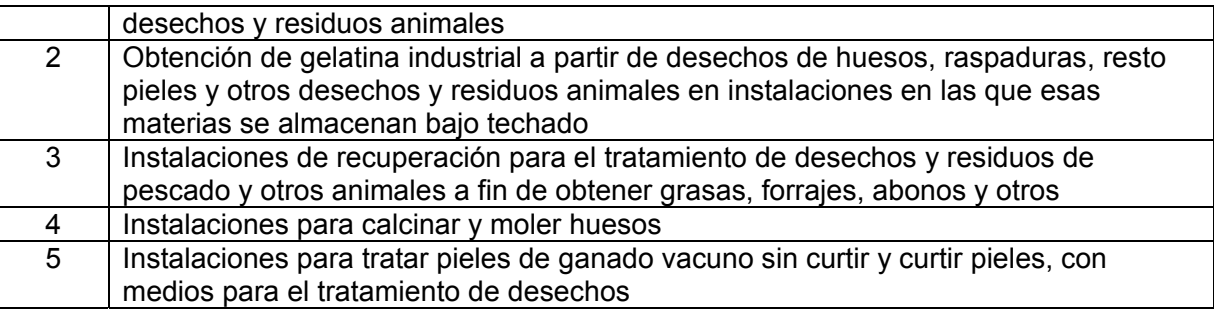

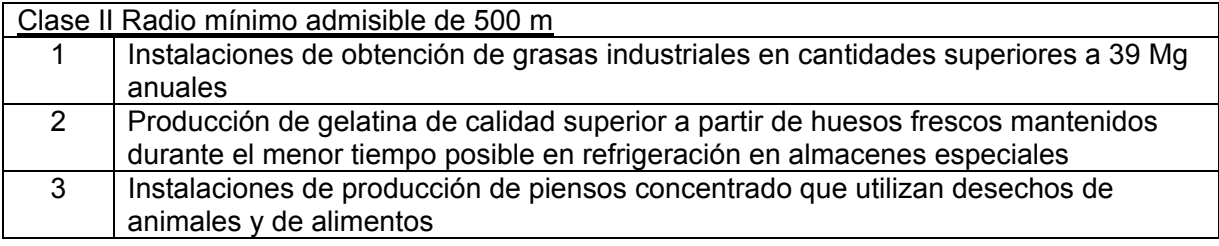

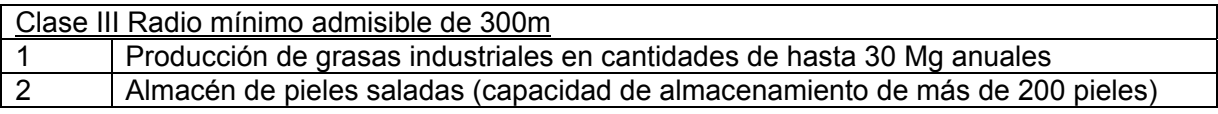

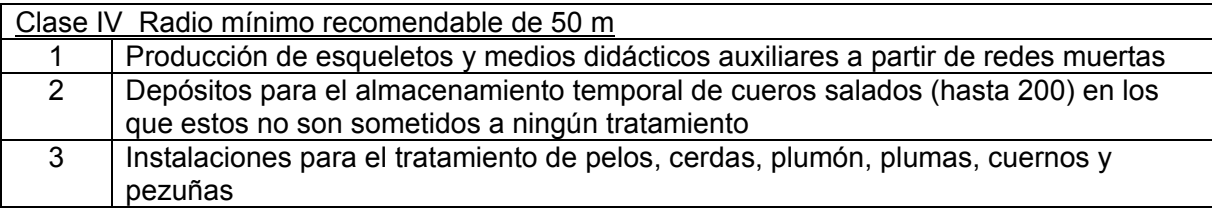

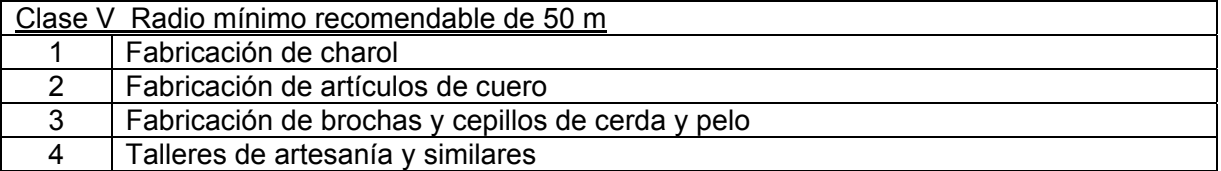

# **C.5.8 Elaboración de alimentos y producción de aromatizantes**

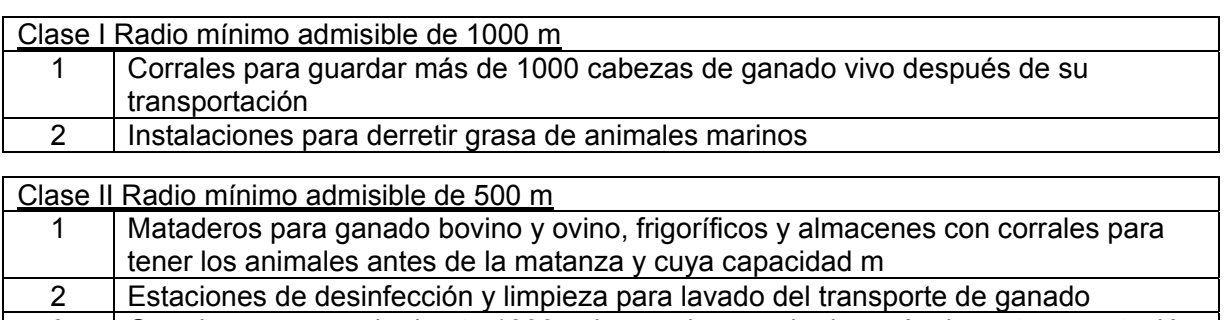

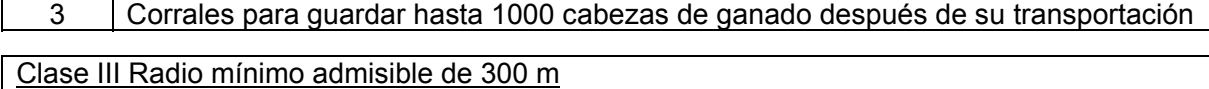

1 Centrales azucareros (no asociados a la producción de papel)

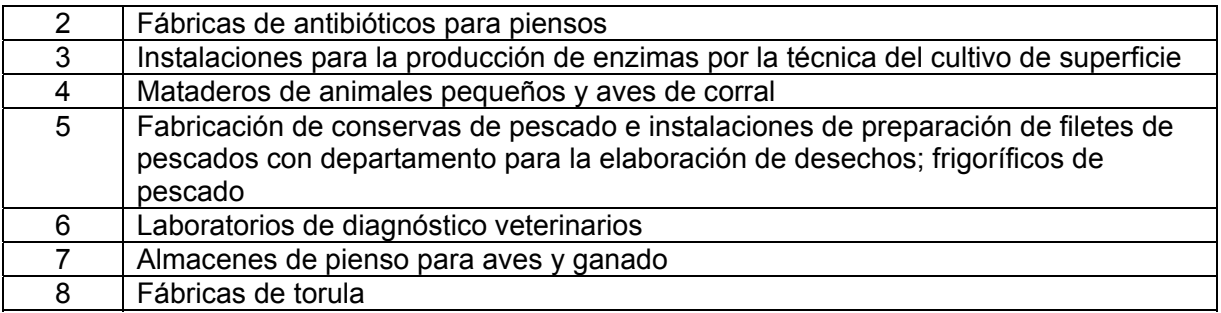

Clase IV Radio mínimo admisible de 100 m

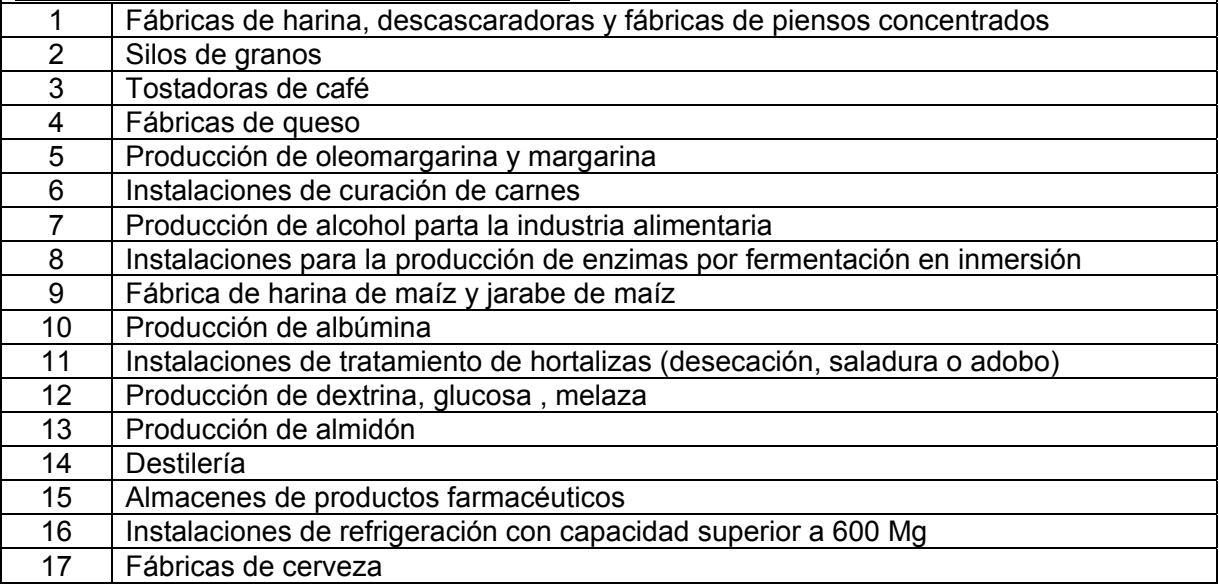

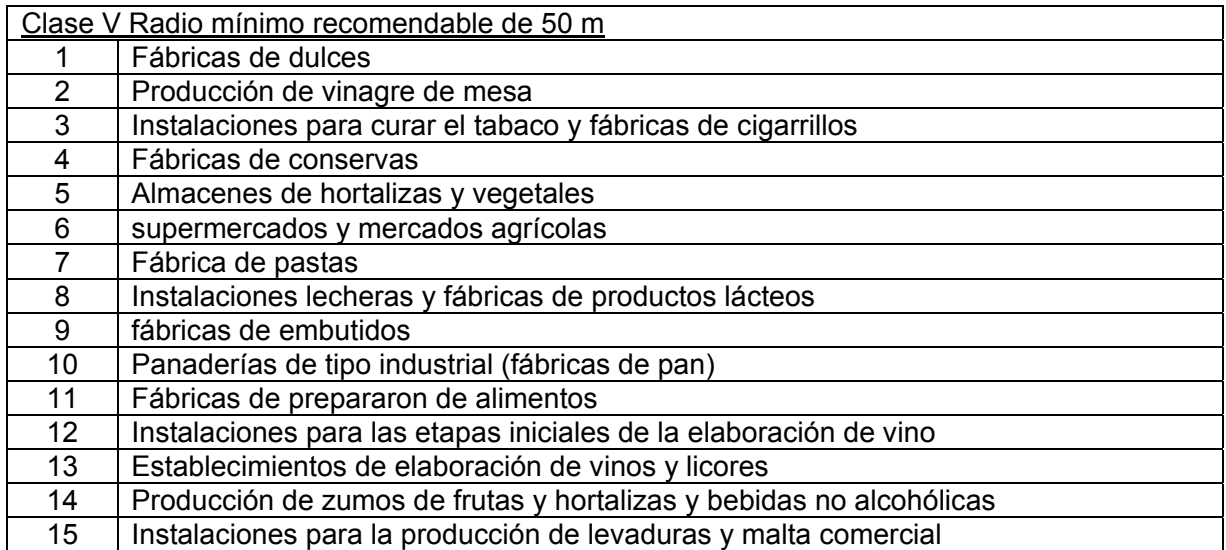

## **C.5.9 Instalaciones sanitarias y empresas municipales**

Clase I Radio mínimo admisible de 1000 m

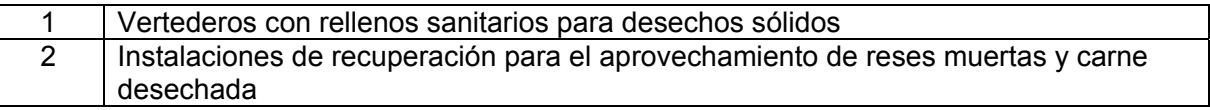

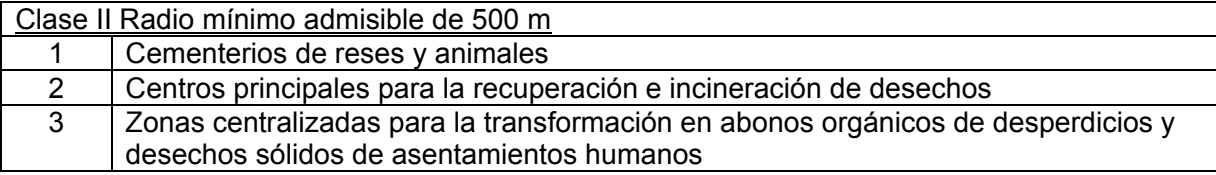

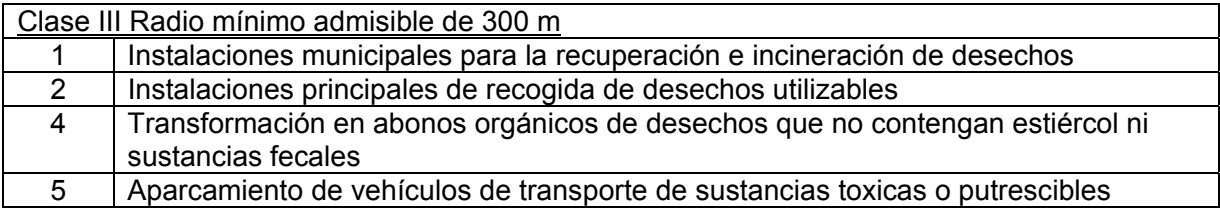

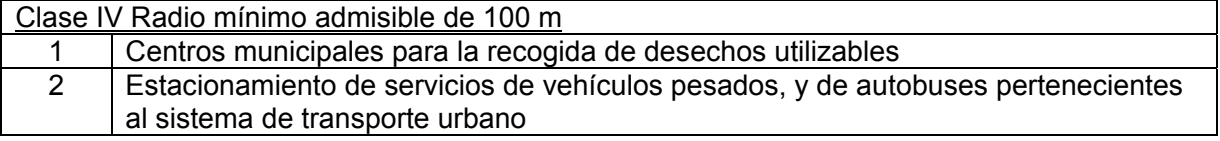

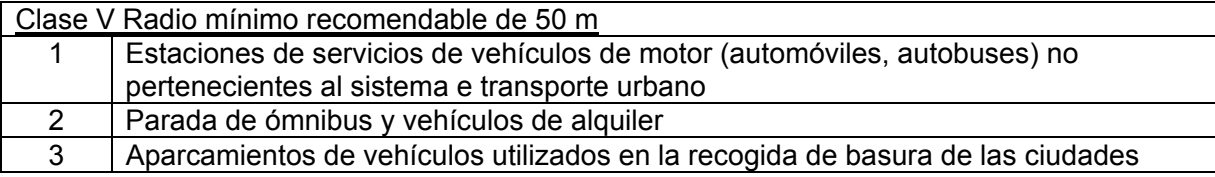

# **C.5.10 Empresas y locales agrícolas**

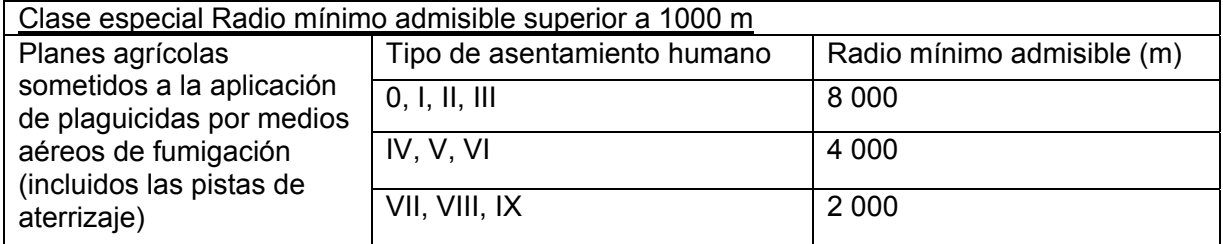

NOTA Véase NC 50-01.

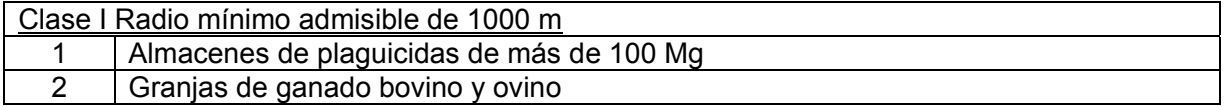

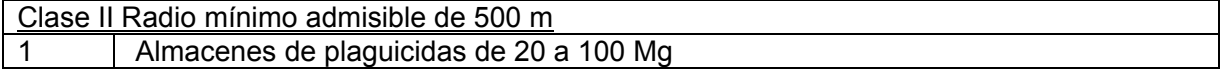

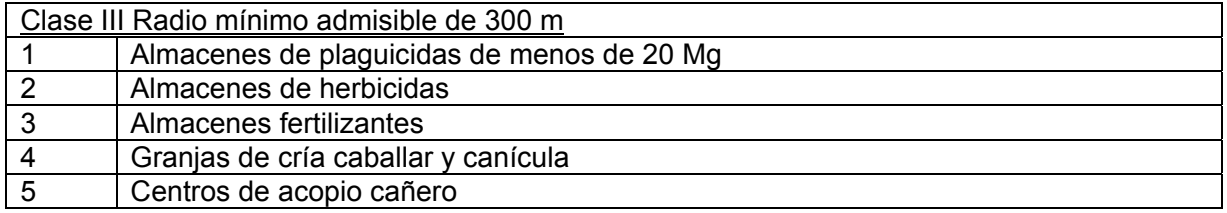

# **C.5.11 Instalaciones de tratamiento de aguas residuales**

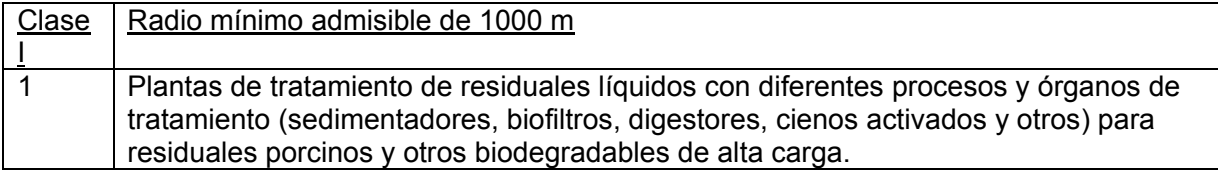

Clase III Radio mínimo admisible de 300 m

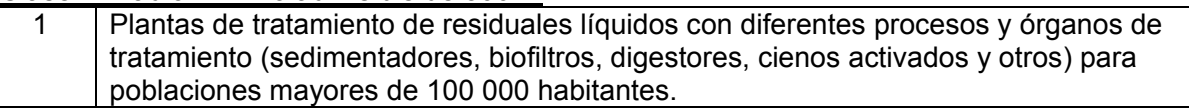

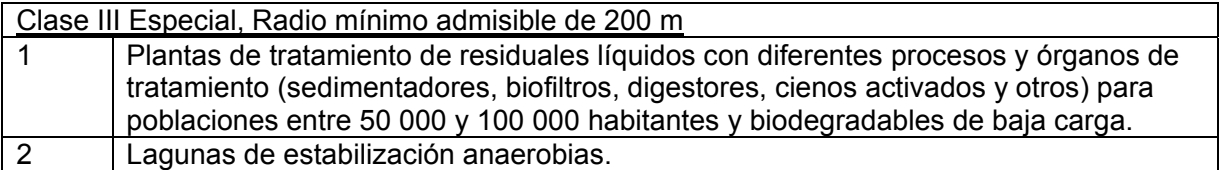

Clase IV Radio mínimo admisible de 100 m

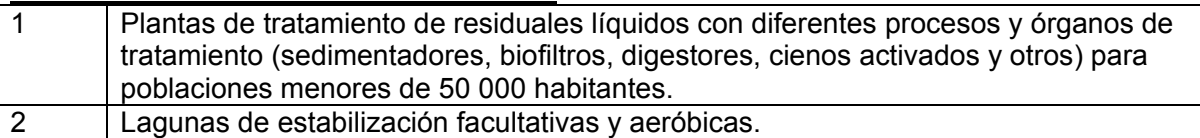

# **C.5.12 Instalaciones para la generación de electricidad**

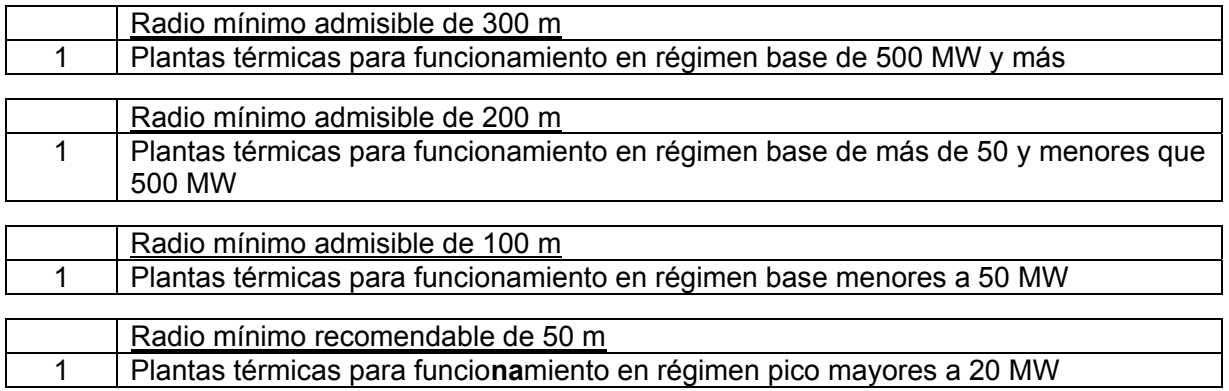

#### **Anexo D (informativo)**

## **ALGORITMOS PARA LA APLICACIÓN DEL MODELO DE BERLYAND**

### **D.1 Cálculo de la dispersión de contaminantes calientes expulsados a la atmósfera bajo condiciones meteorológicas desfavorables**

La metodología de cálculo que se presenta constituye un instrumento directo para la evaluación de diferentes opciones de mitigación de la contaminación atmosférica. La mayor influencia sobre la *Cm* de las sustancias contaminantes es provocada por la altura *H* de la chimenea. Para expulsiones calientes *Cm ~ 1/H<sup>2</sup>*. El siguiente factor en importancia es el flujo *M* de sustancias contaminantes expulsadas, dado que *Cm ~ M*, lo cual indica la justificación de todos los medios técnicos para lograr disminuir las emisiones*.* Otro factor importante es el número N de chimeneas,

que para expulsiones calientes presenta una relación  $C_m \sim \sqrt[3]{N}$  . De ello se infiere la idoneidad de reducir el número de chimeneas y de optimizar su localización recíproca.

#### **D.1.1 Concentración máxima de un contaminante expulsado caliente a la atmósfera bajo condiciones desfavorables**

#### **D.1.1.1 Concentración máxima (Cm)**

El valor máximo probable de la concentración en 20 minutos (Cm) de un contaminante expulsado caliente a la atmósfera a través de una chimenea, bajo condiciones meteorológicas desfavorables, se determinará por la ecuación siguiente:

$$
C_m = \frac{A_{et} M F m n}{H^2 \sqrt[3]{V \Delta T}}, \text{mg/m}^3
$$
 [23]

Donde:

*Aet* constante de estratificación térmica de la atmósfera, que define las condiciones de difusión del contaminante en el aire. Su valor fue determinado experimentalmente para las condiciones de Cuba (López, 1985<sup>i</sup>), A<sub>et</sub> = 200 (s<sup>2/3</sup> °C<sup>1/3</sup>mg)/g;

*M* flujo másico de la sustancia contaminante expulsada al aire, g/s;

*F* coeficiente de precipitación de la sustancia contaminante en el aire.

*m, n* coeficientes de condiciones de emisión a la atmósfera, de la mezcla de gases y aire

*H* altura de la chimenea sobre el nivel del suelo, m;

*T* diferencia de temperatura entre los gases de escape, *Tg*, y la temperatura ambiente, *Ta*, °C;

$$
\triangle T = Tg - Ta, \text{ }^{\circ}\text{C} \tag{24}
$$

*V* flujo volumétrico de gases de escape, m<sup>3</sup>/s;

$$
V = \frac{\pi D^2}{4} w, \, \text{m}^3/\text{s}
$$

*D* diámetro de la boca de la chimenea, m;

*w* velocidad de salida de los gases a la atmósfera, m/s,

En el caso de las chimeneas de bocas rectangulares, el diámetro se sustituye por el diámetro

equivalente, *De*, el cual se determina como:

$$
D_e = \frac{2Lb}{L+b}, \, \text{m}^3/\text{s} \tag{26}
$$

*L, b* largo y ancho respectivos de la boca rectangular de la chimenea Asimismo la velocidad media de la mezcla de gases y aire se determina como

$$
w = \frac{V}{Lb}, \text{ m/s}
$$
 [27]

## **D.1.1.2 Valores de M y V**

Los valores de *M* y *V* se determinan por cálculos o se obtienen como resultado de investigaciones en instalaciones o plantas similares en operación; así como por otros materiales disponibles. En los cálculos se considerarán las combinaciones más adversas de M y V.

Cuando las sustancias contaminantes sean expulsadas al aire a través de instalaciones de depuración, los valores de *M* y *V* se determinarán con ajuste a la eficiencia media de depuración definida para condiciones reales de operación.

# **D.1.1.3 Valor de T**

Para la determinación de ⊿T se asume como la temperatura del aire, la temperatura media máxima del aire durante el mes más cálido de la región de localización de la industria.

La temperatura de la mezcla de gases y aire Tg, se determina de acuerdo con las normas de proceso vigentes a la salida de la chimenea.

## **D.1.1.4 Coeficiente de precipitación (F)**

Los valores de *F* se asumen:

- igual a uno (1) para contaminantes gaseosas y partículas muy finas prácticamente no precipitables,
- para polvos y hollín precipitables según el diámetro característico o la eficiencia media de las instalaciones de depuración.

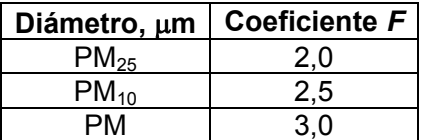

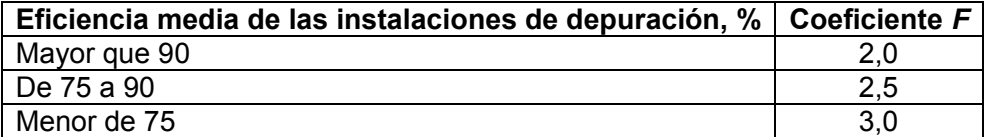

## **D.1.1.5 Coeficiente de condiciones de emisión (m)**

El coeficiente *m* se determina en función del parámetro *f* por la ecuación siguiente:

$$
m = \frac{1}{0.67 + 0.1\sqrt{f} + 0.34\sqrt[3]{f}} \quad , \tag{28}
$$

Donde:

$$
f = \frac{1000w^2d}{h^2\Delta T}, \text{ m/(s}^2 \text{°C)}
$$
 [29]

## **D.1.1.6 Coeficiente de condiciones de emisión (n)**

El coeficiente *n* se determina en función de la velocidad específica del contaminante, *Vm*, por las ecuaciones siguientes:

$$
n = \begin{cases} 1, & \text{si } Vm > 2 \\ 3 - \sqrt{(Vm - 0.3)(4.36 - Vm)}, & \text{si } 0.3 < Vm \le 2 \\ 3, & \text{si } Vm \le 0.3 \end{cases}, \text{ m/s} \qquad [30]
$$
  

$$
Vm = 0.65 \sqrt[3]{\frac{V\Delta T}{H}}, \text{ m/s} \qquad [31]
$$

## **D.2 Velocidad crítica del viento (Um)**

La velocidad crítica del viento, *Um*, para la chimenea, bajo la cual se alcanza la concentración máxima *Cm*, siendo las demás condiciones meteorológicas desfavorables, se determina en función de la velocidad específica, Vm, por las ecuaciones siguientes:

$$
u_{m} = \begin{cases} 0.5 & \text{Si } Vm = \leq 0.5 \\ Vm & \text{Si } 0.5 < Vm \leq 2 \\ Vm(1 + 0.12\sqrt{f}) & \text{Si } Vm > 2 \end{cases}, \text{ m/s}
$$
 [32]

### **D.3 Distancia entre la chimenea y el punto donde se produce la concentración máxima Cm del contaminante**

La concentración máxima, *Cm*, del contaminante expulsado a la atmósfera bajo condiciones meteorológicas desfavorables, se produce a sotavento de la fuente en un punto situado en el eje *X* de traslado del penacho de gases a la distancia *Xm*, según las siguientes expresiones:

$$
X_m = d_o \ d \ H \ , \ \mathsf{m} \tag{33}
$$

Donde,

*do, d* coeficientes adimensionales que se evalúan como:

$$
d_o = \begin{cases} 1, & \text{si } F = 1 \\ \frac{5-F}{4}, & \text{si } F \ge 2 \end{cases}, d = \begin{cases} 4.95Vm(1+0.28 \sqrt[3]{f}), \text{si }Vm \le 2 \\ 7\sqrt{Vm}(1+0.28 \sqrt[3]{f}), \text{si }Vm \ge 2 \end{cases}
$$
 [34]

### **D.4 Concentraciones de un contaminante a lo largo del eje x de traslado del penacho de gases**

El valor de concentración C<sub>x\_i</sub>, de un contaminante originado bajo condiciones meteorológicas desfavorables localizado en un punto cualquiera del eje *X* de traslado del penacho de gases a una distancia *Xi* de la chimenea, se determina por la ecuación siguiente:

$$
C_{x_{-i}} = S_1 C_m, \text{ mg/m}^3, \quad S_1 = \begin{cases} 3X^4 - 8X^3 + 6X^2, \text{ si } X = \frac{X_i}{X_m} \le 1, \\ \frac{1.13}{0.13X^2 + 1}, & \text{ si } 1 < X \le 8 \\ \frac{X}{3.58X^2 - 35.2X + 120}, \text{ si } X > 8 \text{ y F} = 1 \\ \frac{1}{0.1X^2 + 2.47X - 17.8}, \text{ si } X > 8 \text{ y F} \ge 2 \end{cases}
$$
 [35]

Determinando *Xm* según la ecuación [33] y asignando valores sucesivos a *Xi* , puede ser calculada la curva general de distribución de las concentraciones a lo largo del eje X.

En la práctica, este cálculo se hace necesario cuando la *Cm*>*Cma* y se requiere en consecuencia, determinar el valor de *Cx\_i* = *Cma* donde *Xi*=*Lo,* según se describe en la sección 0.

En estudios territoriales, cuando se emplee el trazado de isolíneas de concentración en planos, será forzoso considerar la frecuencia del viento por rumbo. Esto se realiza por medio del factor eólico *Us Ur Po*  $0.5(\frac{P}{2} + \frac{Ur}{\overline{z}})$ . En tal caso, los valores  $C_{x,i}$  calculados en función de la razón  $X_i/X_m$  se ubicarán en el plano a las distancias Xi *Ur*  $0.5(\frac{P}{2} + \frac{Ur}{\sqrt{2}})$  correspondientes. En principio, este cálculo

*Us Po* es análogo al ejecutado con la ecuación [22].

### **D.5 Concentraciones de un contaminante fuera del eje x de traslado del penacho de gases**

Todo valor de concentración instantánea de un contaminante originado bajo condiciones meteorológicas desfavorables localizado en un punto cualquiera fuera del eje *X* de traslado del penacho de gases a la distancia *Y* de ese eje en el punto donde se calculó la concentración *Cx\_i* (tomado perpendicular al eje de penacho)*,* se evalúa como:

$$
C_{x,y_{-}i} = S_2 C_{x_{-}i}, \text{mg/m}^3,
$$
 [36]

Donde:

$$
S_2 = \frac{1}{1 + 8.4Y(1 + 28.2Y^2)}, Y = u_m \left(\frac{Y_i}{X_i}\right)^2
$$
 [37]

### **D.6 Concentración máxima de un contaminante expulsado caliente a la atmósfera bajo condiciones meteorológicas desfavorables pero siendo la velocidad del viento diferente de la crítica (Cmu).**

El valor máximo probable de la concentración de un contaminante expulsado caliente a la atmósfera a través de una chimenea bajo condiciones meteorológicas desfavorables, cuando la velocidad del viento *ui* es diferente a la crítica *(u= um)*, se evaluada como:

$$
C_{mu} = rC_m, \text{ mg/m}^3, r = \begin{cases} 0.67R + 1.67R^2 + 1.34R^3, \text{ si } R = \frac{u}{u_m} \le 1\\ \frac{3R}{2R^2 - R + 2}, \text{ si } R > 1 \end{cases}
$$
 [38]

El cálculo de  $C_{mu}$ ; se hace necesario en las siguientes circunstancias:

- Cuando la chimenea que se evalúa forma parte de un grupo de chimeneas, puede resultar necesario recalcular la concentración máxima usando la velocidad del viento crítica promedio para todas el grupo a fin de poder integrar los aportes de todas las fuentes (Ver sección 0).
- Para determinar la concentración máxima del contaminante a una velocidad frecuente del viento, tal como la velocidad promedio anual o de un mes determinado.

De forma análoga a lo descrito en la sección 0, cualquier concentración a lo largo del eje *X* de traslado del penacho de gases puede calcularse por la ecuación  $C_{x,i}(u) = S_i C_{mu}$ , pero

determinando el valor del coeficiente S<sub>1</sub> a partir de la razón  $X = \frac{X}{X}$ *mu X*  $X = \frac{X_i}{X}$ .

### **D.7 Distancia entre la chimenea y el punto donde se produce la concentración máxima** *Cmu* **del contaminante.**

La concentración máxima de un contaminante expulsado caliente a la atmósfera a través de una chimenea, bajo condiciones meteorológicas desfavorables cuando la velocidad del viento *u* es diferente a la crítica, se produce a sotavento de la fuente en un punto situado en el eje X de traslado del penacho y la distancia donde esta ocurre *Xmu*, se evaluada como:

 $X_{mu} = pX_{m}$ , m,  $p = \begin{cases} 8.43(1-R)^{3} + 1, \text{ si } 0.25 < R \le 1 \\ 0.32R + 0.68 \text{ si } R > 1 \end{cases}$ J  $\mathbf{I}$  $\left\{ \right.$  $\begin{matrix} \end{matrix}$  $\overline{1}$  $\overline{\mathcal{L}}$  $\overline{1}$  $\left\{ \right.$  $\int$  $+0.68, \text{ si } R >$  $(R - R)^3 + 1$ , si  $0.25 < R \le$  $\leq$  $=$  $0.32R + 0.68$ , si R > 1  $8.43(1-R)^3 + 1$ , si  $0.25 < R \le 1$  $3, \text{si } R \leq 0.25$ 5 *R*  $p = \{8.43(1-R)^{5} + 1, \text{si } 0.25 < R\}$ [39]

## **D.8 Cálculo de la dispersión de contaminantes fríos expulsados a la atmósfera a través de una chimenea**

## **D.8.1 Concentración máxima de un contaminante expulsado frió a la atmósfera bajo condiciones meteorológicas desfavorables**

El valor máximo probable de la concentración en 20 minutos (Cm') de un contaminante expulsado frío a la atmósfera a través de una chimenea, bajo condiciones meteorológicas desfavorables, se determinará por la ecuación siguiente:

 **NC NC 1059: 2014**

, mg/m $^{3}$  [40]

Serán consideradas frías las expulsiones de contaminantes cuya temperatura de salida Tg prácticamente no influya en su tiro y dispersión. Esto ocurre cuando el valor de *T* es cercano a cero o cuando el valor de f ≥ 100 (Ver ecuación [29]).

#### **D.8.2 Velocidad crítica del viento**

La velocidad crítica del viento, *Um'*, para la chimenea, bajo la cual se alcanza la concentración máxima *Cm*, siendo las demás condiciones meteorológicas desfavorables, se determina en función de la velocidad específica, Vm', por las ecuaciones siguientes:

$$
u_{m} = \begin{cases} 0.5 & \text{Si } Vm = \leq 0.5 \\ Vm & \text{Si } 0.5 < Vm' \leq 2 \\ 2.2Vm & \text{Si } Vm' > 2 \end{cases}, \text{ m/s} \tag{41}
$$

Donde:

$$
Vm'=1.3\frac{Dw}{H}, \text{ m/s}
$$
 [42]

Para el resto de los cálculos se usan las ecuaciones descritas en el capítulo anterior para contaminantes expulsados calientes.

### **D.8.3 Distancia entre la chimenea y el punto donde se produce la concentración máxima Cm' del contaminante.**

La concentración máxima, *Cm'*, del contaminante expulsado a la atmósfera bajo condiciones meteorológicas desfavorables, se produce a sotavento de la fuente en un punto situado en el eje *X* de traslado del penacho de gases a la distancia *Xm'*, según las siguientes expresiones.:

$$
X_{m} = d_{o} d^{*} H, \mathfrak{m}
$$

El coeficiente *do* se calcula por la ecuación [34], sin embargo el coeficiente *d* se estima por la siguiente expresión:

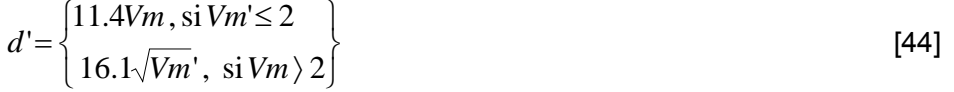

## **D.9 Cálculo de la dispersión de varios contaminantes de acción similar expulsados a la atmósfera a través de una chimenea**

No vigente (Ver Tabla 1)

**D.10 Cálculos de la altura mínima admisible de expulsión y de los parámetros de control de los contaminantes** 

# **D.10.1 Altura de chimenea**

**D.10.1.1 Altura mínima admisible (H) de expulsión de un contaminante**

La altura mínima admisible (H) de expulsión de un contaminante se determina por el procedimiento de cálculo que se describe a continuación:

En primer lugar se calcula la altura preliminar de la chimenea  $(H_0)$  por la ecuación siguiente:

$$
H_o = \sqrt[4]{\left(\frac{A \, M \, F \, D}{8 \, V \, Cma}\right)^3} \quad , \, m \tag{45}
$$

Con este valor de *H*<sub>c</sub> se determina la velocidad específica *V*<sub>m</sub> (ecuación [31] o  $[42]$ .

Si resulta un valor  $V_m \geq 2$ , la altura preliminar  $H_o$  debe asumirse como altura mínima admisible H de la chimenea.

Por el contrario, cuando resulte un valor de  $V_m$  <2, será necesario determinar el coeficiente de condiciones de emisión *n* (sección 0) para precisar, por aproximaciones sucesivas, la altura H<sub>a</sub> por la ecuación siguiente:

$$
H_{i+1} = H_i \sqrt[4]{\left(\frac{n_i}{n_{i-1}}\right)^3} \quad \text{. m} \tag{46}
$$

Donde:

 $n_i$  y  $n_{i-1}$  Valores del coeficiente *n* correspondiente a los valores sucesivos de  $H_i$  y  $H_{i-1}$ , respectivamente.

Cuando dos valores sucesivos de  $H_{i+1}$  y  $H_i$  prácticamente no lleguen a diferenciarse entre sí, ese valor se asumirá como H' que debe aún verificarse por el parámetro siguiente:

$$
h' = 3.15 \ w \sqrt{\frac{D}{\Delta T}} \ , \ \mathsf{m} \tag{47}
$$

Si el valor de *H*<sup>'</sup> calculado resultara *H*<sup>'</sup> ≤ *h*<sup>'</sup> esto significará que dicho valor *H*<sup>'</sup>debe ser asumido como la altura mínima admisible H de la chimenea.

En caso contrario, o sea si  $H' \geq h'$ , será necesario recalcular la altura de la chimenea incluyendo el coeficiente de condiciones de emisión *m* (sección 0). Para ello se procederá como sigue:

• Se calculará la altura preliminar *H*<sub>c</sub>a partir de la ecuación [23] con el supuesto de que *Cm* = *Cma* y *m* y *n* = 1. De esta manera se obtiene la siguiente expresión:

$$
H_o = \sqrt{\frac{AM F}{Cma \sqrt[3]{V \Delta T}}}, m
$$
 [48]

• Con este valor de  $H_0$  se determinan los coeficientes de emisión  $m \, y \, n$  cuyo producto permitirá obtener una nueva aproximación de la altura, por la ecuación siguiente:

 **NC NC 1059: 2014**

$$
H_{i+1} = H_i \sqrt{\frac{m_i n_i}{m_{i-1} n_{i-1}}}, \text{m}
$$
 [49]

Donde:

 $m_i$ ,  $n_i$ , y  $m_{i-1}$ ,  $n_{i-1}$  Valores de los coeficientes *m* y *n* correspondientes a los valores sucesivos de  $H_i$  y  $H_{i-1}$  respectivamente.

En lo adelante este proceso de aproximaciones se deberá llevar hasta tanto dos valores sucesivos de *Hi* y *Hi*1 prácticamente no se diferenciaron entre sí. En tal caso el valor de *Hi* se asumirá de forma definitiva como la altura mínima admisible H de la chimenea.

En el caso de una chimenea que expulse distintas sustancias nocivas, el cálculo de la altura de chimenea se realiza en base a la sustancia que presente el valor más alto de la expresión  $^{FM}/_{Cma}$  .

Independientemente de los resultados de los cálculos de la altura de la chimenea antes presentados, las alturas mínimas de las mismas nunca se tomarán menores de 2.5 la altura media de los edificios situados dentro de un radio de 4.5 H.

### **D.10.1.2 Altura física de la chimenea (Hf) cuando H < 200 m**

Si la altura mínima de expulsión (H) calculada según lo indicado en la sección 0, resulta menor que 180, se asumirá dicho valor H como altura física de la chimenea, tal que  $H_f = H$ 

#### **D.10.1.3 Altura física de la chimenea (Hf) cuando H ≥ 200 m**

Si la altura mínima de expulsión (H) calculada según lo indicado en la sección 0 resulta igual o mayor que 200 m, la altura física de la chimenea se determinará por la ecuación siguiente: [50]  $H_f = H - \Delta H$ 

Siendo

$$
\Delta H = \frac{0.7}{U_H} \left( 1.5 \ w \ D + 65 \sqrt{D^3} \sqrt[4]{\frac{T_s - T_a}{273 + T_g}} \right)
$$
 [51]  

$$
U_H = \overline{U}_S \left( \frac{H_f}{Z_s} \right)^{0.333}
$$
 [52]

Donde:

*ΔH* altura de sobre-elevación del penacho, m

 $U_H$  velocidad del viento a la altura  $H_f$ , m/s

 $\overline{U}_s$  velocidad media del viento en la región, m/s

 $Z_s$  altura de medición de la velocidad media del viento  $\overline{U}_s$ , m

A efectos de cálculo se asume  $Z_s$  =10 m

En el cálculo de *U <sup>H</sup>* la magnitud *H <sup>f</sup>* se introduce por tanteo. Como condición para la aplicación

de la ecuación igual o mayor que 200 m o sea, en tal caso  $H_{f}$  ≥ 200. [51], la altura física de la chimenea siempre se asumirá

## **D.10.2 Parámetros de control de los contaminantes expulsados por chimeneas**

## **D.10.2.1 Expulsión límite admisible de un contaminante**

La expulsión límite admisible ( *Ela* ) de un contaminante lanzado a la atmósfera a través de una chimenea con cuyo valor se garantiza la condición higiénica del aire, se determina por la ecuación siguiente:

Para expulsiones calientes

$$
E_{la} = \frac{Cma H^2 \sqrt[3]{V \Delta T}}{A F m n}, g/s
$$
 [53]

Para expulsiones frías

$$
E_{la} = \frac{8 \, Cma \, H \, \sqrt[3]{H} \, V}{A \, F \, n \, D}, \, g/s \tag{54}
$$

#### **D.10.2.2 Concentración límite admisible de un contaminante a la salida de la chimenea**

La concentración límite admisible C<sub>la</sub> de un contaminante a la salía de la chimenea, con cuyo valor se garantiza la condición higiénica del aire, se determina por la ecuación siguiente:

 Para expulsiones calientes  $\sqrt[3]{\frac{1}{1/2}}$ 2 *V T A F m n*  $C_{ma}$   $H$ *V*  $C_{la} = \frac{E_{la}}{V} = \frac{C_{ma} H^2}{4 E_{rad} H^2} \sqrt[3]{\frac{\Delta T}{V^2}}$ , mg/m<sup>3</sup> [55] Para expulsiones frías

$$
C_{la} = \frac{E_{la}}{V} = \frac{8 \, C_{ma} \, H}{A \, F \, n \, D} \sqrt[3]{H} \, , \, \text{mg/m}^3 \tag{56}
$$

#### **D.10.2.3 Gasto límite admisible de combustible**

El gasto limite admisible (G<sub>la</sub>) de combustible, con cuyo valor queda garantizada la condición higiénica del aire, para la sustancia contaminante generada al ser quemado y expulsada a la atmósfera a través de la chimenea H, se determina por la ecuación siguiente:

$$
G_{la} = 3.6 \ H^3 \ \sqrt{\left(\frac{C_{ma}}{A \ F \ m \ g}\right)^3 \ V \ \Delta T} \quad , \ \text{Mg/h} \tag{57}
$$

Donde:

- g masa especifica de la sustancia contaminante generada por unidad de masa del combustible, g/kg
- V volumen especifico total de la mezcla de gases generada por unidad de masa del combustible, m<sup>3</sup>/kg

#### **D.10.3 Criterios de cálculo sobre la agrupación de chimeneas**

#### **D.10.3.1 Agrupación de chimeneas alrededor de un punto común**

En los cálculos de dispersión de sustancias contaminantes expulsadas por varias chimeneas cercanas entre sí, puede utilizarse como coordenada común el punto central del grupo (o en su lugar, la coordenada de la fuente de mayor envergadura) siempre que resulte un valor del parámetro  $S_3 \geq 0.9$ .

Definidos los valores de la velocidad critica promedio del viento  $\bar{U}_m$ , la distancia promedio  $\bar{X}_m$  y el lado mayor o el diámetro *L* de la plazoleta de localización de las chimeneas, según sea rectangular o circular, respectivamente, el parámetro *S*<sub>3</sub> se determina por la ecuación siguiente:

$$
S_3 = \begin{cases} \sqrt{\rho}, \text{si } \rho < 0.5\\ \frac{1}{1 + 0.7/\rho}, \text{si } \rho \ge 0.5 \end{cases}
$$
 [58]

$$
\rho = \left(\frac{\overline{X}_m}{L}\right)^2 \frac{1}{\overline{U}_m} \tag{59}
$$

Para cada fuente emisora se construye una curva de distribución de las concentraciones de la sustancia, determinada para la velocidad del viento  $\bar{U}_m$  en función de la distancia *X*. Los orígenes de las curvas de distribución de las concentraciones se ubican en la coordenada común. De la suma gráfica de las concentraciones se obtiene la curva de distribución total. El máximo valor se asume como *Cm* . Este cálculo también puede realizarse de forma tabular.

### **D.10.3.2 Agrupación de chimeneas alrededor a lo largo de un eje común**

En los cálculos de dispersión de sustancias contaminantes expulsadas por varias chimeneas localizadas cerca de un eje podrá asumirse que las mismas estén situadas en fila siempre que resulte para cada chimenea en particular un valor del parámetro  $S_4 \leq 0.02$ . Definidos el valor de la velocidad critica promedio del viento  $\bar{U}_m$ , así como los valores particulares para cada chimenea de las distancias *Xmu* e *Yj* (distancia perpendicular de la chimenea dada hasta el eje imaginario) dada hasta el eje imaginario) el parámetro *S4* se determina por la ecuación siguiente:

$$
S_4 = \overline{U}_m \left(\frac{Y_j}{X_{mu}}\right)^2 \tag{60}
$$

Para cada fuente se construye una curva de distribución de las concentraciones de la sustancia, determinada, para la velocidad del viento  $\overline{U}_m$  en función de la distancia. El origen de cada curva de distribución se sitúa en el punto correspondiente a la chimenea respectiva.

Cada eje representa dos direcciones del viento: una, de la primera chimenea hacia las demás; la otra, en sentido contrario.

De la suma gráfica de las concentraciones se obtienen dos curvas de distribución de las concentraciones totales. El máximo valor se asume como  $C_m$ .

#### **D.10.3.3 Procedimiento para casos de fuentes no agrupadas**

Los cálculos de la dispersión de sustancias contaminantes expulsadas por varias chimeneas cuyas coordenadas en conjunto no puedan ser trasladadas a un punto o eje común pueden simplificarse por el método siguiente:

- Se traza un eje a lo largo del cual se agrupa la mayor parte posible de las chimeneas principales aplicando las indicaciones de 7.2.
- A su vez, las concentraciones de sustancias contaminantes provocadas sobre el eje en cuestión por las expulsiones de las chimeneas no agrupadas se determinan aplicando las indicaciones de la sección 0.
- Se tendrá en cuenta que si entre las chimeneas no agrupadas quedan algunas de envergadura será necesario realizar de manera complementaria los cálculos de dispersión de las sustancias contaminantes expulsadas por chimeneas, de conformidad con las indicaciones de la sección 5.
- Los cálculos de la dispersión de sustancias contaminantes expulsadas por un número reducido de chimeneas (3 a 5) disgregadas en un área, se ejecutarán teniendo en cuenta todas las direcciones en que coincidan por pareja las proyecciones en los penachos.
- En el caso general, para un número n de chimeneas se evaluarán n (n-1) direcciones del viento. El valor más alto de concentración obtenido se asume como *C<sub>m</sub>*.

### **D.10.4 Cálculo de la dispersión de contaminantes expulsados a la atmósfera a través de varias chimeneas agrupadas**

### **D.10.4.1 Concentración máxima total de la sustancia contaminante expulsada simultáneamente por un grupo de chimeneas**

El cálculo de la dispersión de la sustancia proveniente de 1,2,…,n chimeneas se realiza partiendo de la determinación por separado para cada chimenea, de las concentraciones máximas  $(C_m, C_m, \ldots, C_m)$  respectivamente. Las concentraciones máximas así determinadas se suman para obtener la concentración máxima total de la sustancia. Si esta concentración máxima total resulta menor o igual a la concentración máxima admisible  $(C_{m_1}+C_{m_2}+\ldots+C_{m_n}\leq C_{ma})$  en lo adelante no será imprescindible continuar los cálculos (sin perder de vista que sea necesario considerar la contaminación de fondo).

Si por el contrario, la concentración máxima total resulta mayor que la concentración máxima admisible  $(C_{m_1}+C_{m_2}+...+C_{m_n}>C_{ma})$  se procederá a re-calcular las concentraciones máximas de la sustancia a la velocidad crítica promedio del viento  $\overline{U}_m$  (sección 0). Si la suma de las concentraciones máximas originadas a la velocidad crítica promedio del viento resultara menor o igual a la concentración máxima admisible  $(C_{m u} + C_{m u} + \ldots + C_{m u} > C_{m a})$ , no será necesario continuar los cálculos, considerándose cumplida la condición higiénica del aire. Si por el contrario,

#### **NC NC 1059: 2014**

la suma de las concentraciones originadas a la velocidad crítica promedio del viento resultara mayor que la concentración máxima admisible  $(C_m + C_m + \ldots + C_m > C_m)$ , este valor representará la concentración máxima  $C_m$  de esa sustancia. Obviamente, como aquí no se cumple la condición higiénica del aire, se procederá en consecuencia a reajustar los parámetros de expulsión.

### **D.10.4.2 Velocidad crítica promedio del viento (***Um* **) para un grupo de chimeneas**

Para un grupo de 1, 2..., n chimeneas, la velocidad crítica promedio del viento  $\overline{U}_m$  se determina por la siguiente ecuación:

$$
\overline{U}_m = \frac{U_{m_1} C_{m_1} + U_{m_2} C_{m_2} + \dots + U_{m_n} C_{m_n}}{C_{m_1} + C_{m_2} + \dots + C_{m_n}}, \text{ m/s}
$$
 [60]

Donde:

 $C_{m_1}, C_{m_2}, \ldots, C_{m_n}$  Concentraciones máximas de las sustancias contaminantes provocadas por las expulsiones de las chimeneas 1, 2,..., n respectivamente, mg/m<sup>3</sup>.  $U_m, U_m, \ldots, U_m$  Velocidades criticas del viento bajo las cuales tienen lugar las

concentraciones  $C_m, C_m, \ldots, C_m$ , respectivamente (véase sección 0), m/s

## **D.10.4.3 Distancia promedio (***Xm***) del punto de la concentración máxima** *Cm* **de la sustancia contaminante hasta el centro del grupo de chimeneas.**

Para un grupo de 1, 2,..., n chimeneas la distancia promedio  $\overline{X}_m$  se determina por la ecuación siguiente:

$$
\overline{X}_{m} = \frac{\overline{X}_{mu_{1}} C_{mu_{1}} + \overline{X}_{mu_{2}} C_{mu_{2}} + \ldots + \overline{X}_{mu_{n}} C_{mu_{n}}}{C_{mu_{1}} + C_{mu_{1}} + \ldots + C_{mu_{n}}}, m
$$
\n[61]

Donde:

$$
C_{m u_1}, C_{m u_2}, \ldots, C_{m u_n}
$$

*mu mu mun C* ,*C* , ,*C* <sup>1</sup> <sup>2</sup> Concentraciones máximas de la sustancia contaminante provocadas por las expulsiones de las chimeneas 1,2…, n, respectivamente, bajo condiciones meteorológicas desfavorables pero a una velocidad del viento *U=Um*, mg/m3  $X_{mu_1}, X_{mu_2}, \ldots, X_{mu_n}$  Distancia a las cuales tienen lugar las concentraciones  $C_{mu_1}, C_{mu_2}, \ldots, C_{mu_n}$ , respectivamente (m).

**D.10.5 Cálculo de la dispersión de contaminantes de acción similar expulsados a la atmósfera a través de varias chimeneas agrupadas** 

No vigente (Ver Tabla 1)

**D.10.6 Cálculo de la sombra aerodinámica de edificios y dispersión de contaminantes dentro de la misma** 

## **D.10.6.1 Perfil de la sombra aerodinámica de un edificio.**

Los cálculos de la sombra aerodinámica se aplicaran en especial en los casos de pequeñas chimeneas.

Como condición obligatoria, la altura *H* de cada pequeña chimenea siempre sobrepasara la altura *h<sub>H</sub>* del perfil de la sombra aerodinámica provocada por la edificación donde se ha instalado. El perfil de la sombra aerodinámica de un edificio se define por la ordenada *hi* (m) (altura) y por la abscisa *X <sup>i</sup>* (m) (profundidad).

Donde:

 $i = 0, 1, 2, \ldots, X$ .

El origen de las abscisas se ubica en la fachada del edificio (ver Figura D.1)

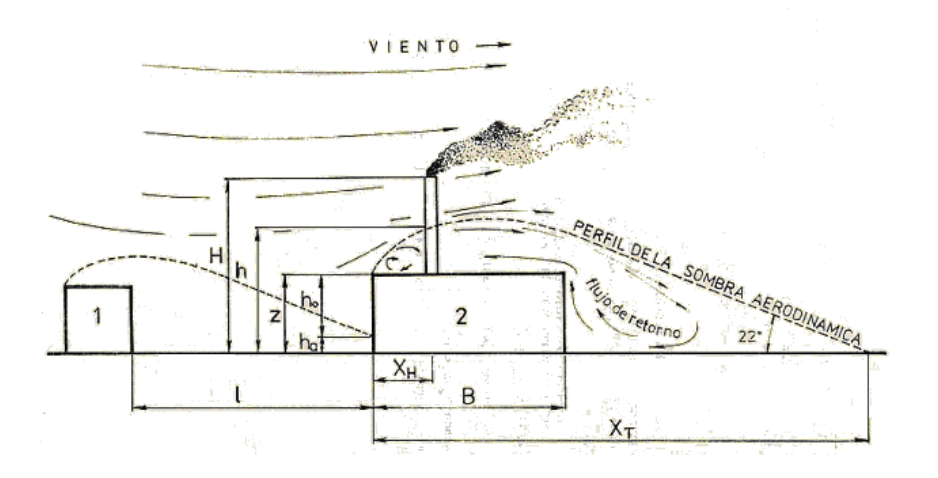

## **Figura D.1 ― Esquema típico de la formación de la sombra aerodinámica sobre edificios**

El origen de las ordenadas se ubica en el suelo. No obstante, en el caso particular en que la sombra aerodinámica de otro edificio se proyecte sobre la fachada del edificio en cuestión, como origen de las ordenadas se toma la altura h del punto de incidencia de la sombra exterior. En la Figura D.1 se presenta un ejemplo típico. Sobre la fachada del edificio fabril No. 2 se proyecta la sombra aerodinámica del edificio No. 1. Con fines de cálculo los contornos de los edificios se simplifican.

En la práctica se evaluaran las direcciones predominantes del viento.

La altura inicial  $h_{\rho}$  de la sombra aerodinámica al nivel de la fachada ( $X_i = 0$ ) se determina por la ecuación siguiente:

$$
h_o = z - h_a, \, \text{m} \tag{62}
$$

Donde: z altura del edificio (m)
Asignando valores a *Xi*, las alturas *hi* correspondientes de la sombra aerodinámica dependerán de la razón *Ls/ho*.

Donde:

*Ls* Largo del edificio correspondiente al lado perpendicular a la dirección del viento, m

- Cuando  $L_s/h_o \ge 10$ ,  $h_i$  se determina por la Tabla D.1.
- Cuando *L*<sub>s</sub>/h<sub>o</sub> <10, *h<sub>i</sub>* se determina por la Tabla D.2.

**Tabla D.1 — Valores de**  $h_i$  para  $L_s/h_o \ge 10$ 

| $X/h_{0}$                   |                |                    | - -<br>ے.ء    |   |     |                 |                 |                       | ◡.◡  |
|-----------------------------|----------------|--------------------|---------------|---|-----|-----------------|-----------------|-----------------------|------|
| $\overline{r}$<br>$II/II_0$ | --<br>′ 一<br>ັ | $\sim$<br><u>.</u> | -<br><u>.</u> | . | ں . | $- -$<br>้<br>ັ | へへ<br>⌒<br>∪.∪J | $\sim$ $\sim$<br>U.U5 | 0.04 |

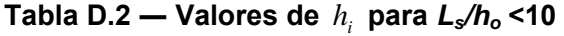

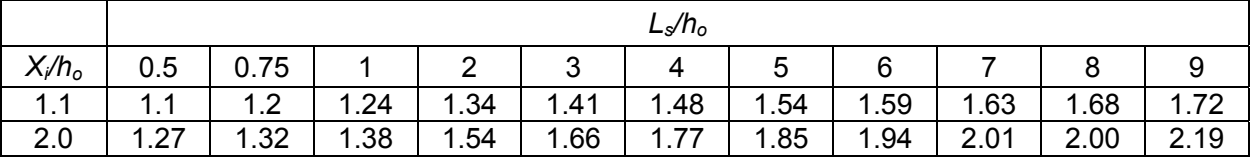

El perfil de la sombra aerodinámica se calcula hasta la distancia  $X_i = 2.5$  *z* después de lo cual el mismo se completa tazando una recta bajo un ángulo de 22º.

**D.10.6.2 Cálculo de las concentraciones de contaminantes dentro de la sombra aerodinámica.** 

## **D.10.6.2.1 Concentración máxima Cm de un contaminante**

El valor de la concentración máxima  $(C_m)$  de un contaminante expulsado por una chimenea, originado dentro de la sombra aerodinámica se determina por la ecuación siguiente:

$$
C_m = \frac{K_h M_S}{U_m H^2}, \text{mg/m}^3
$$
 [63]

Donde:

 $K_h$  Coeficiente que depende de la razón  $\left| \frac{H}{h} + h_a \right|$ J  $\backslash$  $\overline{\phantom{a}}$  $\setminus$ ſ  $+h_a$ *i h h*  $\left(\frac{H}{I}+h_{a}\right)$ . Se determina por la

M<sub>s</sub> Flujo de la sustancia contaminante, g/h

*Um* Velocidad critica del viento, m/s

Como velocidad critica del viento puede asumirse  $U_m = 1$ .

Para el cálculo de  $C_m$ , como valor del perfil de la sombra aerodinámica, se adopta  $h_i = h_H$ .

#### **NC 1059: 2014 NC**

#### **D.10.6.2.2 Concentración máxima de un contaminante expulsado por una fuente lineal**

El valor de la concentración máxima  $(C_m)$  de un contaminante expulsado por una fuente lineal (persiana de ventilación y similar), originado dentro de la sombra aerodinámica se determina por la ecuación siguiente:

$$
C_m = \frac{0.16 \ m_s}{U_m \ z^2}, \text{mg/m}^3 \tag{64}
$$

Donde:

*m<sub>s</sub>* Flujo de la sustancia contaminante por metro lineal, g/(h-m)

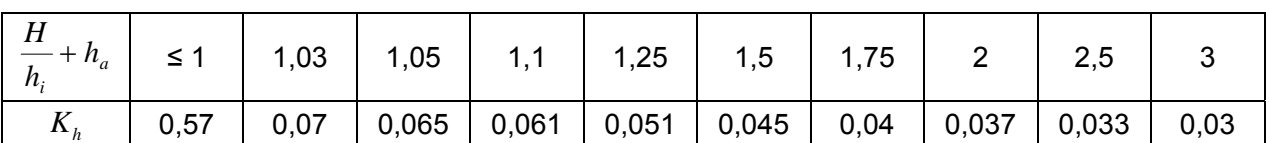

#### **Tabla D.3 ― Valores de** *Kh*

# **D.10.6.2.3** Concentraciones  $C_X$  de un contaminante localizadas a lo largo del eje de **traslación del penacho de gases**

Todo valor de concentración  $C_x$  de un contaminante localizado en un punto cualquiera  $X_i$  del eje de traslación del penacho de gases dentro de la sombra aerodinámica se determina por la ecuación siguiente:

$$
C_x = \frac{C_m}{e^n}, \text{mg/m}^3 \tag{65}
$$

Donde:

# *ns* Potencia a la cual se eleva *e*, base de los logaritmos naturales

$$
n_s = 0.1 \left(\frac{X_i}{z} - 2.5\right)
$$
 [66]

Obsérvese que la concentración  $C_m$  tiene lugar aproximadamente a la distancia  $X_i = 2.5 z$ .

# **D.10.6.2.4 Concentraciones**  $C<sub>y</sub>$  de un contaminante localizadas fuera del eje de traslación **del penacho de gases**

Todo valor de concentración  $C<sub>y</sub>$  de un contaminante localizado en un punto cualquiera fuera del eje de traslación del penacho de gases a la distancia y del punto donde tiene lugar la concentración  $C_X$ , se determina por la ecuación:

$$
C_Y = S_Y \ C_X \ , \ \text{mg/m}^3 \tag{67}
$$

Donde:

 $S_Y$  Coeficiente que depende de la razón  $y/z$ . Se determina por la Tabla.

NOTA La distancia *Y* se toma perpendicularmente al eje del penacho de gases.

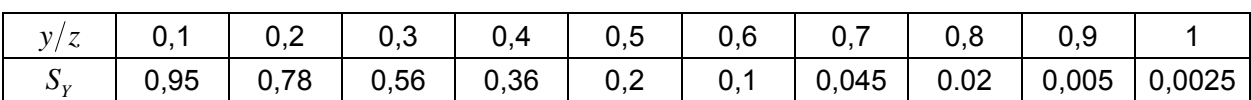

# **Tabla D.4 ― Valores de** *<sup>Y</sup> S*

### **D.11 Determinación de las concentraciones de fondo de los contaminantes del aire**

No vigente (Ver Tabla 1)

# **ANEXO E**

# **(informativo)**

## **INFORMACIÓN REQUERIDA PARA LA EJECUCIÓN DE LOS CÁLCULOS DE DISPERSIÓN Y DEL CONTROL DE LAS FUENTES EMISORAS (INVENTARIO DE EMISIONES)**

### **E.1 Datos generales**

- Denominación de la inversión de obra
- Localización (dirección)
- Empresa
- Rama

#### **E.2 Memoria descriptiva y tablas**

- Reseña del proceso tecnológico con hincapié en la descripción de los sistemas generadores de contaminantes del aire.
- Tipos, composición y gasto, Mg/h, de materiales del proceso
- Registros de datos para los cálculos de dispersión de los contaminantes expulsados a la atmósfera (Modelo No. 1) (Anexo F)
- Información sobre la concentración de fondo de contaminantes imputables a expulsiones significativas de fuentes vecinas
- Datos referentes a las condiciones meteorológicas locales:
	- a) rosa de los vientos anual,

b) temperatura media máxima del mes más cálida, deben añadirse a esta información las rosas de los vientos mensuales, las temperaturas medias y media máxima anuales del aire, y las frecuencias de inversiones de temperatura cuando se dispongan.

- Cálculos de las concentraciones máximas probables de contaminantes, las alturas de chimeneas, los perfiles de las sombras aerodinámicas de los edificios que lo requieran, la ZPS y los parámetros del control de las expulsiones de contaminantes.
- Instrucciones para el control, operación, mantenimiento preventivo planificado y reparación de los sistemas de depuración y conducción de contaminantes del aire
- Instrucciones para la ejecución de medidas de emergencia y especiales en caso de alteraciones del proceso tecnológico y averías.

## **E.3 Esquemas y planos**

- Esquema tecnológico simplificado con indicación de todas las fuentes generadoras de contaminantes del aire, sistemas de depuración, líneas de conducción de gases, chimeneas, conductos de ventilación y otros.
- Plano de planta general de la industria general de la industria con indicación de las chimeneas y conductos de salida de contaminantes del aire .
- Plano topográfico actualizado de la región de localización de la industria con demarcación de la ZPS.

# **ANEXO F (normativo)**

# **MODELO No. 1: REGISTRO DE DATOS PARA CÁLCULOS DE DISPERSIÓN DE LOS CONTAMINANTES EXPULSADOS A LA ATMÓSFERA 1)**

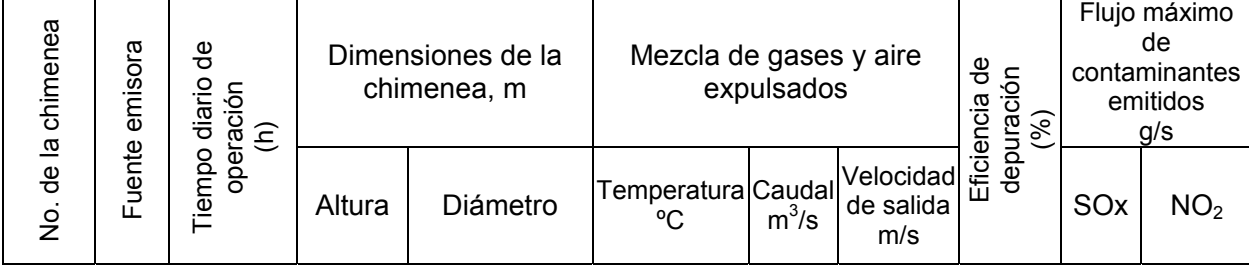

<sup>1</sup> López C., (1985): Factores meteorológicos de la contaminación regional del aire en Cuba. Tesis en opción al grado de Doctor en Ciencias Físico-Matemáticas. INSMET, La Habana.

#### **Bibliografía**

- [1] WHO (2000): Air Quality Guidelines for Europe. World Health Organization, Regional Office for Europe, Copenhagen, WHO Regional Publications, European Series, No. 91, Second Edition. Disponible en www.airimpacts.org/documents/local/AQGUIDE.pdf
- [2] WHO (2005): Air quality guidelines for particulate matter, ozone, nitrogen dioxide and sulfur dioxide. Global update 2005. Summary of risk assessment. WHO / SDE / PHE / OEH /06.02.
- [3] EPA (1992a): Screening Procedures for Estimating the Air Quality Impact of Stationary Sources, Revised. EPA-450/R-92-019.
- [4] Turtós L.; A. Roque; E. Meneses (2000): Desarrollo y aplicación de la metodología para la evaluación local de la dispersión de contaminantes emitidos en Centrales Termoeléctricas. Informe de los trabajos realizados en el marco del Sub-contrato de Investigación-Desarrollo e Innovación Tecnológica No 064407/00 entre el Centro de Tecnología Nuclear (CTN), y el Instituto de Meteorología (INSMET), La Habana, Octubre 2000.
- [5] EPA (1995a): SCREEN3, Model User's Guide**.** EPA-454/B-95-004.
- [6] Turner D. B. (1964): A Diffusion Model for an Urban Area. Journal of Applied Meteorology, 3, 83-91.
- [7] EPA (1998a): MIXHTS, User Instructions, Computing twice-daily mixing heights from upper air soundings and hourly temperatures, Office of Air Quality Planning and Standards.
- [8] EPA (1999): PCRAMMET, User's guide. Office of Air Quality Planning and Standards, EPA-454/B-96-001.
- [9] EPA (2011): AERSCREEN User's Guide. EPA-454/B-11-001
- [10] GTOPO30 (1996): Global 30 Arc-Second Elevation Data Set. U.S. Geological Survey Center for Earth Resources Observation and Science (EROS)
- [11] Farr T. G. y col. (2007): The Shuttle Radar Topography Mission, Rev. Geophysics, 45, RG2004, doi:10.1029/2005RG000183. Disponible en http://www2.jpl.nasa.gov/srtm/srtmBibliography.html, SRTM\_paper.pdf
- [12] Rodriguez E.; C.S. Morris; J.E. Belz; E.C. Chapin; J.M. Martin; W. Daffer; S. Hensley (2005), An assessment of the SRTM topographic products, Technical Report JPL D-31639, Jet Propulsion Laboratory, Pasadena, California, 143 pp. Disponible en http://www2.jpl.nasa.gov/srtm/srtmBibliography.html, SRTM\_D31639.pdf
- [13] EPA (1998c): Human Health Risk Assessment Protocol for Hazardous Waste, Combustion Facilities. Office of Solid Waste and Emergency Response. EPA530-D-98-001A.
- [14] Turtós L.; M. S. Gácita; J. Rivero; L. Curbelo; N. Díaz; E. Meneses (2010): Methodological guide for implementation of the AERMOD system with incomplete local data. Atmospheric Pollution Research 1, 102-111 pp. ISSN: 1309-1042.
- 
- [15] Auer Jr. (1978): Correlation of Land Use and Cover with Meteorological Anomalies. *Journal of Applied Meteorology*, 17(5): 636–643.
- [16] EPA (1995c): User's Guide for the Industrial Source Complex (ISC3) Dispersion Models, Volume II, Description of model algorithms. EPA-454/B-95-003b.
- [17] E. Paz Ortega (2008): Modelación de la dispersión de contaminantes emitidos por el tráfico vehicular. Tesis de maestría en Geofísica Aplicada, mención Medio Ambiente Físico, CUJAE.
- [18] Holzworth G. C. (1972): Mixing Heights, Wind Speeds and Potential for Urban Air Pollution throughout the Contiguous United States. EPA, Publication No. AP-101.
- [19] Spadaro J. V. (1999): Quantifying the Damages of Airborne Pollution: Impact Models, Sensitivity Analyses and Applications. Doctoral Dissertation, Ecole des Mines de Paris, Centre d'Energetique, France.
- [20] Turtós L.; E. Meneses (2000): Metodología para la determinación de los datos a utilizar en la evaluación de las externalidades. Memorias del VI Taller Cátedra de Medio Ambiente, ISCTN, La Habana, ISBN 959-02-0253-5.
- [21] EPA (1994): Revised User's Guide to Mesopuff II, V5.1. Technical Support Division (MD-14), EPA-454/B-94-025
- [22] Batchvarova E.; S. E. Gryning; S. E. (1991): Applied model for the growth of the daytime mixed layer. Boundary Layer Meteorology, 56, 261-274.
- [22] Turtós L.; A. Roque; R. Soltura; M. Sánchez (2003): Metodología de estimación de variables meteorológicas secundarias para modelos de dispersión de contaminantes atmosféricos. Contribución a la Educación y la Protección Ambiental, Vol. 4: 266-277, ISBN 959-7136-20-1.
- [23] Roque, A., Soltura, O., Báez, R., Calzadilla, A., Fernández, K., de la Hoz, V., Serrat, I., Reyes, P., Varona, P., Osa, O., Santana, M., 2008. Red de Torres Meteorológicas de Referencia para el Programa Eólico Cubano. Resultados Preliminares del Estudio del Viento con Fines Energéticos. http://www.ame-web.org/JORNADAS/6A\_Roque.pdf
- [24] Driedonks A. G. M. (1982): Sensitivity analysis of the equations for a convective mixed layer. Boundary Layer Meteorology, 22, 475-480.
- [25] CERC (2001): ADMS 3.1 Users Guide. Cambridge Environmental Research Consultants.
- [26] Thomson D. J. (1992): An analytical solution of Tennekes' equations for the growth of boundary layer depth. Boundary Layer Meteorology, 59, 227-229.
- [27] Thomson, D. J., (2000): The meteorological input module, ADMS 3 Technical Specification. Cambridge Environmental Research Consultants, disponible en http://www.cerc.co.uk/software/publications.htm

#### **NC 1059: 2014 NC**

- [28] Turtós L.; J. Rivero; L. Curbelo; M. S. Gácita; E. Meneses; N. Díaz (2009): Method for the estimation of the convective mixing height aimed to atmospheric local dispersion modeling. Environmental Impact Assessments, ISBN 978-1-60692-667-3, Nova Science Publishers, Inc.
- [29] Gill A.E. (1982): Atmospheric-Ocean Dynamics. Academic Press, 54 pp.
- [30] EPA (2000): Meteorological Monitoring Guidance for Regulatory Modeling Applications. EPA-454/R-99-005.
- [31] EPA (2004f): ADDENDUM to User's quide for the AMS/EPA regulatory model AERMOD. EPA-454/B-03-001.
- [32] EPA (2004g): AERMOD Deposition Algorithms Science Document (Revised Draft). Disponible en http://www.epa.gov/scram001/7thconf/aermod/aer\_scid.pdf
- [33] Wesely M. L.; P. V. Doskey; J. D. Shannon (2002a): Deposition Parameterizations for the Industrial Source Complex (ISC3) Model. ANL/ER/TR-01/003
- [34] Wesely M. L. y col. (2002b): Basic Physicochemical Properties of Individual Gaseous Hazardous Air Pollutants and Mixtures. ANL/ER/TR-01/003, Appendix C.
- [35] Wesely M. L. y col. (2002c): Additional Physicochemical Properties of Individual Gaseous Hazardous Air Pollutants and Mixtures. ANL/ER/TR-01/003, Appendix D.
- [36] Wesely M. L. y col. (2002d): Range of Reported Values of H and log Kow for Individual Gaseous Hazardous Air Pollutants and Mixtures. ANL/ER/TR-01/003, Appendix E.
- [37] Wesely M. L y col. (2002e): Estimates of Gas-phase Lifetimes for Selected Substances. ANL/ER/TR-01/003, Appendix F,
- [38] Scire J.S.; D.G. Strimaitis; R.J. Yamartino (2000): A User's Guide for the CALPUFF Dispersion Model (Version 5.0). Earth Tech, Inc., Concord, MA.
- [39] GasSim 2 (2005): User Manual. UK Environment Agency. Disponible en http://www.gassim.co.uk/graphics/Documents/gassim%202%20manual.pdf
- [40] Dortch M.; M. Zakikhani; J. Furey; R. Meyer; S. Fant; J. Gerald; M. Qasim; H. Fredrickson; P. Honea; H. Bausum; K. Walker; M. Johnson (2005): Data Gap Analysis and Database Expansion of Parameters for Munitions Constituents. Engineer Research Development Center.
- [41] Boerboom A.; G. Kleyn (1969): Diffusion Coefficients of Noble Gases in Water, J. Chem. Phys., vol 50, pp 1086-1088.
- [42] Himmelblau D. M (1964): Diffusion of dissolved gases in liquids. Chem. Rev., 64527-550
- [43] Anne B.; B. Bass (2005): Estimates of air pollution mitigation with green plants and green roofs using the UFORE model. Conference in 6th biennial CANSEE (Canadian Society for Ecological Economics), 27-29, October, 2005, Toronto.

l

- [44] Sander R.; (1999): Compilation of Henry's Law Constants for Inorganic and Organic Species of Potential Importance in Environmental Chemistry. Air Chemistry Department, Max-Planck Institute of Chemistry, http//www.mpch-mainz.mpg.de/sander/res/henry.html.
- [45] EPA (1990): Stack Heights, Section 123, Clean Air Act, 40 CFR Part 51.
- [46] Thé J.; Hilverda M (2003): Proposed Guidance for Air Dispersion Modeling. Project Number: SSB-034875. Submitted By: Lakes Environmental Consultants Inc to Ontario Ministry of the Environment.